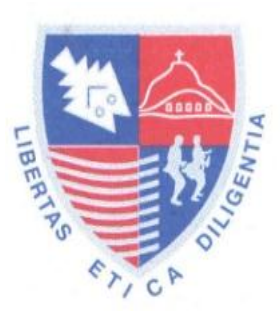

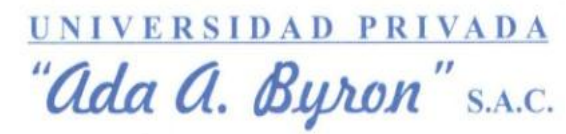

Resol. Nº 136-2006 CONAFU Mejores personas. Excelentes profesionales...!!!

**FACULTAD DE INGENIERÍA, CIENCIAS Y ADMINISTRACIÓN**

**TESIS**

# **DESARROLLO E IMPLEMENTACION DE UN PORTAL WEB COMO ALTERNATIVA DE SOLUCION PARA MEJORAR LA CALIDAD**

**DE SERVICIO DEL CEMENTERIO GENERAL** 

**EN LA PROVINCIA DE CHINCHA**

**PARA OPTAR EL TÍTULO DE:**

**INGENIERO DE SISTEMAS**

**PRESENTADA POR:**

**CHOQUESILLO SANCHEZ FREDY ALDO**

**CHINCHA - 2012**

### **DEDICATORIA**

La presente Tesis está dedicado a Dios, a mis padres, que con su apoyo incondicional y esfuerzo me brindaron una profesión, a mis seres queridos que me impulsaron a seguir adelante, a todas las personas que con granito de arena contribuyeron para que pueda concluir con éxito mi carrera profesional.

### **AGRADECIMIENTO**

Agradezco profundamente a todos mis profesores, que durante mis años de estudio despertaron y orientaron en mí el interés por las Tecnologías de la Información; sobre todo un agradecimiento especial a mis asesores quienes me orientaron tan acertadamente en el desarrollo de este proyecto. A la Empresa, Sociedad de Beneficencia Publica de Chincha ya que sin su colaboración no hubiera sido posible la realización de la presente Tesis" y por brindarnos sus instalaciones para el desarrollo del sistema. Así mismo a mi asesor del curso por su constancia con nosotros.

"Y finalmente quisiera agradecer a las personas que me apoyaron a diario y creyeron en mí para y en el éxito de este proyecto"

**INDICE**

 $\overline{2}$ 

AGRADECIMIENTO 3

*3*

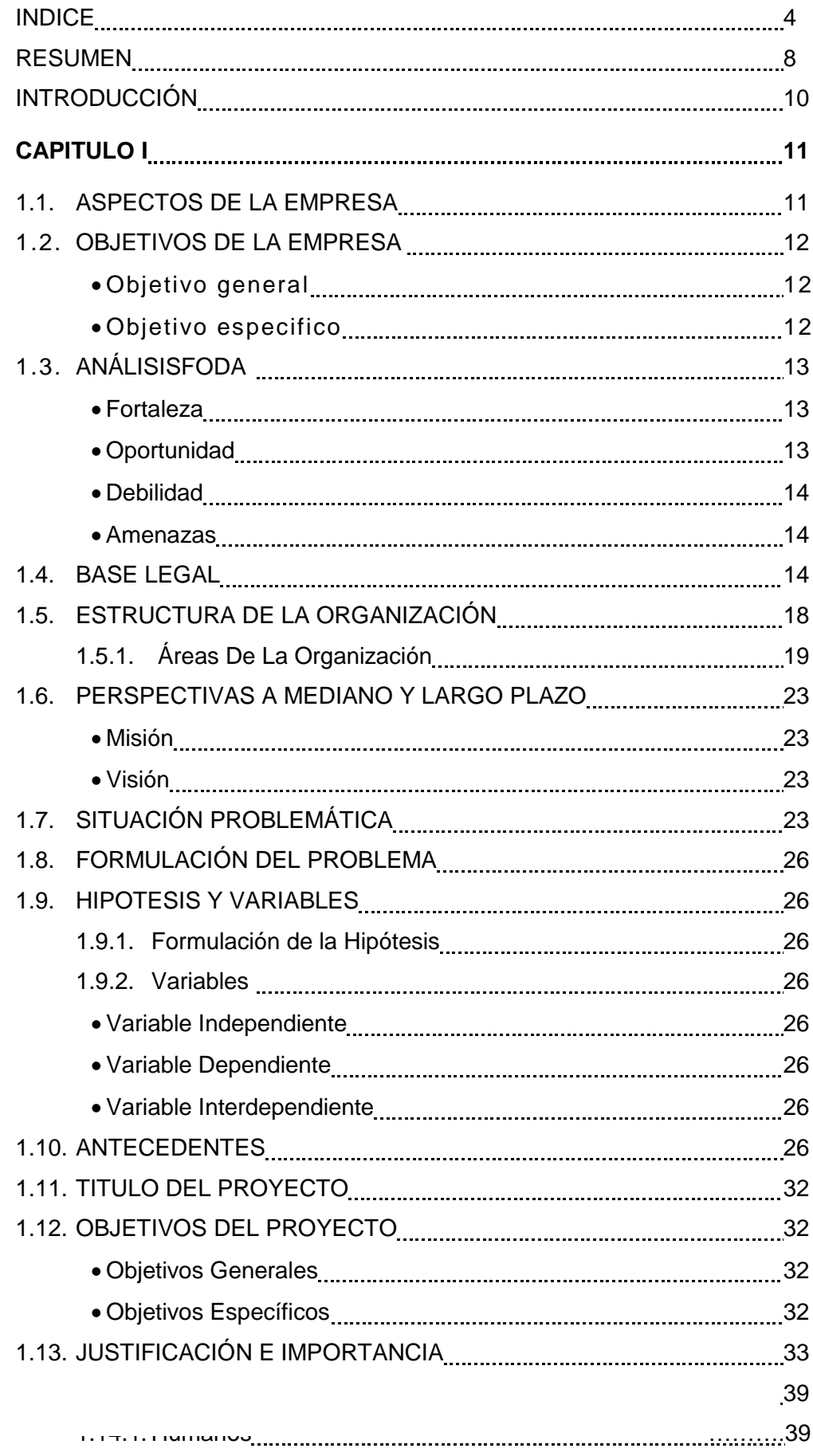

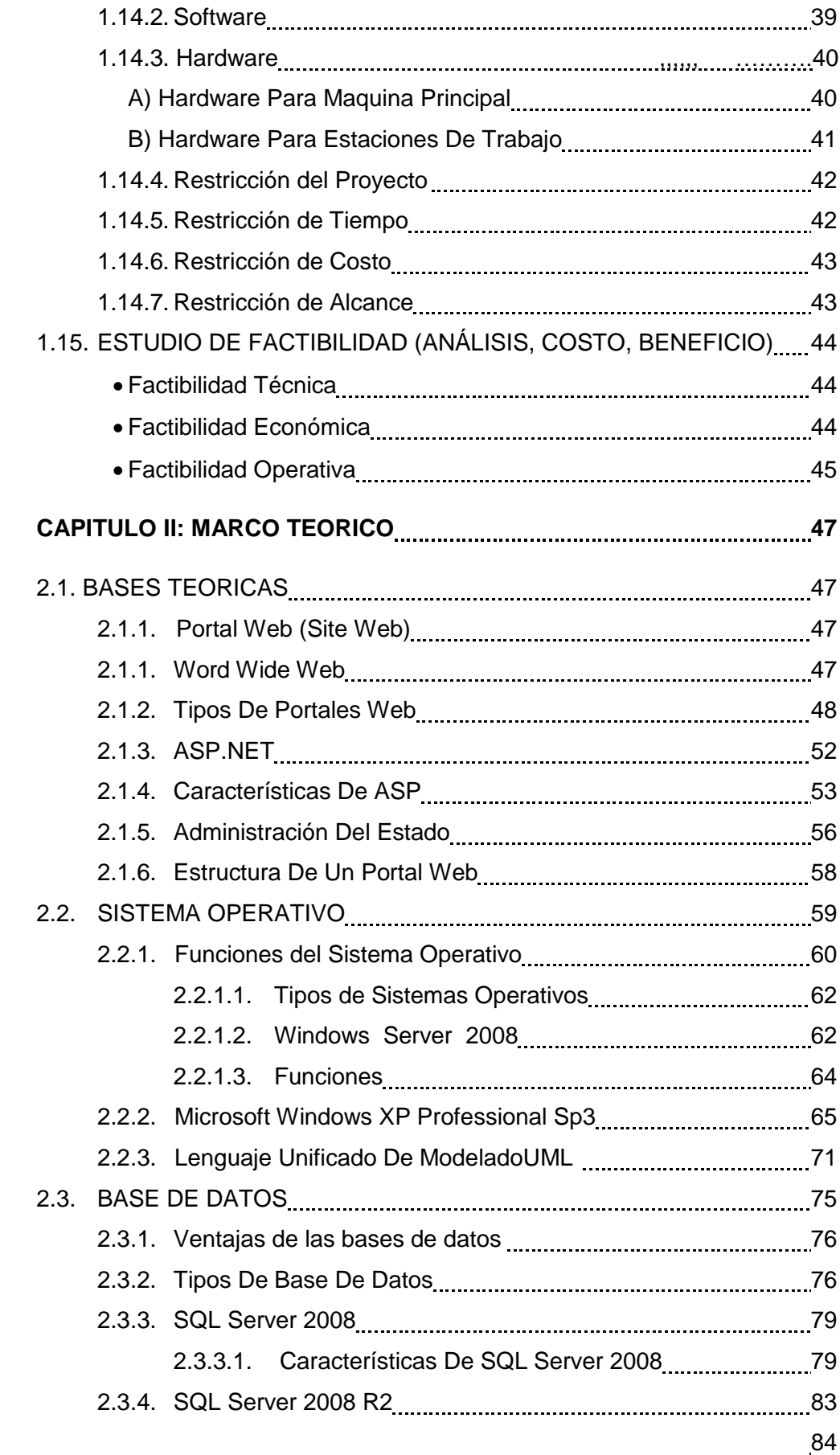

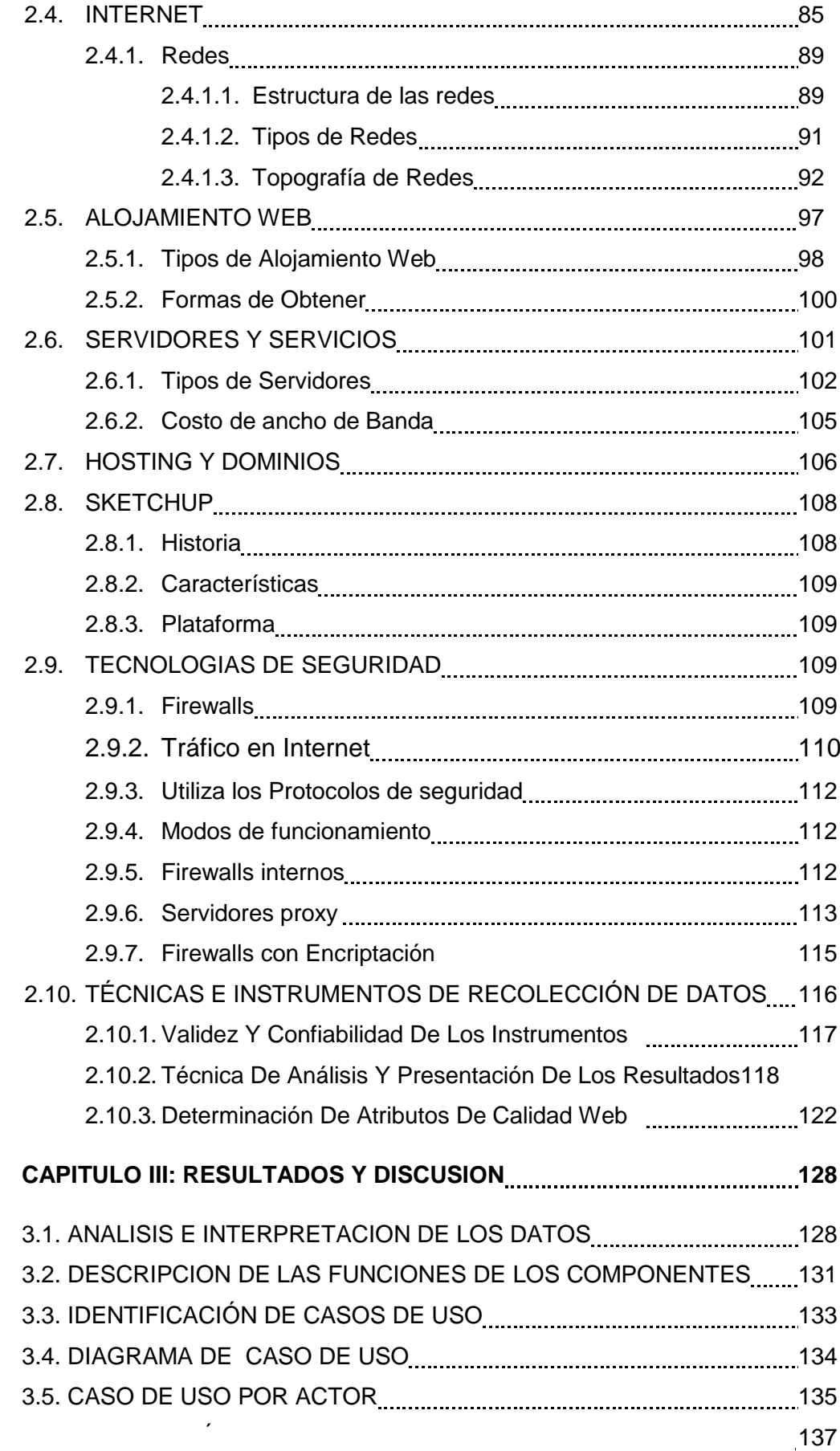

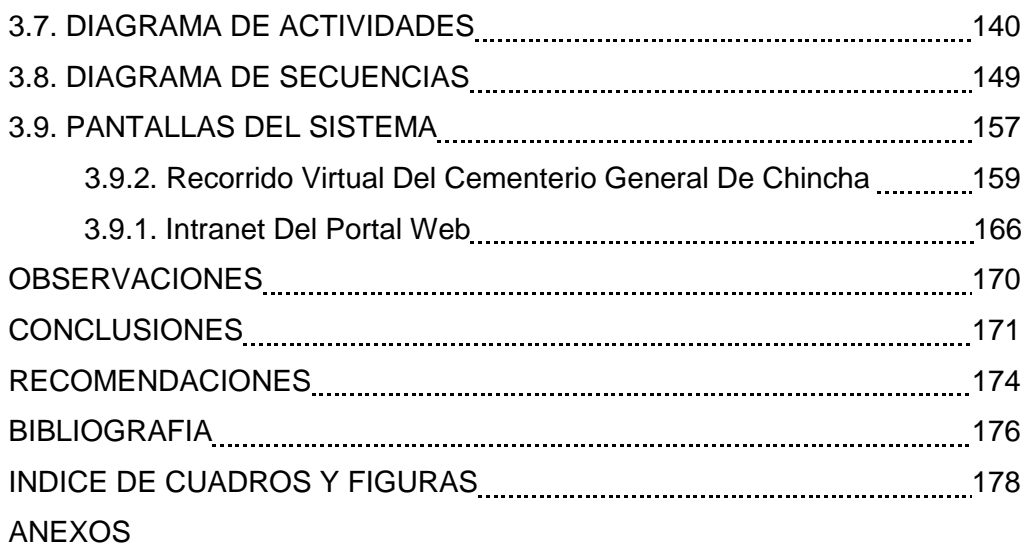

#### **RESUMEN**

El presente proyecto de tesis consiste en analizar, diseñar, y construir un sistema de información (Portal Web), en un entorno amigable e intuitivo, para apoyar al proceso de servicios y atención al cliente por parte de la empresa a la comunidad.

Se realizó un portal web a partir de las necesidades de la población, así como de la Sociedad de Beneficencia Publica de Chincha.

Para llevarlo a cabo, se procedió a realizar una serie de pasos. En primer lugar se empezó por realizar el análisis de la institución con la cual se trabajo, luego se determinó el número y tipo de sondeo y/o encuestas que nos ayudarían en una mejor toma de decisiones, se estructuró una serie de preguntas para la encuesta que permitiera determinar las necesidades de la poblaciónpersonas mayores de 18 años, se cuantificó y se tabularon los datos para su posterior análisis.

Con los resultados arrojados por las encuestas y sondeo se determinó que la población deseaba o preferían que se implementara un portal web, en donde se pudiera observar los servicios que ofrece la beneficencia publica, así como hacer consultas en línea y verificar virtualmente sus instalaciones, sobre todo la del cementerio general, ya que al estar físicamente desordenado, se complica la búsqueda del lugar exacto de reposo de familiares y/o amigos al momento que se pretende visitarlos, por lo que el 95% de la población preferiría contar con una herramienta virtual de búsqueda para este recinto y así puedan dar con la ubicación exacta del lugar de reposo de una persona, ahorrando tiempo, ya que tengamos en cuenta que muchas de las personas que visitan dicho reciento vienen de otros lugares. De esta manera se creó el portal web, con características de un diseño novedoso para beneficencia, la implementación de las últimas tecnologías de redes sociales complementan el portal web, haciéndolo una herramienta comunicacional de última generación. Y sobre todo que es en beneficio no solo de la sociedad de beneficencia publica de Chincha, sino también de la comunidad en general.

La solución permite reducir tiempos de búsqueda de personas fallecidas a la vez facilitar el trabajo directo y reflejar los cambios en tiempo real, todo ello con el fin de poder acercarse mas a la comunidad.

### **INTRODUCCIÓN**

Los portales de Internet o SITE WEB en el siglo XXI han jugado un papel crucial como medio informativo, social y comunicacional hasta el punto de la dependencia de ellos. Estos han permitido un avance de la globalización y la revolución delas comunicaciones interpersonal de manera exponencial, por lo cual se pretende destacar su importancia sobre la vida diaria de toda persona.

La necesidad de éstos ha llevado a estar "conectados" y en "línea" todo el tiempo gracias a los avances tecnológicos dados en la telefonía móvil, el Internet y otros medios que ayudan a la proliferación y el avance de este nuevo medio de comunicación permitiendo así un progreso y cambio del vida de las personas.

Por esta razón se realiza este trabajo, la Creación de un portal Web a partir de las necesidades de la población, así como de la sociedad de beneficencia

publica de Chincha, para poder intercomunicar de manera moderna, sencilla, efectiva y eficaz a la Institución con la población y representantes, tomando en cuenta las necesidades de esta comunidad.

### **CAPITULO I:**

#### **1.15. ASPECTOS DE LA EMPRESA**

La sociedad de beneficencia publica de chincha, se fundo el 07 de noviembre de 1894, cuando una serie de personas de comprobada laboriosidad, sensibles al dolor del prójimo, unieron sus esfuerzos y formaron esta entidad benéfica, presidida por el Dr. Gaspar Montero.

Entre los principales colaboradores mencionamos a Don José María Rosas, José Allegranza, Sebastián Pachas, Julián Ramírez, Gaspar Munayco y al ciudadano italiano Lavini, los mismos que antes fueron prominentes miembros de la sociedad Filantrópica que sostuviera al hospital LA CARIDAD, que funciono en la calle los Ángeles Nº 377 desde el año 1881 hasta 1912 con la colaboración de una serie de bondadosas personas de diversa condición económica y social y comunidad en general que a diario obsequiaban especies alimenticias y medicinas, principalmente en el mercado de abastos a donde acudía a diario el topiquero Alberto Venturo; con estos obsequios se atendía a 24 enfermos menesterosos.

Como se requería de un local para la Beneficencia, se alquiló una casa en la 4ta cdra. De la Ca. Lima de propiedad del Sr. Pedro Silva Figueiras donde funcionó hasta el año 2005 y actualmente tiene sus oficinas administrativas en Ca. Artemio Molina Nº 187

- **Nombre de la Empresa**
	- Sociedad de Beneficencia Pública de Chincha.

#### - **Ubicación Geográfica**

La Empresa Sociedad de Beneficencia Publica de Chincha actualmente tiene en funcionamiento su único local:

 En el departamento de Ica, provincia de Chincha, ubicado exactamente en la Ca. Artemio Molina Nº 187. (Chincha Alta).

### **1.16. OBJETIVOS DE LA EMPRESA**

### **Objetivo general:**

Son objetivos de la sociedad de beneficencia pública de Chincha los siguientes:

- Contribuir a la erradicación de la pobreza extrema y el hambre en nuestra provincia.
- Generar ingresos para ser aplicados en actividades de apoyo a las personas de bajos recursos económicos.
- Apoyar a las madres trabajadoras de bajos recursos económicos en la formación y cuidado de los niños de 0 a 5 años de edad.
- Construir equipar y mantener establecimientos de asistencia social y capacitación laboral destinados al apoyo de la población en situación de riesgo y/o abandono.

### **Objetivos específicos:**

LA SOCIEDAD DE Beneficencia Publica de Chincha espera obtener cambios a mediano y largo plazo que permitan contribuir el logro de su misión y visión a través de la realización de las siguientes acciones:

- Incentivar la promoción de los servicios de la actividad principal que presta la Institución en el cementerio general de Chincha.
- Mayor difusión de las actividades comerciales y servicios que brinda la institución.
- Continuar otorgando facilidades de pago a los usuarios, salvaguardando los intereses de la institución.
- Mejorar la calidad del servicio en el cementerio general, cuna guardería, comedor, albergue para pacientes de salud mental, policlínico, botiquín, entre otros servicios.

### **1.17. ANÁLISISFODA**

#### **Fortaleza**

- Ser una de las principales instituciones benéficas de apoyo social en la provincia.
- Contar con inmuebles propios de entidad.
- Tener respaldo del INABIF y el MIMDES.
- **Oportunidad**
- Continuar con el apoyo social en lugares de extrema pobreza.
- Iniciar otras actividades a fin de generar mayores ingresos.

### **Debilidad**

- Las actividades comerciales se realizan con poco margen de ganancia.
- Falta de capacitación al personal.
- Infraestructura colapsada por el sismo.

## **Amenazas**

- El alto índice de desocupación permite el incremento de la drogadicción y la delincuencia.
- Otras instituciones públicas y privadas incursionan en actividades que realiza la Beneficencia.

### **1.18. BASE LEGAL**

La base legal de esta investigación se sustenta en primer lugar en la constitución de la Republica Bolivariana de Venezuela promulgada en 1999, la cual establece: Ley para el acceso y universalización de Internet

#### *1.4.1. Proyecto de ley*

Los Congresistas de la República que suscriben, en ejercicio al derecho de iniciativa legislativa conferido por el Artículo 107 de la Constitución Política del Perú.

### **Considerando:**

Que, el Internet ha supuesto una revolución sin precedentes en el mundo de la informática y de las comunicaciones. Los inventos del telégrafo, teléfono, radio y ordenador sentaron las bases para esta integración de capacidades nunca antes vivida. Internet es a la vez una oportunidad de difusión mundial, un mecanismo de propagación de la información y un medio de colaboración e interacción entre los individuos y sus ordenadores, independientemente de su localización geográfica.

Que, la red Internet nació en un principio como uno de los inventos que permitirá mejorar las comunicaciones en operaciones tan especializadas como las militares, aeronáuticas e investigación espacial entre otras.

Que, más tarde su uso se hizo extensivo para fines académicos en diferentes universidades y centros de investigación, para dar paso luego a una red comercial que se ha extendido exponencialmente por todo el mundo.

Que, el Internet en la actualidad se ha hecho indispensable para realizar una serie de actividades que van desde lo comercial hasta lo académico. Esto ha venido provocando la necesidad de crear legislación tendiente no solo a crear un marco jurídico que posibilite un buen uso de la red, sino otras que apunten a su universalización y libre acceso por parte de todos los ciudadanos.

En virtud de lo dispuesto en el Artículo 102 de la Constitución Política del Perú, presentan al Congreso de la República el siguiente proyecto de Ley:

El Congreso de La República ha dado la siguiente Ley:

# *"Ley para el acceso y universalización de Internet"*

*ARTÍCULO 1*.- Declárese de interés público, el acceso y el uso de Internet para lo cual se desarrolla políticas que promuevan su uso para el desarrollo cultural, económico, social y político.

*ARTÍCULO 2*.- Todas las instituciones del Estado incluyen en sus planes y actividades, la incorporación de programas para el uso de la red a fin de mejorar el cumplimiento de sus objetivos en sus respectivas competencias.

*ARTÍCULO 3*.- En todos los medios de comunicación del Estado debe promover y difundir información referente al uso de Internet.

*ARTÍCULO 4*.- El Ministerio de Educación será el ente encargado de crear todas las políticas necesarias para preparar, capacitar y educar a la población en materias como el comercio electrónico y otras actividades relacionadas con uso de Internet.

*ARTÍCULO 5*.- El Ministerio de Educación desarrollará una política que favorezca la promoción y la universalización del uso de Internet. Asimismo, en coordinación con todas las instituciones del Estado se incentivará el desarrollo de políticas favorables para la adquisición de equipos con el objeto de facilitar el acceso a Internet.

*ARTÍCULO 6*.- Encárguese al Poder Ejecutivo elaborar el Reglamento de la presente Ley en un plazo de noventa días (90), a partir de la entrada en vigencia de la presente Ley.

*ARTÍCULO 7*.- Las instituciones del Estado tendrán un plazo de noventa días (90), a partir de la entrada en vigencia de la presente Ley, para incorporar los diferentes programas para el uso de Internet.

### **1.19. ESTRUCTURA DE LA ORGANIZACION**

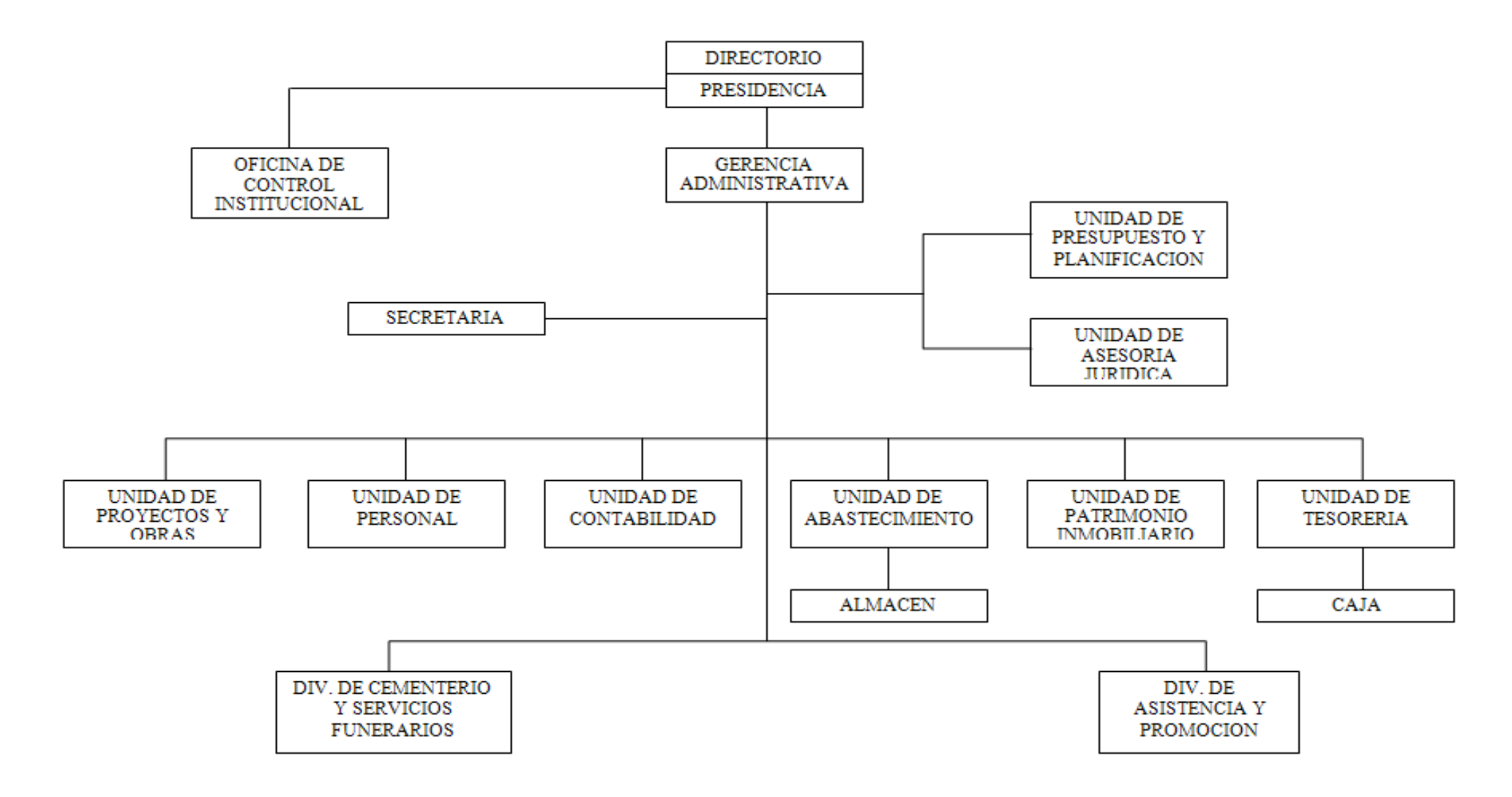

### 1.19.1. **AREAS DE LA ORGANIZACIÓN**

La beneficencia publica de Chincha cuenta con 12 oficinas principales las cuales se pasa a detallar a continuación

### **PRESIDENCIA**

Máximo despacho en la Beneficencia, es el encargado de que toda la organización camine correctamente y de la mano con el personal su meta principal es poder brindar cada día un mejor servicio a la oblación en general

### **GERENCIA ADMINISTRATIVA**

El Gerente General ejerce la autoridad administrativa inmediata al Presidente de la Organización, coordina los asuntos relacionados con el despacho de presidencia, así mismo dirige, coordina, supervisa y evalúa las actividades de los órganos internos de la Beneficencia de conformidad con las normas impartidas por Presidencia y los que establece el Reglamento de Organización y Funciones

# **OFICINA DE CONTROL INSTITUCIONAL**

Ejercer el control interno posterior a los actos y operaciones de la entidad, sobre la base de los lineamientos y cumplimiento del Plan Anual de Control, que refiere el Art. 7º de la Ley Nº 27785: Ley del Sistema Nacional de Control y de la Contraloría General de la República; y el control externo que señala el Art. 8º de la misma Ley, por encargo de la Contraloría General.

Efectuar auditorías a los Estados Financieros y Presupuestarios de la entidad, así como a la gestión de la misma, de conformidad con las pautas que señala la Contraloría General. Alternativamente, estas auditorías podrán ser contratadas por la entidad con Sociedades de Auditoría Externa, con sujeción al Reglamento.

Ejecutar las acciones y actividades de control a los actos y operaciones de la entidad, que disponga la Contraloría General, así como, las que sean requeridas 14 por el Titular de la entidad. Cuando estas últimas tengan carácter de no programadas, su realización será comunicada a la Contraloría General por el jefe del OCI. Se consideran actividades de control, entre otras, las evaluaciones, al Titular de la entidad y del Sector cuando corresponda, conforme a las disposiciones de la materia.

# **UNIDAD DE PRESUPUESTO Y PLANIFICACION**

Formular el Plan Estratégico Concertado en coordinación con las otras unidades orgánicas de la Sociedad de Beneficencia **Publica** 

Participar en la elaboración y/o formulación del para las diversas obras a favor de un mejor servicio a la comunidad.

Planificar actividades de programación, ejecución y evaluación financiera.

# **UNIDAD DE ASESORIA JURIDICA**

La Gerencia de Asesoría Jurídica, es el Órgano de asesoramiento como parte de la estructura básica de la Beneficencia, responsable de asesorar en aspectos legales

Requeridos por la Alta Dirección, dictaminar en asuntos de carácter jurídico legal, absolver consultas que le sean formuladas y realizar la recopilación sistemática de la legalización que emite la Beneficencia.

### **SECRETARIA**

La Oficina de Secretaría es un Órgano de Apoyo responsable de prestar apoyo administrativo: organizar, recepcionar, analizar y sistematizar la documentación dirigida a la Sociedad de Beneficencia Publica de Chincha

# **UNIDAD DE PROYECTOS Y OBRAS**

La unidad de proyectos y Obras, es una línea que depende de la Gerencia general de la sociedad de beneficencia pública. Es un ente ejecutor.

#### **UNIDAD DE PERSONAL**

Es la encargada de programar, organizar, conducir y evaluar los procesos técnicos de reclutamiento, elección, registro, control, escalafón, evaluación y movimiento de personal de la Sociedad de beneficencia pública de Chincha.

A su vez también se encarga de organizar y mantener actualizado las

Normas y Procedimientos relacionados con el ingreso y ratificación del personal.

### **UNIDAD DE CONTABILIDAD**

La unidad de Contabilidad es el órgano de Apoyo administrativo, depende de la Gerencia de Administración y/o Gerencia Municipal.

### **UNIDAD DE ABSTECIMIENTO**

Programar, ejecutar, controlar y distribuir el abastecimiento de bienes y servicios a las diferentes unidades orgánicas de la Municipalidad en concordancia a las normas y procedimientos del Sistema Nacional de Abastecimiento.

# **UNIDAD DE PATRIMONIO INMOBILIARIO**

Esta unidad realiza la programación, adquisición, almacenamiento y distribución oportuna de los bienes materiales.

#### **UNIDAD DE TESORERIA**

Destinada a programar, ejecutar y controlar las acciones de Tesorería, supervisando el cumplimiento de los procedimientos relacionados con el área.

Formular la programación de caja, en concordancia a la recepción de ingresos y el calendario de compromisos de gastos.

# **DIVISION DE CEMENTERIO Y SERVICIOS FUNERARIOS**

Esta división y/o oficina de cementerio y servicios funerarios tiene a su cargo como su nombre lo indica tolo lo concerniente al cementerio general de Chincha así como las obras que en este lugar se realizan, desde la adquisición del terreno por parte de la población hasta la sepultura, paso a paso es seguido por esta división de cementerio.

# **1.20. PERSPECTIVAS A MEDIANO Y LARGO PLAZO**

### **Misión**

Brindar servicios de atención y apoyo a niños, adolecentes, mujeres, hombres y ancianos, carentes de recursos económicos, en situación de riesgo, abandono o con problemas sociales o corporales a fin de que logren superar su situación y sean gestores de su propio desarrollo económico y social.

### **Visión:**

Ser una institución identificada por realizar actividades de apoyo social en beneficio de los sectores más pobres de la comunidad y trabajar en forma coordinada con otras instituciones contando con actividades productivas rentables que generen suficientes recursos económicos; asimismo contar con personal idóneo y capacitado para el desarrollo de estas actividades.

### **1.21. SITUACIÓN PROBLEMÁTICA**

En la actualidad las organizaciones por pequeñas que sean buscan brindar un adecuado servicio a la población, de acuerdo a como esta estructurado y a la dimensión de la organización y/o empresa.

La Sociedad de Beneficencia Publica de Chincha es una institución que brinda y/o ofrece sus diversos servicios a la comunidad de nuestra localidad.

Dentro de toda la institución la problemática principal radica en los servicios que ofrece a través del cementerio general.

El recinto en que se encuentra ubicado este cementerio se adquirió a principios de 1900, época desde la cuál, comenzó la utilización de éstos vastos terrenos como cementerio. Al respecto cabe mencionar que, en los primeros años de uso de dicho lugar no se realizó ningún tipo de registro relativo a los difuntos que allí se encontraban, estos registros se comenzaron a realizar a partir de 1907, año en que se instauró el actual sistema de libros de registro. Casi cien años han pasado desde aquel momento, en el intertanto la informática se ha convertido en la herramienta principal del proceso de toma de decisiones, sirve como la base de investigaciones científicas modernas y resuelve problemas de ingeniería, en suma es el factor clave que diferencia los productos y servicios modernos, dejando en sus manos muchas de las funciones antes propias del ser humano.

De acuerdo a lo anterior, llama la atención que no obstante, los avances tecnológicos, la Sociedad de Beneficencia Publica de Chincha aún sigue con el mismo sistema de antaño, desaprovechando la inclusión de los sistemas informáticos así como los PORTALES WEB con el cual se daría un mejor servicio a la población en general, de modo que tareas tan simples como guardar información en un registro digital, un nombre, o buscar una información específica, se vuelven procesos lentos y engorrosos dado que no se ha implementado la modernización necesaria.

El crecimiento del "cementerio general de chincha" y el desorden en que se encuentran las tumbas, nichos, mausoleos, muchas veces hacen que la gente, sean amigos, familiares o parientes que viven fuera de la ciudad no recuerde dónde se encuentra su difunto y se pierda en el intento por encontrarlo.

En definitiva el grave problema que hoy aqueja a esta institución, radica principalmente en los siguientes puntos:

Al acudir una persona en busca de un difunto, no existe una forma rápida y fácil de localizar el punto exacto en donde se encuentra.

A pesar que en los libros existe registro de la ubicación, este registro se ve distorsionado por el problema de sobrepoblación que se ha ocasionado en éste lugar. De este modo dar con la ubicación exacta de una tumba se transforma en una tarea tan engorrosa, que sólo una persona con mucha experiencia y conocimiento del cementerio puede lograr.

Cuando el visitante no sabe el año aproximado en que falleció la persona a la cual busca; se necesita hacer una revisión exhaustiva de un gran número de libros, los cuales contienen más de dos mil registros cada uno.

La falta de un portal web hace que toda cada vez sea mas tedioso y complicado y a la vez hace que la atención que brinda la beneficencia en cuanto a estos servicios sea deficiente.

# **1.22. FORMULACIÓN DEL PROBLEMA**

¿En que medida el desarrollo e implementación de un portal web como alternativa de solución permitirá mejorar la calidad de servicios en la Sociedad de Beneficencia Publica de Chincha en el año 2011?

### **1.23. HIPOTESIS Y VARIABLES**

# 1.23.1. **Formulación de la Hipótesis**

El diseño e implementación de un Portal Web como alternativa de solución, permitirá mejorar la calidad de servicios del cementerio general en la provincia de Chincha, en el año 2012

1.23.2. **Variables**

- **Variable Independiente**
	- Desarrollo e Implementación de un

Portal Web

# **Variable Dependiente**

Calidad de Servicios

# **Variable Interdependiente**

- Cementerio General
	- de la Provincia de

Chincha

# **1.24. ANTECEDENTES**

Para sustentar la propuesta que se plantea en esta investigación, se presentan antecedentes que están relacionados con el objeto en estudio. Dentro de los antecedentes tenemos:

### **Titulo:**

"Web 2.0, Estilos de Aprendizaje y sus implicaciones en la Educación"

### **Autores:**

Cela (2008)

### **Conclusiones:**

Dicho estudio tuvo como objetivo principal establecer algunas pautas de aplicación de la web 2.0 en la educación, considerando las características y estilos de aprendizaje de sus usuarios. Como objetivos específicos se plantearon:

- Identificar la teoría de estilos de aprendizaje, su importancia y los estudios realizados al respecto.
- Identificar los aspectos que influyen en la implementación de las TIC en el aula como también sus aportes y dificultades.
- Identificar algunas características de las herramientas web 2.0 mas utilizadas en el ámbito educativo.
- Diagnosticar la forma en la que los usuarios utilizan las herramientas web 2.0 basado en sus estilos de aprendizaje.
- Identificar las herramientas web 2.0 de mayor preferencia de uso. La investigación se baso en una metodología descriptiva y cualitativa por cuanto trata de entender el fenómeno de la Web 2.0 y su impacto en la educación. Los

resultados de la aplicación de instrumentos de recolección de datos arrojaron el hecho de que existe un amplio uso de tecnología Web 2.0, específicamente de blogs y redes sociales entre los estratos poblacionales más jóvenes, con una marcada tendencia en aquellos nacidos después de 1987 o lo que algunos autores denominan como "nativos digitales". Concluye la investigación haciendo aportes muy específicos de como usar la tecnología Web 2.0 dentro del aula de clase como elemento enriquecedor de los procesos cognitivos y deja abierta la investigación mas a fondo con los nativos digitales ya que no toda la población en estudio pertenece a dicha generación lo cual pudo haber influido indirectamente en los resultados de los instrumentos utilizados.

Se selecciono como primer antecedente debido a la alta relación con respecto a las interrogantes planteadas en esta investigación, acerca del diagnostico del uso actual de tecnología Web 2.0 en la Universidad Centro occidental "Lisandro Alvarado" y como se pueden aprovechar para fomentar un aprendizaje mas natural, intuitivo e interesante para los nativos digitales.

El segundo antecedente internacional seleccionado fue el desarrollado en

### **Título de la tesis:**

Diseño de un Web Site como alternativa para el mejoramiento del proceso de inscripción en el "colegio miguel ángel"

### **Autores:**

Denisse flores Morales muñoz

### **Conclusión:**

Las Instituciones Educativas se han visto en la necesidad de ser más eficientes en el desempeño de sus funciones para así asegurar el buen servicio a padres y alumnos, con el fin de ser más competitivos, siendo de gran importancia la automatización de los procesos y su adecuación continua, en concordancia a los nuevos requerimientos y avances tecnológicos para colocarse a la par de las demás instituciones, señalan los autores las conclusiones que consideran relevantes del proyecto:

Actualmente el proceso de inscripción de la Unidad Educativa "Colegio Miguel Ángel" se realiza de forma manual esto conlleva a plantear la aplicación de un sistema de información que permita mejorarlo, con lo cual el representante matricula a su representado suministrando toda la información requerida, permitiendo

éste llevar un mejor control de requisitos solicitados y recibidos. En virtud de mejorar la calidad del servicio prestado por esta Institución, se diseñó una propuesta de un Sistema Automatizado (Web site) que contribuya a agilizar el flujo de la información requerida en dicho proceso y por ende, facilite la búsqueda de información y documentos, con el fin de adecuarse a las exigencias que impone continuamente el mercado, garantizando así su competitividad.

Esta propuesta permitirá a la Unidad Administrativa recopilar toda la información relativa a la inscripción, directamente del representante lo que conllevaría a evitar la duplicidad de funciones que se realiza actualmente, donde toda la información es registrada de forma manual por el personal encargado de realizar el proceso y luego es vaciada al computador, a su vez, se ejercería mayores controles, ya que se tendría un soporte físico, que serían las planillas de inscripción que se imprimiría al finalizar la obtención de la información requerida y el registro automatizado o base de datos de las mismas.

Es necesario e indispensable para implementar el sistema los equipos computarizados y que tengan los

programas recomendados como Access 2000 entre otros.

El Web Site cuenta con una clave donde el usuario tiene que suministrar su nombre y contraseña, adicionalmente está diseñado para bloquearse al 3er intento fallido, evitando el uso del mismo por usuarios indebidos, siendo manipulado por las personas autorizadas por el Departamento Administrativo que esté a cargo del mismo. Asimismo, contará con un menú de ayuda y adicionalmente tendrán un manual de procedimiento.

### **Título de la tesis:**

Site Web Y Nuevas Tecnologías: Influencias De Las Nuevas Tecnologías En La Estructura Organizativa De La Empresa Cántabra

# **Autor/es:**

García Ruíz, María Elena

### **Resumen**:

El trabajo pretender conocer la relación entre el empresariado y las nuevas tecnologías de la información. En su primera parte se analiza el entorno de complejidad en el que operan las organizaciones y se revisa la literatura existente sobre nuevas tecnologías de la información y la estructura organizativa de las empresas. En la segunda parte se analizan los Site Webs y su llegada a las organizaciones, en concreto dentro

de la Comunidad Autónoma Cántabra, mediante la realización de una encuesta y un estudio de casos sobre algunas empresas de dicha comunidad.

### **1.25. TITULO DEL PROYECTO**

Desarrollo e Implementación de un portal web como alternativa de solución para mejorar la calidad de servicios del cementerio general en la provincia de Chincha, año 2012

# **1.26. OBJETIVOS DEL PROYECTO**

### **Objetivos Generales:**

Beneficiar a la comunidad y a la beneficencia publica de Chincha utilizando la tecnología disponible para la organización virtual en el cementerio General, permitiendo de manera eficaz y eficiente manejo de la información, para un mejor registro del mismo, con el fin de brindar un mejor servicio.

#### **Objetivos Específicos:**

- $\checkmark$  Mejorar la competencia virtual de la beneficencia Publica de Chincha.
- Fomentar el uso de recursos virtuales en formatos manejables y entendibles.
- $\checkmark$  Registrar los mausoleos, tumbas, entre ortos existentes en el cementerio General.
- $\checkmark$  Permitir el registro de nuevas sepulturas de manera ágil y sistemática.
- $\checkmark$  Proporcionar una herramienta de búsqueda rápida y efectiva que señale la ubicación de una sepultura en particular.
- Generar reportes que brinden información específica, histórica y/o estadística.

# **1.27. JUSTIFICACIÓN E IMPORTANCIA:**

Un Portal Web es un conjunto de elementos que interactúan entre sí con el fin de apoyar las actividades de una empresa o negocio. En un sentido amplio, un portal web (web side) se utiliza como sinónimo de "actividades diarias"

Los elementos que interactúan entre sí son: el equipo computacional, el recurso humano, los datos o información fuente, programas ejecutados por las computadoras, las telecomunicaciones y los procedimientos de políticas y reglas de operación.

El término portal tiene como significado *puerta grande*, y precisamente su nombre hace referencia a su función u objetivo: es, por lo general, el punto de partida de un usuario que desea entrar y realizar búsquedas en la web u obtener información importante de él. Se puede decir que un portal ofrece servicios para la navegación en el Internet, logrando incrementar la intensidad de tráfico en el mismo.

Un portal de Internet puede ser, por ejemplo, un Centro de contenido intermediario entre compradores y vendedores de rubros específicos, estos se pueden complementar con herramientas que le ayuden a identificar empresas que satisfagan necesidades de un comprador, visualizar anuncios de vendedores, ofrecer cotizaciones, brindar correos electrónicos, motores de búsqueda, etc.

El portal es considerado un *intermediario de información* que tiene como fuente de ingreso la de tener una forma simple de acceder a toda (no a una parte) la información referida al tema del mismo. Toda esta información no necesariamente está contenida dentro del mismo portal, porque el portal, normalmente, se encarga de centralizar *enlaces* en una forma fácil y organizada que facilite la navegación dentro de un tema dependiendo de la complejidad y heterogeneidad de la información existente, podría tomar meses y hasta años en lograrlo.

Las empresas que cuentan con este tipo de Portales para acceso al Web son de gran interés para los inversionistas en el mercado de acciones debido a que los Portales crean en el tiempo una importante influencia sobre grandes audiencias receptoras de estrategias publicitarias.

Los servicios que comúnmente ofrecen estos Portales incluyen un directorio de Sitios Web, facilidades para la localización de sitios, noticias, información del clima, buzones de correo, información de la bolsa, directorios telefónicos y mapas, y en algunas ocasiones foros de discusión con temas de interés general.

Al igual que en otros nichos de mercado, las diferentes empresas que mantienen Portales en Internet luchan por convertirse en líderes.

Ser número uno en Internet, significa en verdad grandes utilidades.

Hoy en día, los progresos en las denominadas tecnologías de la información, que abarcan los equipos y aplicaciones informáticas y las telecomunicaciones, están teniendo un gran efecto. De hecho, se dice que estamos en un nuevo tipo de sociedad llamada Sociedad de la información o Sociedad de Conocimiento, que viene a reemplazar a los dos modelos socioeconómicos precedentes, la sociedad agraria y la sociedad industrial.

En los últimos años se han incorporado a nuestro entorno numerosos avances tecnológicos que han inundado hogares y oficinas. Son demasiadas aportaciones a la sociedad del bienestar para predecir un retroceso. En toda empresa, la preocupación permanente por la mejora de la administración, las finanzas y la producción han conducido a la rápida adopción de sistemas automáticos capaces de facilitar tareas mecánicas y rutinarias, evitar errores y mejorar el control de la cartera de clientes y con el incremento consiguiente de la calidad.

Durante las tres últimas décadas hemos asistido a una segunda revolución tecnológica a causa de la integración de los ordenadores y los sistemas de información en la estrategia empresarial, factor básico de nuevas ventajas competitivas en manos de los directivos y arma poderosísima para obtener nuevas oportunidades de negocio.

En verdad no se puede considerar a los

proveedores externos de servicios informáticos socios estratégicos, porque obviamente las metas y objetivos empresariales no coinciden nunca, por otra parte la contratación de proveedores externos puede resultar, si no se negocia bien, más cara a largo plazo que el mantenimiento de las capacidades propias.

Es cierto que se puede reducir los costos de la mayor parte de los departamentos de informática ligando la política de sistemas de información a la estrategia de la empresa (deben dejar de ser islas) mediante la adecuada adaptación de los recursos humanos y materiales a la esencia del negocio y recurriendo a las herramientas más potentes, desde el benchmarking a los procesos de reingeniería, análisis de valor y programas de calidad total.

Siguiendo esta tendencia, se ha podido constatar en los últimos años el ascenso en los organigramas de los responsables de sistemas de información (Chief Información Officer CIO). Así, cada vez más, se considera al director de informática un gestor, cada vez menos un técnico. Se desmitifica su función y se asume que el éxito de su trabajo depende de su capacidad de integrar de manera coherente las decisiones y planes sobre sistemas de información en la estrategia empresarial.

Es habitual oír hablar de que esta o aquella empresa ha obtenido ventajas competitivas y estratégicas mediante un adecuado uso de tecnologías de información... Se trata de saber ser un buen seguidor de los líderes del mercado. No caer en la desventaja competitiva más que de ser capaz de generar una ventaja relativa. Innovar puede ser a veces tan peligroso como no reaccionar a tiempo y correctamente en las nuevas condiciones del entorno. En manos del directivo esta elegir una u otra opción, para lo cual necesitará adquirir una visión global y empresarial de los sistemas de información.

Para alcanzar un objetivo estratégico hacen falta tres requisitos: tener una visión de lo que se quiere, conocer aproximadamente las herramientas y recursos necesarios para su obtención y dar los primeros pasos. Por eso, haremos un énfasis en la visión estratégica de los sistemas de información

El desarrollo acelerado de las tecnologías de la información y la comunicación han propiciado que las empresas y organizaciones p del siglo XXI cambie su manera de llevar la organización y control de sus diversas áreas, por pequeña que sea, de tal manera que la tecnología y la informática sea utilizada eficientemente dentro de la organización y/o empresa a fin de obtener mejores resultados sobre todo si se trata de brindar servicios a la población día a día. Es decir que queremos aventurarnos por otros caminos para enriquecer la atención al publico a favor del desarrollo sobre todo tratándose de instituciones publicas que en su mayoría se auto financian a través de distintos programas.

Se requiere que las empresas se apropien de la tecnología, de una manera diferente a la de buscar solo paginas informativas y/o enviar y recibir e-mails. La organización implica el establecimiento del marco fundamental en el
que habrá el grupo social, ya que establece la disposición y la correlación de las funciones, jerarquías y actividades necesarias para lograr los objetivos.

El simple hecho de brindar un buen servicio o atención al cliente radica en los siguientes aspectos:

- la competencia es cada vez mayor, los servicios que se ofrecen cada vez se mejoran, por lo que se hace necesario ofrecer un valor agregado.
- los competidores cada vez más, se van equiparando en calidad, por lo que se hace necesario buscar una diferenciación, en el servicio que se ofrece a la población.
- La población es cada vez más exigente, ya no sólo buscan precio y calidad, sino también, una buena atención, un ambiente agradable, comodidad, un trato personalizado, un servicio rápido.
- Si un cliente recibe un buen servicio o atención, es muy probable que vuelva a adquirir nuestros servicios o que vuelvan a visitarnos.
- Si un cliente recibe un buen servicio o atención, es muy probable que nos recomiende con otros.

Por todas estas razones, hoy en día se hace casi obligatorio el brindar un buen servicio acompañado siempre de la parte tecnológica

Este debe estar presente en todos los aspectos del negocio en donde haya alguna interacción con el cliente, debe ir desde el brindar información necesaria sobre los servicios que ofrecemos, hasta la información posterior que se solicite, o los reportes que se emitan con la única finalidad de acercarnos mas a la tecnología y de que la población en general se sienta beneficiada con el empleo de la tecnología como en este caso para una mejor organización y control del cementerio general de chincha.

Para ello debemos capacitar a todo nuestro personal, todos deben estar motivados en dar una buena atención, todos deben mostrar siempre un trato amable y cordial con todos y cada uno de los clientes.

Y, por último, el buen servicio, no sólo debe darse durante el proceso de compra, sino que también, debe estar presente después de la compra de un bien o servicio.

# **1.28. ESTIMACION DE RECURSOS**

1.28.1. **Humanos:**

- *Andy Siguas Córdova* (Gte. Administrativo de la Sociedad de la Sociedad de Beneficencia Pública de Chincha)
- *Documentación:*
	- Fredy Aldo ChoquesilloSánchez
- *Equipo de Desarrollo:*
	- o Fredy Aldo ChoquesilloSánchez

# 1.28.2. **Software:**

- $\checkmark$  Plataforma: sistema operativo Microsoft Windows XP SP2 y Windows Server 2008.
- $\checkmark$  Utilitarios: Microsoft Word 2007, Microsoft Excel 2007, power point 2007, Microsoft MS Project 2003.
- $\checkmark$  SGBD: MY SQL-
- $\checkmark$  Herramientas Case: Rational Rouse 2003.
- $\checkmark$  Lenguaje de programación: Visual Studio .NET 2008

Todas las aplicaciones propuestas para la implementación del Portal Web están liberadas bajo licencias de software libre, lo que significa que están disponibles para su descarga e instalación sin ningún tipo de restricciones, ni técnicas ni económicas, por lo que el costo de implementación de dichas aplicaciones es cero soles. Adicionalmente el personal de la institución propuesto para el diseño y desarrollo del Portal Web, posee experiencia en el manejo de dichas soluciones de software por lo que no se requirió ninguna inversión adicional en formación del personal. De esta manera, se puede afirmar que el proyecto es factible desde el punto de vista técnico, puesto ya se cuenta con los equipos necesarios para el diseño, desarrollo e instalación (estaciones de trabajo y servidores respectivamente).

# **1.14.3. Hardware:**

# **A) Hardware Para Maquina Principal**

- $\checkmark$  01 computador Intel I5-750
- $\checkmark$  2.8 GHZ de velocidad.
- $\checkmark$  520 GB en disco duro MAXTOR 2F04010
- Lector SAMSUNG CD-ROM SC 152 A.
- $\checkmark$  Tarjeta de video NVIDIA RIVA TNT2 MODEL 64/MODEL 64 **PRO**
- $\checkmark$  Tarjeta de red 10/100
- Teclado estándar de 101/102 teclas.
- Monitor SAMSUNG 15''
- $\checkmark$  Impresora HP IP100 (Opcional)

Debido a que la Sociedad de Beneficencia Publica de Chincha cuenta con los equipos y recursos técnicos necesarios (servidores y estaciones de trabajo), para el desarrollo del nuevo sistema, no fue requerido ningún tipo de inversión en este aspecto. Esta situación facilita el desarrollo y puesta en marcha del Portal Web para el Aprendizaje Colaborativo dentro de la institución antes mencionada.

# **B) Hardware Para Estaciones De Trabajo:**

- 2 computadores Core 2 duo
- $\checkmark$  120 GB de HD
- $\times$  2 GB RAM.
- $\checkmark$  Tarjeta de Red 10/100
- $\checkmark$  Monitor LCD de 15"
- $\checkmark$  Teclado estándar de 101/102 teclas
- $\checkmark$  Mouse compatible PS/2

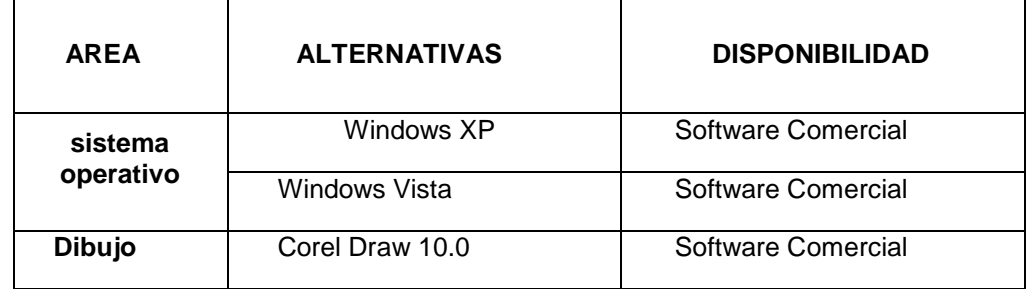

|                   | Adobe photoshop               | Software Comercial |
|-------------------|-------------------------------|--------------------|
|                   | <b>Fireworks</b>              | Software Comercial |
|                   | Macromedia Flash              | Software Comercial |
| Animación         | Flash Slideshowmake<br>profes | Software Libre     |
|                   | <b>PHP</b>                    | Software Libre     |
| <b>Desarrollo</b> | JDK (java developer kit)      | Software Libre     |
|                   | ASP NET                       | Software Libre     |
| <b>Base</b><br>de | SQL Server 2008               | Software Comercial |
| <b>Datos</b>      | MySQL Server                  | software Libre     |
| Video y<br>sonido | MediaCoder                    | software Libre     |

*Tabla. Tipo de software y disponibilidad en el mercado*

# **1.15.4. Restricción del Proyecto:**

Como cualquier empresa humana, los proyectos necesitan ser ejecutados y entregados bajo ciertas restricciones, estas restricciones han sido, restricción de tiempo, tiempo y costo. A esto también se le conoce como el triangulo.

Un lado del triangulo no puede ser modificado sin impactar a los otros.

Un refinamiento posterior de las restricciones separa la calidad del producto del alcance y hace de la calidad una cuarta restricción.

# **1.15.5. Restricción de Tiempo:**

El tiempo se descompone para propósitos analíticos, en el tiempo requerido para completar cada tarea que contribuye a la finalización de cada componente. Cuando se realizan tareas utilizando gestión de proyectos,

es importante partir el trabajo en partes menores para que así sea fácil de seguir paso a paso.

Entre las restricciones de tiempo podemos mencionar:

- Disposiciones universitarias afecta el normal desarrollo de este proyecto.
- La disponibilidad del Gerente de la beneficencia publica de Chincha, ya que es breve e incierta, por lo que muchas de las citas son postergadas.

#### **1.15.6. Restricción de Costo:**

El costo de desarrollar un proyecto depende de múltiples variables, en ello incluyendo costes de mano de obra, costos de materiales, infraestructura (local, maquinas, entre otros).

Existen restricciones de costo, para la implementación del portal web y sistema de información, debido a que solo contamos con nuestros propios recursos.

# **1.15.7. Restricción de Alcance:**

Los requerimientos especificados para el resultado final, la definición global de lo que se supone que el proyecto debe alcanzar y una descripción especifica de lo que el resultado final debe ser o debe realizar.

Un componente fundamental del alcance es la calidad del producto final. La calidad del tiempo dedicado a cada actividad individual determina la calidad global del proyecto. Algunas actividades pueden requerir una cantidad dada del tiempo

para que puedan ser completadas de manera adecuada, pero con mas tiempo podrían ser completadas de manera excepcional. A lo largo de un proyecto grande, la calidad puede tener un impacto del proyecto.

Debido a que es un proyecto autofinanciado no se pudo llegar a realizar pruebas con recursos tecnológicos apropiados.

# **1.16. ESTUDIO DE FACTIBILIDAD (ANÁLISIS, COSTO, BENEFICIO)**

- **Factibilidad Técnica:**
	- Las características de Hardware son mínimas para el adecuado funcionamiento del portal web y sistema, son fáciles de conseguir dentro del mercado local.
	- El portal web a implementar encaja a niveles normales de desarrollo, es decir no tendrá mayores dificultades para su implementación.
	- La tecnología necesaria tiene la capacidad técnica de soportar todos los datos que requieren los clientes y/o usuarios sin importar la ubicación en la cual se encuentren.
	- Se cuenta con la tecnología necesaria para la implementación del portal web, tanto a nivel local como a nivel web.
- **Factibilidad Económica:**
	- El mantenimiento del presente proyecto implica inversión de montos relativamente pequeños.
	- Contamos con los económicos necesarios para la obtención de

elementos necesarios para el desarrollo del proyecto.

- Las herramientas elegidas y utilizadas, son ampliamente conocidos entre los desarrolladores, por lo consiguiente la mano de obra es barata.
- Los equipos necesarios para el funcionamiento del sistema está disponible, por lo tanto el costo de inversión será reducido.

# **Factibilidad Operativa:**

- El sistema trabajara bajo situaciones de funcionamiento normales (temperatura, ambiente, personal capacitado, entre otros) lo cual implica poco riesgo de fallas.
- EL Portal web agilizara procesos y eliminara la necesidad de efectuar labores tediosas por parte del público, por lo tanto tiene la aceptación de los usuarios potenciales.
- Se cuenta con el apoyo del personal correspondiente de la facultad de ingeniería de sistemas para el desarrollo del proyecto, proporcionado de la información necesaria para el cumplimiento del presente proyecto.
- Se brindara capacitación necesaria a los usuarios que utilicen el sistema.
- El personal que actualmente labora en la beneficencia pública de Chincha tiene conocimientos de informática.

Al haber realizado el estudio de factibilidad podemos concluir que el proyecto es factible, contando con el interés de ambas partes, para la realización del mismo.

# **CAPITULO II: MARCO TEORICO**

El presente marco teórico sustento la investigación para la realización de una propuesta de diseño de un Portal Web de servicios orientados a la mejor calidad la calidad de servicios hacia la población de Chincha, por parte de la Sociedad de Beneficencia, basándose en la tendencia de diseño y desarrollo web denominada "Web SOB 1.0" y en el modelo de la construcción social del conocimiento a través de la participación activa de la población en la toma de decisiones sobre información importante a la población en general, llamado "Portal Web para mejorar la Calidad de Servicios a la Población de Chincha"

# **2.1. BASES TEORICAS**

#### **2.1.1. Portal Web (Site Web)**

Un portal de Internet es un sitio web cuya característica fundamental es la de servir de Puerta de entrada (única) para ofrecer al usuario, de forma fácil e integrada, el acceso a una serie de recursos y de servicios relacionados a un mismo tema. Incluye: enlaces, buscadores, foros, documentos, aplicaciones, compra electrónica, etc. Principalmente un portal en internet está dirigido a resolver necesidades de información específica de un tema en particular

#### **2.1.2. Word Wide Web**

World Wide Web (WWW) o Red informática mundiales un sistema de distribución de información basado en hipertexto o hipermedios enlazados y accesibles a través de Internet. Con un navegador web, un usuario visualiza sitios web compuestos de páginas web que pueden contener texto, imágenes, vídeos u otros contenidos multimedia, y navega a través de ellas usando hiperenlaces.

La Web fue creada alrededor de 1989 por el inglés Tim Berners-Lee con la ayuda del belga Robert Cailliaumientras trabajaban en el CERN en Ginebra, Suiza, y publicado en 1992. Desde entonces, Berners-Lee ha jugado un papel activo guiando el desarrollo de estándares Web (como los lenguajes de marcado con los que se crean las páginas web), y en los últimos años ha abogado por su visión de una Web semántica.

#### **2.1.3. Tipos De Portales Web**

Existen muchas variedades de sitios web, cada uno especializándose en un tipo particular de contenido o uso, y ellos pueden ser arbitrariamente clasificados de muchas maneras. Unas pocas clasificaciones pueden incluir:

- **Sitio archivo:** usado para preservar contenido electrónico valioso amenazado con extinción. Dos ejemplos son: Internet Archive, el cual desde 1996 ha preservado billones de antiguas (y nuevas) páginas web; y Google Groups, que a principios de 2005 archivaba más de 845.000.000 mensajes expuestos en los grupos de noticias/discusión de Usenet, tras su adquisición de Deja News.
- **Sitio weblog (o** *blog* **o** *bitácora digital***):** sitio usado para registrar lecturas online o

para exponer contenidos en línea con la fecha del día de ingreso; también puede incluir foros de discusión. Ejemplos: Blogger, LiveJournal, WordPre ss

- **Sitio de empresa:** usado para promocionar una empresa o servicio.
- **Sitio de comercio electrónico:** para comprar bienes, como Amazon.com.
- **Sitio de comunidad virtual:** un sitio o portal social donde las personas con intereses similares se comunican unos con otros, normalmente por chat o foros o simples mensajes. Por ejemplo: MySpace, Facebook, Hi5, Orkut, Habbo, Multiply, Quepasa.
- **Sitio de Base de datos:** un sitio donde el uso principal es la búsqueda y muestra de un contenido específico de la base de datos, como por ejemplo Internet MovieDatabase.
- **Sitio de desarrollo:** un sitio con el propósito de proporcionar información y recursos relacionados con el desarrollo de software, diseño web, etc.
- **Sitio directorio:** un sitio que contiene contenidos variados que están divididos en categorías y subcategorías, como el directorio deYahoo!, el directorio de Google, y el Open Directory Project.
- **Sitio de descargas:** estrictamente usado para descargar contenido electrónico, como software, juegos o fondos de escritorio: Download, Tucows, Softonic, Baulsoft.
- **Sitio de juego:** un sitio que es propiamente un juego o un «patio de recreo» donde mucha gente viene a jugar, como MSN Games, Minijuegos.com, Pogo.com y los MMORPGs *VidaJurasica*, *Planetarion* y *Kings of Chaos*.
- **Sitio de información:** contiene contenido que pretende informar a los visitantes, pero no necesariamente de propósitos comerciales; tales como: Free Internet Lexicon y Encyclopedia. La mayoría de los gobiernos e instituciones educacionales y sin ánimo de lucro tienen un sitio de información.
- **Sitio de noticias:** Similar a un sitio de información, pero dedicada a mostrar noticias y comentarios de la actualidad.
- **Sitio de promoción web:** usado para promocionar otras páginas webs por medio de publicación de artículos de opinión.
- **Sitio buscador:** un sitio que proporciona información general y está pensado como entrada o búsqueda para otros sitios. Un ejemplo puro es Google, y el tipo de buscador más conocido es Yahoo!.
- **Sitio shock:** incluye imágenes u otro material que tiene la intención de ser ofensivo a la mayoría de visitantes.
- **Sitio de subastas:** subastas de artículos por internet, como eBay.
- **Sitio personal:** Mantenido por una persona o un pequeño grupo (como por ejemplo familia) que contiene información

o cualquier contenido que la persona quiere incluir: Facebook, Fotolog.

- **Sitio portal:** un sitio web que proporciona un punto de inicio, entrada o portal, a otros recursos en Internet o una intranet.
- **Sitio Web 1.0:** un sitio web estático. Un sitio donde el visitante sólo puede recorrer sus páginas sin posibilidad de interactuar con ellas.
- **Sitio Web 2.0:** un sitio web interactivo. Un sitio donde el visitante puede hacer más cosas que recorrer sus páginas, en concreto, extraer información en la forma y criterios que estime oportuno y conveniente.
- **Sitio Web 3.0:** un sitio web inteligente. Un sitio que reconoce al usuario y muestra una dinámica en función de sus gustos, preferencias, historial, el momento y el estado de ánimo en que se encuentre. Sólo está disponible en muy contadas redes privadas. Para Internet aún se está desarrollado pero se encuentra posiblemente en fases muy incipientes (fase de definición). Los sistemas de inteligencia artificial v de interacción hardware lo hacen tecnológicamente posible aunque nos encontramos todavía lejos de su implementación a gran escala.
- **Creador de sitios:** es básicamente un sitio que permite crear otros sitios, utilizando herramientas de trabajo en línea, como PageCreative.
- **Sitio colaborativo o Wiki:** un sitio donde los usuarios editan colaborativamente,

donde los propios visitantes son los responsables de mantener la aplicación viva, usando tecnologías de última generación: pikeo, flickr, Wikipedia.

- **Sitio político:** un sitio web donde la gente puede manifestar su visión política. Ejemplo: New Confederacy.
- **Sitio de** *rating***:** un sitio donde la gente puede alabar o menospreciar lo que aparece.
- Sitios educativos: promueven cursos presenciales y a distancia, información a profesores y estudiantes, permiten ver o descargar contenidos de asignaturas o temas.
- **Sitio** *spam***:** sitio web sin contenidos de valor que ha sido creado exclusivamente para obtener beneficios y fines publicitarios, engañando o pretendiendo engañar a los motores de búsqueda.

# **2.1.4. ASP.NET**

ASP.NET es un framework para aplicaciones web desarrollado y comercializado por Microsoft. Es usado por programadores para construir sitios web dinámicos, aplicaciones web y servicios web XML. Apareció en enero de 2002 con la versión 1.0 del .NET Framework, y es la tecnología sucesora de la tecnología Active Server Pages(ASP). ASP.NET esta construido sobre el CommonLanguageRuntime, permitiendo a los programadores escribir código ASP.NET usando cualquier lenguaje admitido por el.NET Framework.

Cualquier persona que esta familiarizada con el desarrollo de aplicaciones web sabrá que el desarrollo web no es una tarea simple. Ya que mientras que un modelo de programación para aplicaciones de uso común está muy bien establecido y soportado por un gran número de lenguajes, herramientas de desarrollo, la programación web es una mezcla de varios lenguajes de etiquetas, un gran uso de lenguajes de *script* y plataformas de servidor. Para el programador de nivel intermedio, el conocimiento y las habilidades que se necesitan para desarrollar aplicaciones web requieren de un mayor conocimiento tanto de lenguajes de programación, etiquetado y formato, como de diversas tecnologías de software relativas al desarrollo distribuido y concurrente, de las que son necesarias en el desarrollo tradicional de aplicaciones

#### **2.1.5. Características De ASP**

### **Eficiencia**

Desde el principio, uno de los objetivos más importantes del diseño de .NET ha sido su gran rendimiento y nivelación. Para que .NET tenga éxito, las empresas deben estar capacitadas para migrar sus aplicaciones y no sufrir de un rendimiento deficiente debido a la forma en que CLR ejecuta el código.

Para asegurarse un óptimo rendimiento, el CLR compila, en algún punto, todos los códigos de aplicaciones en códigos naturales de máquina. Esta conversión puede hacerse, o bien en el momento en que se ejecuta la aplicación (método por método), o cuando se instala la aplicación por primera vez.

El proceso de compilación hará uso automáticamente de todas las características del microprocesador, disponibles en diferentes plataformas, algo que las aplicaciones tradicionales de Windows nunca podrían hacer, a menos que usted cargase distintos binarios para distintas plataformas.

#### **Soporte de Lenguajes**

Esta es una de las novedades más importantes que vienen de la mano de ASP.NET. La posibilidad de escribir código en diferentes lenguajes es un alivio para los desarrolladores que en numerosas ocasiones, veían acotadas sus aplicaciones web, al estar obligados a trabajar con VBScript o JScript.

ASP.NET soporta la programación en lenguajes potentes cómo, VisualBasic.Net (VB) y C#, el nuevo lenguaje creado por Microsoft con la intención de aprovechar la potencia del C++ y combinarlo con las facilidades que brinda a la programación en Internet un lenguaje como Java.

#### **Contenido y Código, por separado**

Muchos desarrolladores de sitios web han tenido que lidiar con el inconveniente de tener que crear la interfaz de usuario y el código ASP todo junto. Esta mezcla de imágenes, botones y tablas en código HTML con pedazos de código en VBScript o Jscript llegaba a ser algo muy molesto para el desarrollador.

ASP.NET viene a solucionar este problema, utilizando un criterio similar al que utiliza

Visual Basic, es decir, separar la interfaz de usuario con el código.

# **Compatibilidad con Navegadores**

ASP.NET permite crear una página web que funcionará correctamente en todos los navegadores. Esta mejora está dada especialmente por los controles de servidor incluidos en ASP.NET. Cuando un control es procesado, este automáticamente chequea el tipo de navegador que lo está ejecutando, generando una página adecuada para ese navegador.

#### **Código Compilado**

ASP.NET ya no interpreta el código como la hace la versión anterior de ASP. Dentro del entorno NGWS (New Generation Windows Services) el código es compilado just-in-time, logrando un enorme aumento en el rendimiento, a través de soporte nativo y servicios de caché.

#### **Controles de Servidor**

Uno de los aspectos más importantes dentro del .NET Framework es su librería de clases.

Esta librería es común en toda la plataforma .NET, lo que le brinda al programador una herramienta ideal para crear aplicaciones multiplataforma, con un considerable ahorro de líneas de código.

Los controles de servidor están divididos en dos categorías: Controles Web y **Controles** 

HTML. Posiblemente sean los Controles Web, los más atractivos para el desarrollador, ya que permiten crear automáticamente controles que realicen tareas importantes en el servidor como validar la entrada de formularios, verificar las capacidades de los navegadores o implementar un sistema de banners rotativos.

#### **2.1.6. Administración Del Estado**

Las aplicaciones ASP.NET son alojadas en un servidor web y se tiene acceso a ellas mediante el protocolo sin estado HTTP, que no guarda ninguna información sobre conexiones anteriores. Por lo tanto, si la aplicación requiere interacción entre conexiones, tiene que implementar su propia administración del estado. ASP.NET proporciona varias maneras de administrar el estado de las aplicaciones ASP.NET.

# *Estado de la aplicación*

El estado de la aplicación (Applicationstate) es una colección de variables definidas por el usuario que son compartidas por todas las invocaciones de una aplicación ASP.NET. Estas son establecidas e inicializadas cuando el evento Application\_OnStart se dispara en la carga de la primera instancia de las aplicaciones y están disponible hasta que la última instancia termina. Las variables de estado de la aplicación son identificadas por nombres.

#### *Estado de la sesión*

El estado de la sesión (Sessionstate) es una colección de variables definidas por el usuario, las cuales persisten durante la

sesión de un usuario. Estas variables son únicas para diferentes instancias de una sesión de usuario, y son accedidas usando la colecciónSession. Las variables de sesión pueden ser preparadas para ser automáticamente destruidas después de un determinado tiempo de inactividad, incluso si la sesión no ha terminado. Del lado del cliente, una sesión de usuario es identificada por una cookie o codificando el ID de la sesión en la misma URL.

ASP.NET proporciona tres modos de persistencia para variables de sesión:

# **InProc**

Las variables de sesión son mantenidas dentro del proceso. Sin embargo, en este modo, las variables son destruidas cuando el proceso ASP.NET es reciclado o terminado.

#### **StateServer**

En este modo, ASP.NET ejecuta un servicio de Windows separado que mantiene las variables de estado. Como esta administración de estado ocurre fuera del proceso ASP.NET, tiene un impacto negativo en el rendimiento, pero permite a múltiples instancias de ASP.NET compartir el mismo estado del servidor, permitiendo que una aplicación ASP.NET pueda tener su carga balanceada y escalada en múltiples servidores. También, como el servicio de administración del estado se ejecuta independiente de ASP.NET, las variables pueden persistir a través de las finalizaciones del proceso ASP.NET.

**SqlServer**

En este modo, las variables de estado son almacenadas en un servidor de base de datos, accesible usando SQL. Las variables de sesión pueden persistir a través de finalizaciones de procesos también en este modo.

### **2.1.7.Estructura De Un Portal Web**

Hoy en dia podemos distinguir varias estructuras de portales web pero los más adecuados son solo tres, los cuales son:

- **Estructura de árbol o jerárquica:** A partir de una página de bienvenida o portal (raíz) se abren unas secciones (ramas) que a su vez contienen múltiples páginas web (hojas)
- **Estructura lineal:** a partir de una página de bienvenida o portal se suceden las siguientes páginas una tras otra como si se tratara de un libro.
- **Estructura en red:** Las páginas que forman el sitio web se enlazan unas con otras según sus contenidos en una especie de red en la que no se aprecia ningún tipo de jerarquía.

# **Que Puede Contener un Site Web (Portal Web)**

Dentro del Tipo de Información que podría contener un Site Web, se dice que puede contener: texto, imagen, sonido, vídeo, e incluso, mundos 3D y animación.

El usuario no se limita a buscar y encontrar la información de un modo pasivo, sin intervenir. La mayor innovación de las páginas Web se

traduce en una sola palabra: *Interactividad*. Un Site Web puede contener elementos que permiten una comunicación activa entre el usuario e información, la página responderá a sus acciones.

### *Por ejemplo:*

- *Formularios:* a través de los cuales la empresa podrá disponer de un modo de solicitud de información, un buzón de sugerencias o posibilidad de realizar subscripciones o pedidos.
- *Accede y manejar bases de datos de todo tipo:* Consultar por ejemplo, una lista de todos los fondos de inversión en España.
- *Participar en los juegos más diversos***.** Echar una partida de Bingo o participar en un divertido juego de búsqueda por el ciberespacio.
- *Sistemas de Búsquedas***:** Encontrar las páginas que contienen información que se necesita en los principales buscadores españoles o localizar una empresa en las páginas amarillas electrónicas.

#### **2.2. SISTEMA OPERATIVO**

(A veces también citado mediante su forma abreviada *OS* en inglés) se encarga de crear el vínculo entre los recursos materiales, el usuario y las aplicaciones (procesador de texto, videojuegos, etcétera). Cuando un programa desea acceder a un recurso material, no necesita enviar información específica a los dispositivos periféricos; simplemente envía la información al sistema operativo, el cual la transmite a los periféricos correspondientes a través de su driver (controlador). Si no existe ningún driver, cada programa debe reconocer y tener presente la comunicación con cada tipo de periférico.

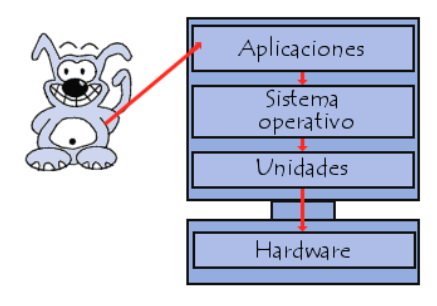

De esta forma, el sistema operativo permite la "disociación" de programas y hardware, principalmente para simplificar la gestión de recursos y proporcionar una interfaz de usuario (MMI por sus siglas en inglés) sencilla con el fin de reducir la complejidad del equipo

# **2.2.1. Funciones del Sistema Operativo**

El sistema operativo cumple varias funciones:

- *Administración del procesador:* el sistema operativo administra la distribución del procesador entre los distintos programas por medio de un **algoritmo de programación**. El tipo de programador depende completamente del sistema operativo, según el objetivo deseado.
- *Gestión de la memoria de acceso aleatorio:* el sistema operativo se

encarga de gestionar el espacio de memoria asignado para cada aplicación y para cada usuario, si resulta pertinente. Cuando la memoria física es insuficiente, el sistema operativo puede crear una zona de memoria en el disco duro, denominada "**memoria virtual**". La memoria virtual permite ejecutar aplicaciones que requieren una memoria superior a la memoria RAM disponible en el sistema. Sin embargo, esta memoria es mucho más lenta.

- *Gestión de entradas/salidas:* el sistema operativo permite unificar y controlar el acceso de los programas a los recursos materiales a través de los drivers (también conocidos como administradores periféricos o de entrada/salida).
- *Gestión de ejecución de aplicaciones:* el sistema operativo se encarga de que las aplicaciones se ejecuten sin problemas asignándoles los recursos que éstas necesitan para funcionar. Esto significa que si una aplicación no responde correctamente puede "sucumbir".
- *Administración de autorizaciones:* el sistema operativo se encarga de la seguridad en relación con la ejecución de programas garantizando que los recursos sean utilizados sólo por programas y usuarios que posean las autorizaciones correspondientes.
- *Gestión de archivos:* el sistema operativo gestiona la lectura y escritura en el sistema de archivos, y las

autorizaciones de acceso a archivos de aplicaciones y usuarios.

 *Gestión de la información:* el sistema operativo proporciona cierta cantidad de indicadores que pueden utilizarse para diagnosticar el funcionamiento correcto del equipo.

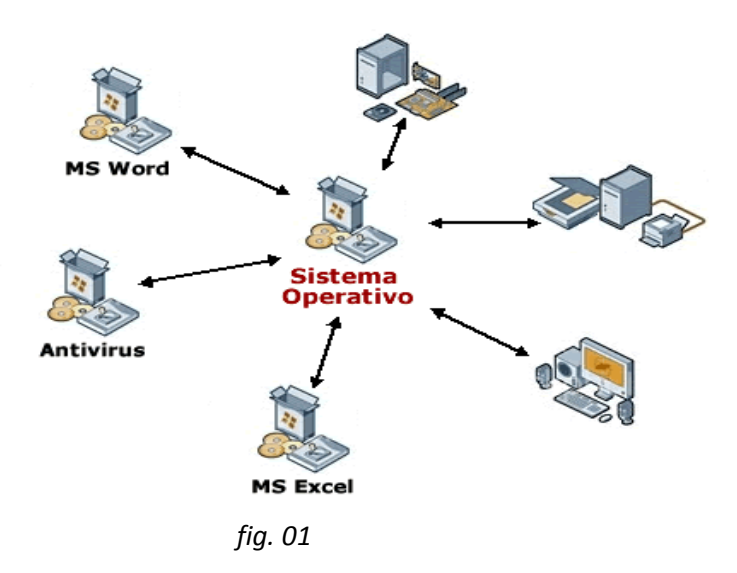

**2.2.1.1. Tipos de Sistemas Operativos**

Existen varios tipos de sistemas operativos, definidos según su capacidad para administrar simultáneamente información de 16 bits, 32 bits, 64 bits o más.

# **2.2.1.2. Windows Server 2008:**

Microsoft Windows Server 2008 está diseñado para ofrecer a las organizaciones la plataforma más productiva para Virtualización de cargas de trabajo, creación de aplicaciones eficaces y protección de redes. Ofrece una plataforma segura y de fácil administración, para el desarrollo y alojamiento confiable de aplicaciones.. Del grupo de trabajo al centro de datos, Windows Server 2008 incluye nuevas funciones de gran valor y eficacia y mejoras impactantes en el sistema operativo base.

#### *Se aplica a: Windows Server 2008*

Servicios de componentes se centra en la administración de aplicaciones COM+. Los desarrolladores usan COM+ para desarrollar aplicaciones distribuidas. Los administradores usan Servicios de componentes para administrar dichas aplicaciones. Un administrador recibe un archivo de aplicación COM+ de un desarrollador y, a continuación, usa Servicios de componentes para implementar la aplicación en un equipo servidor. A continuación, el administrador configura permisos para la aplicación, así como otros valores.

Como administrador, puede implementar y administrar las aplicaciones COM+ de dos formas principales. Puede usar el complemento Servicios de componentes de Microsoft Management Console (MMC) o puede escribir scripts para automatizar la implementación y administración. Como alternativa al uso del complemento Servicios de componentes de MMC, puede automatizar cualquiera de las tareas si escribe código que use los objetos de administración que se proporcionan mediante la biblioteca de vínculos dinámicos (DLL) COMAdmin.

Este tema proporciona una introducción de las tareas más usuales de Servicios de componentes y los conceptos relacionados.

# **Configuración del sistema para**

#### **Servicios de componentes:**

Cuando comienza a trabajar con COM+, hay algunas tareas de personalización que debe realizar antes de poder usar los servicios con la red. Por ejemplo, debe empezar configurando la seguridad administrativa mediante la asignación de un usuario o grupo a la función Administrador de la Aplicación del sistema con Servicios de componentes. Para obtener más información, consulte

# **2.2.1.3. Funciones:**

#### - *Más control*

Windows Server 2008 proporciona a los profesionales de TI más control sobre sus servidores e infraestructura de red y les permite centrarse en las necesidades críticas del negocio.

#### - *Mayor Protección*

Windows Server 2008 proporciona una serie de tecnologías de seguridad nuevas y mejoradas, que aumentan la protección del sistema operativo al ofrecer una base sólida para la dirigir y construir.

#### - *Mayor Flexibilidad*

Windows Server 2008 está diseñado para permitir que los administradores modifiquen su infraestructura para adaptarla a las necesidades cambiantes del negocio y continuar siendo ágiles. Se mejora la flexibilidad para trabajadores de tecnologías que permiten que los usuarios ejecuten programas desde cualquier ubicación remota

# *Características*

- Creación de sesiones de usuario en paralelo: reduce tiempos.
- Cierre limpio de Servicios
- Virtualización de Windows Server: mejoras en el rendimiento de la Virtualización.
- Mayor protección de la información.

# *Requisitos Del Sistema*

Para utilizar Windows Server 2008, necesita:

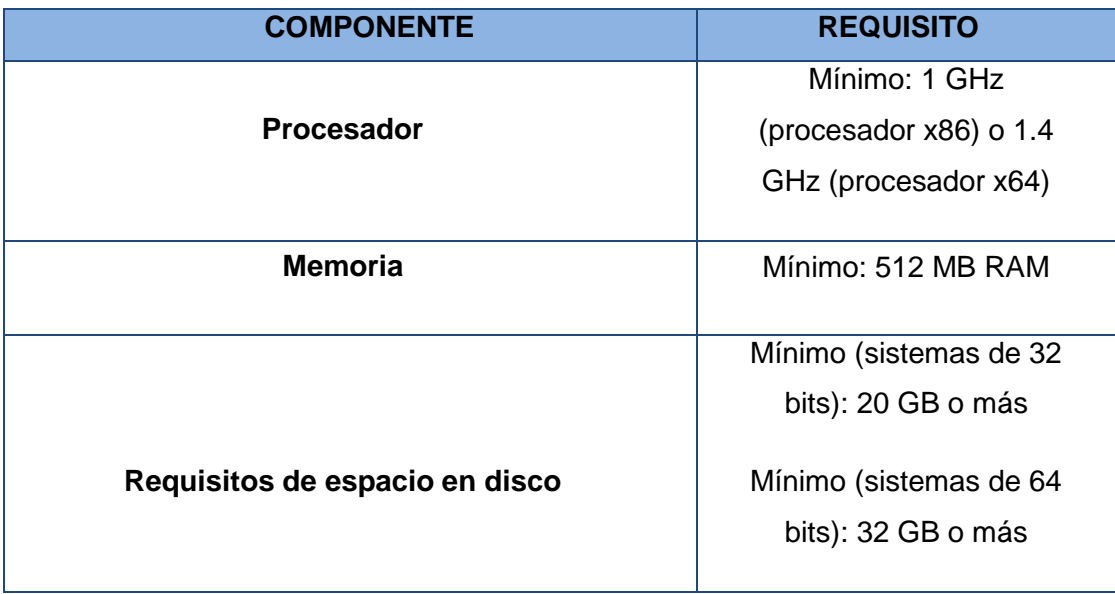

# **2.2.2. Microsoft Windows Xp Professional Sp3**

Windows XP (cuyo nombre en clave inicial fue *Whistler*) es una línea de sistemas operativos desarrollado por Microsoft que fueron hechos públicos el 25 de octubre de 2001. Se considera que están en el mercado 400 millones de copias funcionando. Las letras "**XP**"

provienen de la palabra 'e**XP**eriencia', 'e**XP**eriencie' en inglés.

Dispone de versiones para varios entornos informáticos, incluyendo computadoras domésticas o de negocios, computadoras portátiles, las llamadas "Tablet PC" y media center. Sucesor de Windows 2000 y Windows ME y antecesor de Windows Vista; es el primer sistema operativo de Microsoft orientado al consumidor que se construye con un núcleo y arquitectura de Windows NT y que se encuentra disponible en versiones para PC de 32 y 64 bits.

> A diferencia de sus versiones anteriores presenta mejoras en la estabilidad y de la eficacia. Tiene una Interfaz gráfica de usuario (GUI) perceptiblemente reajustada, un cambio de Microsoft promovido para un uso más fácil que en las versiones anteriores. Se introdujeron nuevas capacidades de gestión de software para evitar el "DLL Hell" que plagó las viejas versiones. Es también la primera versión de Windows que utiliza la activación del producto para reducir la piratería del software, una restricción que no sentó bien a algunos usuarios. Ha sido también criticado por las vulnerabilidades de seguridad, integración de Internet Explorer, la inclusión del reproductor Windows Media Player y aspectos de su interfaz.

> **Windows XP introdujo nuevas características, incluyendo:**

Ambiente totalmente gráfico

- Secuencias más rápidas de inicio y de hibernación.
- Capacidad del sistema operativo de desconectar un dispositivo externo, de instalar nuevas aplicaciones y controladores sin necesidad de reiniciar.
- Una nueva interfaz de uso más fácil, incluyendo herramientas para el desarrollo de temas de escritorio.
- Uso de varias cuentas, que permite un usuario guarde el estado actual y aplicaciones abiertos en su escritorio y permita que otro usuario abra una sesión sin perder esa información.
- ClearType, diseñado para mejorar legibilidad del texto encendido en pantallas de cristal líquido (LCD) y monitores similares.
- Escritorio Remoto, que permite a los usuarios abrir una sesión con una computadora que funciona con Windows XP a través de una red o Internet, teniendo acceso a sus usos, archivos, impresoras, y dispositivos.
- Soporte para la mayoría de módems ADSL y conexiones wireless, así como el establecimiento de una red FireWire.

# **Desarrollo**

El desarrollo de Windows XP parte desde la forma de Windows Neptune. Windows XP fue desarrollado en 18 meses, desde diciembre de 1999 hasta agosto de 2001.

Windows XP fue lanzado el 25 de octubre de 2001.

Microsoft producía dos líneas separadas de sistemas operativos. Una línea estaba dirigida a las computadoras domésticas basada en un núcleo de MS-DOS y representada por Windows 95, Windows 98 y Windows Me, mientras que la otra, basada en un Núcleo "NT" es representada por Windows NT y Windows 2000, estaba pensada para el mercado corporativo y empresarial e incluía versiones especiales para servidores. Windows ME "Millenium" fue un intento por parte de Microsoft de ofrecer un único sistema operativo multiuso, aunque falló por poseer el núcleo de arranque de MS-DOS con el código NT de Windows, Windows XP fue la verdadera fusión de un sistema operativo único basado enteramente en la arquitectura NT contando con la funcionalidad de MS-DOS, con él, se eliminó definitivamente el soporte para los programas basados en MS-DOS del sistema operativo.

#### **Interfaz**

Windows XP, ofrece una nueva interfaz gráfica. El menú Inicio y la capacidad de indexación de los directorios de Windows fueron reajustados, y otros efectos visuales fueron agregados, incluyendo:

- Colores brillantes.
- Botón "Cerrar" (cruz) de color rojo.
- Botones estándar de colores en las barras de herramientas de Windows e Internet Explorer.
- Un rectángulo azul translúcido en la selección de los archivos.
- Un gráfico en los iconos de la carpeta, indicando el tipo de información que se almacena.
- Sombras para las etiquetas del icono en el tablero del escritorio
- Capacidad de agrupar aplicaciones similares en la barra de tareas.
- Capacidad para prevenir cambios accidentales.
- Destaca programas recién instalados en el menú de inicio.
- Sombras bajo los menús (Windows 2000 tenía bajo el puntero del mouse, pero no en los menús).
- Al igual que en los anteriores Windows (Windows 98, Windows 2000, Windows MilleniumEdition) y a diferencia de los posteriores Windows XP (con Service Pack), el Explorador de Windows incluye la vista preliminar (en miniatura) de archivos Web (\*.htm, \*.html) en los detalles en la barra de tareas comunes en las carpetas y en la vista en miniatura. Ya sean páginas Web guardadas localmente o accesos directos a Internet (url).

Windows XP analiza el impacto del funcionamiento de efectos visuales y mediante esto determina si debe o no permitirlos, para evitar que la nueva funcionalidad consuma recursos en forma

excesiva. Los usuarios pueden modificar más estos ajustes para requisitos particulares. Algunos efectos, tales como mezcla alfa (transparencia), son dirigidos enteramente a muchas tarjetas de vídeo más nuevas. Sin embargo, si la tarjeta gráfica no es capaz, el funcionamiento puede verse reducido substancialmente y Microsoft recomienda la característica de apagado manualmente. Windows XP agrega la capacidad para el uso de "estilos visuales" para cambiar la interfaz gráfica. Sin embargo, los estilos visuales son firmados mediante criptografía por Microsoft para funcionar. El estilo *Luna* es el nombre del nuevo estilo visual por defecto de Windows XP para máquinas con más que 64 MB de RAM. *Luna* se refiere solamente a un estilo visual particular, no a todas las nuevas características de la interfaz de usuario de Windows XP en su totalidad. Para utilizar estilos visuales sin firmar, muchos usuarios usan software como por ejemplo StyleXP de TGTSoft o StardockWindowBlinds. Algunos usuarios "modifican" el archivo de uxtheme.dll que restringe la capacidad de utilizar estilos visuales, creado por el público en general o el usuario.

El papel tapiz por defecto, es una fotografía BMP de un paisaje en valle de Napa, California, con colinas verdes y un cielo azul con stratocumulus y nubes cirros. La interfaz "clásica" de Windows 2000 puede ser utilizado en lugar de otra si se prefiere. Existen varias utilidades de terceros que proporcionan centenares de diversos estilos

visuales. Además, Microsoft creó el tema, llamado "Energy Blue", que fue incluido con la edición Media center de Windows XP y también fue lanzado para otras versiones de Windows XP, pero más adelante fue quitado del paquete original de Microsoft Nueva Zelanda. El tema clásico de las ventanas es extensamente popular (debido a la familiaridad con las versiones anteriores de Windows), no obstante las ventanas "clásicas" utilizan la misma interfaz que el otro tema estándar de Windows XP y no afectan el funcionamiento

# **2.2.3. LENGUAJE UNIFICADO DE MODELADO** (LUM o **UML**, en inglés, *UnifiedModelingLanguage*)

Es el lenguaje de modelado de sistemas de software más conocido y utilizado en la actualidad; está respaldado por el OMG (Object Management Group). Es un lenguaje gráfico para visualizar, especificar, construir y documentar un sistema. UML ofrece un estándar para describir un "plano" del sistema (modelo), incluyendo aspectos conceptuales tales como procesos de negocio y funciones del sistema, y aspectos concretos como expresiones de lenguajes de programación, esquemas de bases de datos y componentes reutilizables.

Es importante resaltar que UML es un "lenguaje de modelado" para especificar o para describir métodos o procesos. Se utiliza para definir un sistema, para detallar los artefactos en el sistema y para documentar y construir. En otras palabras, es el lenguaje en el que está descrito el modelo.

Se puede aplicar en el desarrollo de software entregando gran variedad de formas para dar soporte a una metodología de desarrollo de software (tal como el Proceso Unificado Racional o RUP), pero no especifica en sí mismo qué metodología o proceso usar.

UML no puede compararse con la programación estructurada, pues UML significa Lenguaje Unificado de Modelado, no es programación, solo se diagrama la realidad de una utilización en un requerimiento. Mientras que, programación estructurada, es una forma de programar como lo es la orientación a objetos, sin embargo, la programación orientada a objetos viene siendo un complemento perfecto de UML, pero no por eso se toma UML sólo para lenguajes orientados a objetos.

UML cuenta con varios tipos de diagramas, los cuales muestran diferentes aspectos de las entidades representadas

#### **Diagramas**

En UML 2.0 hay 13 tipos diferentes de diagramas. Para comprenderlos de manera concreta, a veces es útil categorizarlos jerárquicamente, como se muestra en la figura de la derecha.

Los *Diagramas de Estructura* enfatizan en los elementos que deben existir en el sistema modelado:

- Diagrama de clases
- Diagrama de componentes
- Diagrama de objetos
- Diagrama de estructura compuesta (UML 2.0)
- Diagrama de despliegue
- Diagrama de paquetes

Los *Diagramas de Comportamiento* enfatizan en lo que debe suceder en el sistema modelado:

- Diagrama de actividades
- Diagrama de casos de uso
- Diagrama de estados

Los **Diagramas de Interacción** son un subtipo de diagramas de comportamiento, que enfatiza sobre el flujo de control y de datos entre los elementos del sistema modelado:

- Diagrama de secuencia
- Diagrama de comunicación, que es una versión simplificada del Diagrama de colaboración (UML 1.x)
- Diagrama de tiempos (UML 2.0)
- Diagrama global de interacciones o Diagrama de vista de interacción (UML 2.0)
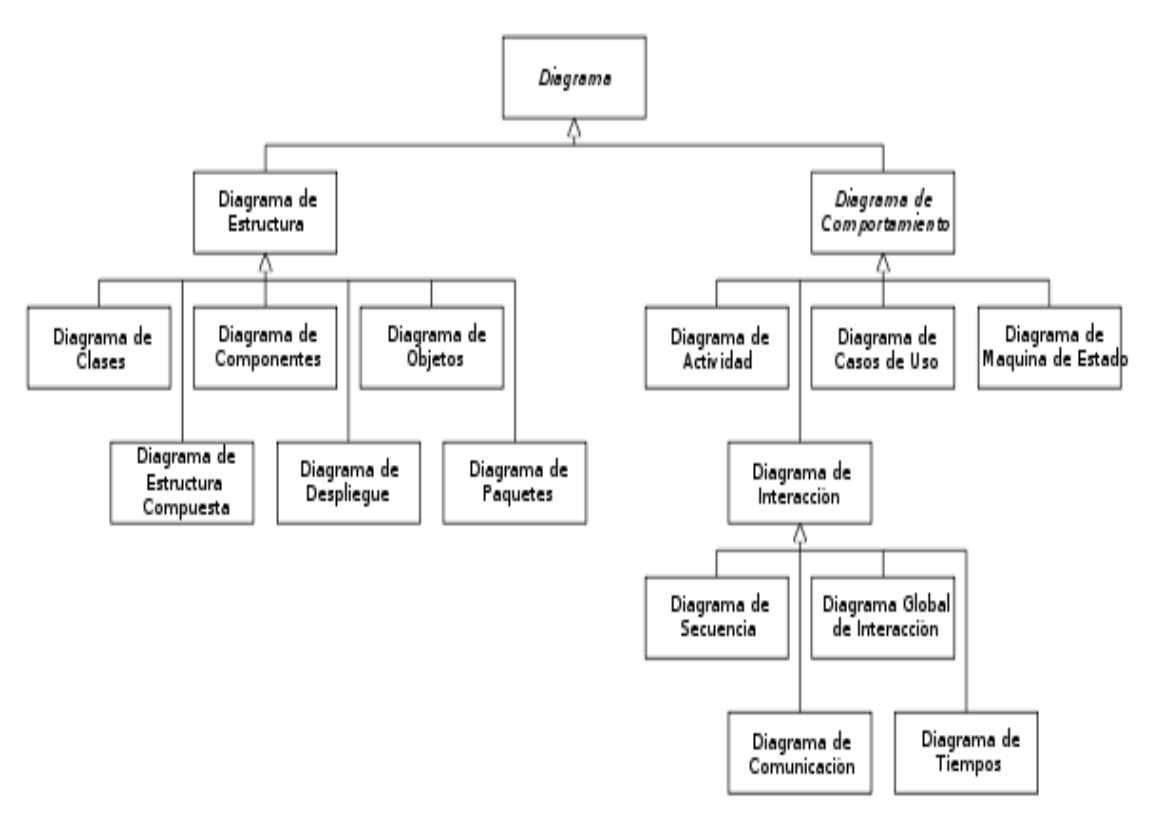

*[fig. 02](http://es.wikipedia.org/wiki/Archivo:Uml_diagram-es.svg)*

#### **Interfaz**

Es la conexión entre dos ordenadores o máquinas de cualquier tipo dando una comunicación entre distintos niveles.

Además, la palabra interfaz se utiliza en distintos contextos.

- **a. Interfaz como instrumento:** desde esta perspectiva la interfaz es una "prótesis" o "extensión" (McLuhan) de nuestro cuerpo. El *mouse* es un instrumento que extiende las funciones de nuestra mano y las lleva a la pantalla bajo forma de cursor. Así, por ejemplo, la pantalla de una computadora es una interfaz entre el usuario y el disco duro de la misma.
- **b.Interfaz como superficie:** algunos consideran que la interfaz nos trasmite instrucciones ("affordances") que nos

informan sobre su uso. La superficie de un objeto (real o virtual) nos habla por medio de sus formas, texturas, colores, etc.

- **c. Interfaz como espacio:** desde esta perspectiva la interfaz es el lugar de la interacción, el espacio donde se desarrollan los intercambios y sus manualidades
	- **Clasificación.**

Dentro de las Interfaces de Usuario se distinguir básicamente dos tipos:

- a) *Una interfaz de hardware:* a nivel de los dispositivos utilizados para ingresar, procesar y entregar los datos: teclado, ratón y pantalla visualizadora.
- b) *Una interfaz de software:* destinada a entregar información acerca de los procesos y herramientas de control, a través de lo que el usuario observa habitualmente en la pantalla.

## **2.3. BASE DE DATOS**

Es un conjunto exhaustivo no redundante de datos estructurados organizados independientemente de su utilización y su implementación en máquina accesibles en tiempo real y compatibles con usuarios concurrentes con necesidad de información diferente y no predicable en tiempo.

Explicar Sus Orígenes Y Antecedentes Surgen desde mediados de los años sesenta la historia de las bases de datos, en 1970 Codd propuso el modelo relacional,

este modelo es el que ha marcado la línea de investigación por muchos años, ahora se encuentran los modelos orientados a objetos.

Describir las ventajas del uso de la base de datos en la organización.

# **2.3.1. Ventajas de las bases de datos: a) Independencia de datos y tratamiento.**

 Cambio en datos no implica cambio en programas y viceversa (Menor coste de mantenimiento).

## **b) Coherencia de resultados.**

- Reduce redundancia
- Acciones lógicamente únicas.
- Se evita inconsistencia.

# **c) Mejora en la disponibilidad de datos**

- No hay dueño de datos (No igual a ser públicos).
- Ni aplicaciones ni usuarios.
- Guardamos descripción (Idea de catálogos).

## **d) Cumplimiento de ciertas normas.**

- Restricciones de seguridad.
- Accesos (Usuarios a datos).
- **Deraciones (Operaciones sobre** datos).

## **2.3.2. Tipos De Base De Datos**

Las bases de datos pueden clasificarse de varias maneras, de acuerdo al contexto que se esté manejando, la utilidad de las mismas o las necesidades que satisfagan.

# *Según la variabilidad de los datos almacenados*

### - *Bases de datos estáticas*

Son bases de datos de sólo lectura, utilizadas primordialmente para almacenar datos históricos que posteriormente se pueden utilizar para estudiar el comportamiento de un conjunto de datos a través del tiempo, realizar proyecciones y tomar decisiones.

#### - *Bases de datos dinámicas*

Éstas son bases de datos donde la información almacenada se modifica con el tiempo, permitiendo operaciones como actualización, borrado y adición de datos, además de las operaciones fundamentales de consulta. Un ejemplo de esto puede ser la base de datos utilizada en un sistema de información de un supermercado, una farmacia, un videoclub o una empresa.

## *Según el contenido*

## - *Bases de datos bibliográficas*

Sólo contienen un subrogante (representante) de la fuente primaria, que permite localizarla. Un registro típico de una base de datos bibliográfica contiene información sobre el autor, fecha de publicación, editorial, título, edición, de una determinada publicación, etc. Puede contener un resumen o extracto de la publicación original, pero nunca el texto

completo, porque si no, estaríamos en presencia de una base de datos a texto completo (o de fuentes primarias. Como su nombre lo indica, el contenido son cifras o números. Por ejemplo, una colección de resultados de análisis de laboratorio, entre otras.

# - *Bases de datos de texto completo*

Almacenan las fuentes primarias, como por ejemplo, todo el contenido de todas las ediciones de una colección de revistas científicas.

### - *Directorios*

Un ejemplo son las guías telefónicas en formato electrónico.

# - *Bases de datos o "bibliotecas" de información química o biológica*

Son bases de datos que almacenan diferentes tipos de información proveniente de la química, las ciencias de la vida o médicas. Se pueden considerar en varios subtipos:

- Las que almacenan secuencias de nucleótidos o proteínas.
- Las bases de datos de rutas metabólicas.
- Bases de datos de estructura, comprende los registros de datos experimentales sobre estructuras 3D de biomolecular.
- Bases de datos clínicas.

 Bases de datos bibliográficas (biológicas, químicas, médicas y de otros campos): PubChem, Medline, EBSCOhost.

## **2.3.3. SQL SERVER 2008**

**Microsoft SQL Server 2008**es un sistema para la gestión de bases de datos producido por Microsoft basado en el modelo relacional. Sus lenguajes para consultas son T-SQL y ANSI SQL.

**Microsoft SQLServer 2008** constituye la alternativa de Microsoft a otros potentes sistemas gestores de bases de datos como son *Oracle*, *Postgre SQL* o *MySQL*.

# **2.3.3.1. Características De SQL Server 2008**

- **Soporte de transacciones.**
- Escalabilidad, estabilidad y seguri dad.
- Soporta procedimientos almacenados.
- Incluye también un potente entorno gráfico de administración, que permite el uso de comandos DDL y DML gráfica mente.
- Permite trabajar en modo clienteservidor, donde la información y datos se alojan en el servidor y los terminales o clientes de la red sólo acceden a la información.

 Además permite administrar información de otros servidores de datos.

Este sistema incluye una versión reducida, llamada MSDE con el mismo motor de base de datos pero orientado a proyectos más pequeños, que en sus versiones 2005 y 2008 pasa a ser el SQL Express Edition, que se distribuye en forma *gratuita*.

Es común desarrollar completos proyectos complementando *Microsoft SQL Server* 2008y Microsoft Access a través de los llamados **ADP** (Access Data Project). De esta forma se completa la base de datos (*Microsoft SQL Server*), con el entorno de desarrollo (VBA Access), a través de la implementación de aplicaciones de dos capas mediante el uso de formularios Windows.

En el manejo de SQL mediante líneas de comando se utiliza el SQLCMD

|                 |      | Versión Año Nombre de la versión Nombre clave |             |
|-----------------|------|-----------------------------------------------|-------------|
| 1.0<br>(OS/2)   |      | 1989 SQL Server 1-0                           | SQL         |
| 4.21<br>(WinNT) |      | 1993 SQL Server 4.21                          | SEQUEL      |
| 6.0             |      | 1995 SQL Server 6.0                           | SQL95       |
| 6.5             |      | 1996 SQL Server 6.5                           | Hydra       |
| 7.0             |      | 1998 SQL Server 7.0                           | Sphinx      |
|                 | 1999 | SQL Server 7.0<br><b>OLAP Tools</b>           | Plato       |
| 8.0             |      | 2000 SQL Server 2000                          | Shiloh      |
| 8.0             | 2003 | SQL Server 2000<br>64-bit Edition             | Liberty     |
| 9.0             |      | 2005 SQL Server 2005                          | Yukon       |
| 10.0            |      | 2008 SQL Server 2008                          | Katmai      |
| 10.50           |      | 2010 ISQL Server 2008 R2                      | Kilimanjaro |
| 11.0            |      | 2012 SQL Server 2012                          | Denali      |

Historia de versiones

*fig. 03*

SQL Server 2008 (formerly codenamed "Katmai") was released on August 6, 2008and aims to make data management self-tuning, self organizing, and self maintaining with the development of *SQL Server Always On* technologies, to provide near-zero downtime. SQL Server 2008 also includes support for structured and semi-structured data, including digital media formats for pictures, audio, video and other multimedia data. In current versions, such multimedia data can be stored as BLOBs (binary large objects), but they are generic bitstreams. Intrinsic awareness of multimedia data will allow specialized functions to be performed on them. According to Paul Flessner, senior Vice President, Server Applications, Microsoft Corp., SQL Server 2008 can be a data storage backend for*different varieties of data: XML, email, time/calendar, file, document, spatial, etc.* as well as perform *search, query, analysis, sharing, and synchronization* across all data types.

Other new data types include specialized date and time types and a *spatial* data type for location-dependent data. Better support for unstructured and semi-structured data is provided using the new *FILESTREAM*data type, which can be used to reference any file stored on the file system. Structured data and metadata about the file is stored in SQL Server database, whereas the unstructured component is stored in the file system. Such files can be accessed both via Win32 file handling APIs as well as via SQL Server using T-SQL; doing the latter accesses the file data as a BLOB. Backing up and restoring the database backs

up or restores the referenced files as well. SQL Server 2008 also natively supports hierarchical data, and includes T-SQL constructs to directly deal with them, without using recursive queries.

The Full-text search functionality has been integrated with the database engine. According to a Microsoft technical article, this simplifies management and improves performance.

Spatial data will be stored in two types. A "Flat Earth" (GEOMETRY or planar) data type represents geospatial data which has been projected from its native, spherical, coordinate system into a plane. A "Round Earth" data type (GEOGRAPHY) uses an ellipsoidal model in which the Earth is defined as a single continuous entity which does not suffer from the singularities such as the international dateline, poles, or map projection zone "edges". Approximately 70 methods are available to represent spatial operations for the Open Geospatial Consortium Simple Features for SQL, Version 1.1.

SQL Server includes better compression features, which also helps in improving scalability. It enhanced the indexing algorithms and introduced the notion of filtered indexes. It also includes *Resource Governor* that allows reserving resources for certain users or workflows. It also includes capabilities for transparent encryption of data (TDE) as well as compression of backups. SQL Server 2008 supports the ADO.NET Entity Framework and the reporting tools, replication, and data definition will be built around the Entity Data Model. SQL Server Reporting Services will gain charting capabilities from the integration of the data visualization products from Dundas Data Visualization, Inc., which was acquired by Microsoft. On the management side, SQL Server 2008 includes the *Declarative Management Framework* which allows configuring policies and constraints, on the entire database or certain tables, declaratively. The version of SQL Server Management Studio included with SQL Server 2008 supports IntelliSense for SQL queries against a SQL Server 2008 Database Engine. SQL Server 2008 also makes the databases available via Windows Power Shellproviders and management functionality available as Cmdlets, so that the server and all the running instances can be managed from Windows PowerShell.

#### **2.3.4. SQL Server 2008 R2**

SQL Server 2008 R2 (formerly codenamed "Kilimanjaro") was announced at TechEd 2009, and was released to manufacturing on April 21, 2010. SQL Server 2008 R2 adds certain features to SQL Server 2008 including a master data management system branded as Master Data Services, a central management of master data entities and hierarchies. Also Multi Server Management, a centralized console to manage multiple SQL Server 2008 instances and services including relational databases, Reporting Services, Analysis Services & Integration Services.

SQL Server 2008 R2 includes a number of new services, including PowerPivot for Excel and SharePoint, Master Data Services, StreamInsight, Report Builder 3.0, Reporting Services Add-in for SharePoint, a Data-tier function in Visual Studio that enables packaging of tiered databases as part of an application, and a SQL Server Utility named UC (Utility Control Point), part of AMSM (Application and Multi-Server Management) that is used to manage multiple SQL Servers.

The first SQL Server 2008 R2 service pack (Service Pack 1) was released on July 11, 2011

### **2.3.5. Macromedia Flash**

Es un programa que facilita la utilización de tecnología en la Web, permitiendo la creación de animaciones vectoriales. El interés en el uso de gráficos vectoriales es que éstos permiten llevar a cabo animaciones de poco peso, es decir, que tardan poco tiempo en ser cargadas por el navegador.

En los gráficos vectoriales una imagen es representada a partir de líneas (o vectores) que poseen determinadas propiedades (color, grosor…). La calidad de este tipo de gráficos no depende del zoom o del tipo de resolución con el cual se esté mirando el gráfico. Por mucho que nos acerquemos, el gráfico no se pixeliza, ya que el ordenador traza automáticamente las líneas para ese nivel de acercamiento.

Flash almacena sus archivos con varias extensiones. La extensión ".fla" contiene el programa fuente mientras que los archivos ".swf" contienen el gráfico que será mostrada en la web.

Los archivos ".swf" son muy populares especialmente en la industria de la publicidad virtual (propaganda y avisos como banners, skyscrapers, etc.).

Es recomendable no realizar sitios web completos solo con Flash. A pesar que Google ya puede verlos, aun no se indexan correctamente por los buscadores.

#### **2.4. INTERNET**

Nace en los Estados Unidos de América en 1969, como un proyecto puramente militar. La Agencia de Proyectos de Investigación Avanzados de Defensa (DARPA) desarrolló una red de computadoras llamada ARPANET, para no centralizar los datos, lo cual permitía que cada estación de la red pudiera comunicarse con cualquier otra por varios caminos diferentes, además presentaba una solución para cuando ocurrieran fallas técnicas que pudieran hacer que la red dejase de funcionar.

Los sitios originales que se pusieron en red eran bases militares, universidades y compañías con contratos del Departamento de Defensa. Conforme creció el tamaño de esta red experimental, lo mismo sucedió con las precauciones por la seguridad. Las mismas redes usadas por las compañías y las universidades para contratos militares se estaban volviendo cada vez más accesibles al público

Como resultado, en 1984, ARPANET se dividió en dos redes separadas pero interconectadas. El lado militar fue llamado MILNET. El lado educativo todavía era llamado técnicamente ARPANET, pero cada vez se hizo mas conocida como Internet.

En mayo de 1995, entre 35 y 45 millones de personas usaban Internet y este número fue creciendo mes a mes en un 10 a 15%. Las estimaciones actuales colocan al número de personas en Internet en enero de 1997 en 62 millones de usuarios individuales.

Podemos decir que el resultado final es que lo que comenzó como un proyecto de investigación gubernamental y educativa ahora se ha convertido en uno de los medios de comunicación más importante de la actualidad. Nunca antes había sido posible tener acceso a tantas personas de culturas y antecedentes tan variados.

Además podemos decir que la Internet no es gratis, la pagamos básicamente nosotros, los contribuyentes, centros de investigación, educacionales, institutos y universidades, las empresas comerciales, nosotros a través del incremento en sus productos y la publicidad.

Entonces podemos decir que en Internet puede encontrarse prácticamente toda la información que pueda imaginarse: texto, fotografías, audio, vídeo, programas, datos, enciclopedias, novelas, investigaciones, y cada día hay más.

Para que todos esos datos puedan ser consultados, deben estar ordenados de alguna manera. El desarrollo actual del World Wide Web ha proporcionado herramientas de búsqueda, como "motores" o "índices".

En general, el WWW tiene una interfaz de usuario muy amigable, que tiene como nombre Navegador o "Browser", capaz de interpretar "páginas Web" e "hipervínculos" y mostrar esta información al usuario.

Una página Web es una vía de comunicación entre una empresa y el público: clientes y proveedores, por lo tanto es una herramienta que hay que saber usar y explotar para sacarle el mejor provecho en función de las necesidades comunicacionales de la empresa. Las posibilidades que ofrece una publicación en la Web son infinitas, tomando en cuenta su flexibilidad para adaptarse a los cambios de una empresa. Esto permite dar difusión inmediata a promociones y comunicados especiales.

Una Página Web personalizada, con ilustraciones atractivas, texto y con las últimas características de programación, darán una gran oportunidad de generar nuevos negocios o de distribuir información.

Para lograr que una página sea exitosa, se debe tratar de hacerla llegar a la mayor cantidad de personas posible, y para ello, debe ser desarrollada utilizando criterios de diseño que sean compatibles en todas las plataformas, bien sean sistemas bajo Windows, Macintosh o UNIX.

Cuando hablamos sobre diseño de páginas Web, nos referimos al lenguaje HTML que consiste en una serie de comandos que le indican al programa navegador de WWW cómo darle formato al texto que contienen los archivos.

Los servicios de diseño de páginas Web cubren un rango que va desde convertir archivos de texto a formato HTML, hasta desarrollar extensos conjuntos de páginas cargadas de ilustraciones e hipervínculos relacionados entre sí.

Una página Web debe estar ubicada en una computadora que esté físicamente conectada a Internet. La manera más sofisticada (y costosa) es disponer de un servidor de WWW propio y conectarlo directa.

Es indispensable que los visitantes potenciales sean capaces de encontrarla. Para ello, hay que registrar la página en algunos de los principales "Índices de Búsqueda" en la Internet, que proveen a los navegadores una manera sencilla de conseguir las páginas, según los intereses particulares.

Los servicios "gratuitos" que ofrecen a sus suscriptores espacio para publicar sus páginas Web como parte de una tarifa mensual por servicio. Muchas personas aprovechan este servicio, aunque sus nombres de dominio son algo complicado.

Muchos de estos servicios no ofrecen algunas de las características que son deseables en páginas Web con un enfoque comercial. Esto incluye soporte de CGI Script, aplicaciones JAVA, JAVASCRIPT y ActiveX, formas y contadores.

Una alternativa popular consiste en utilizar los servicios de un proveedor que "alquila" el espacio en su servidor de alto rendimiento. Por un reducido costo mensual, se puede disfrutar de los beneficios de tener el propio servidor, sin todo el tiempo y esfuerzo que requiere administrarlo. Para la mayoría de las empresas que desean tener presencia en el Web, esta es la mejor opción.

Una vez que la página Web esté activa en algún servidor, es muy poco, o prácticamente nulo el mantenimiento que requiere. De cualquier manera, las páginas Web más exitosas son aquellas que atraen un gran número de visitantes, y, en el mejor de los casos, visitantes repetitivos.

Los lugares más exitosos en el WWW son proyectos en continua evolución. Generalmente, el esfuerzo se refleja en más visitantes a las páginas. Para una empresa, este efecto es positivo en muchos sentidos. Mientras más personas visiten las páginas, se tendrá mejor presencia corporativa, mejorarán sus contactos y estos se verán reflejados en un aumento de las ventas.

#### 2.10.4. **Redes**

Una red es un sistema donde los elementos que lo componen (por lo general ordenadores) son autónomos y están conectados entre sí por medios físicos y/o lógicos y que pueden comunicarse para compartir recursos. Independientemente a esto, definir el concepto de red implica diferenciar entre el concepto de red física y red de comunicación.

Respecto a la estructura física, los modos de conexión física, los flujos de datos, etc.; una red la constituyen dos o más ordenadores que comparten determinados recursos, sea hardware (impresoras, sistemas de almacenamiento) o sea software (aplicaciones, archivos, datos). Desde una perspectiva más comunicativa, podemos decir que existe una red cuando se encuentran involucrados un componente humano que comunica, un componente tecnológico (ordenadores, televisión, telecomunicaciones) y un componente administrativo (institución o instituciones que mantienen los servicios). En fin, una red, más que varios ordenadores conectados, la constituyen varias personas que solicitan, proporcionan e intercambian experiencias e informaciones a través de sistemas de comunicación.

### **2.10.4.1. Estructura de las redes**

Las redes tienen tres niveles de componentes: software de aplicaciones, software de red y hardware de red.

- El Software de Aplicaciones, programas que se comunican con los usuarios de la red y permiten compartir información (como archivos, gráficos o vídeos) y recursos (como impresoras o unidades de disco).
- El software de Red, programas que establecen protocolos para que los ordenadores se comuniquen entre sí. Dichos protocolos se aplican enviando y recibiendo grupos de datos formateados denominados paquetes.
- El Hardware de Red, formado por los componentes materiales que unen los ordenadores. Dos componentes importantes son los medios de transmisión que transportan las señales de los ordenadores (típicamente cables o fibras ópticas) y el adaptador de red, que permite acceder al medio material que conecta a los ordenadores, recibir paquetes desde el software de red y transmitir instrucciones y peticiones a otros ordenadores.

En resumen, las redes están formadas por conexiones entre grupos de ordenadores y dispositivos asociados que permiten a los usuarios la transferencia electrónica de información. En estas estructuras, los diferentes ordenadores se denominan estaciones de trabajo y se comunican entre sí a través de un cable o línea telefónica conectada a los servidores.

Dichos servidores son ordenadores como las estaciones de trabajo pero con funciones

administrativas y están dedicados en exclusiva a supervisar y controlar el acceso a la red y a los recursos compartidos. Además de los ordenadores, los cables o la línea telefónica, existe en la red el módem para permitir la transferencia de información convirtiendo las señales digitales a analógicas y viceversa, también existen en esta estructura los llamados Hubs y Switches con la función de llevar acabo la conectividad.

#### **2.10.4.2. Tipos de Redes**

Las redes según sea la utilización por parte de los usuarios pueden ser:

Redes Compartidas, aquellas a las que se une un gran número de usuarios, compartiendo todas las necesidades de transmisión e incluso con transmisiones de otra naturaleza.

Redes exclusivas, aquellas que por motivo de seguridad, velocidad o ausencia de otro tipo de red, conectan dos o más puntos de forma exclusiva. Este tipo de red puede estructurarse en redes punto a punto o redes multipunto.

Otro tipo se analiza en cuanto a la propiedad a la que pertenezcan dichas estructuras, en este caso se clasifican en:

*Redes privadas:* aquellas que son gestionadas por personas particulares, empresa u organizaciones de índole privado, en este tipo de red solo tienen acceso los terminales de los propietarios.

*Redes públicas:* aquellas que pertenecen a organismos estatales y se encuentran abiertas a cualquier usuario que lo solicite mediante el correspondiente contrato.

Otra clasificación, la más conocida, es según la cobertura del servicio en este caso pueden ser:

**Redes LAN** (Local Area Network)

**Redes MAN** (Metropolitan Area Network)

**Redes WAN** (Wide Area Network)

**Redes internet** y las redes inalámbricas. (Para más información sobre esta clasificación, puede consultar la bibliografía del trabajo)

## **2.10.4.3. Topografía de Redes**

La topología de red es la representación geométrica de la relación entre todos los enlaces y los dispositivos que los enlazan entre sí (habitualmente denominados nodos).

Para el día de hoy, existen al menos cinco posibles topologías de red básicas: malla, estrella, árbol, bus y anillo.

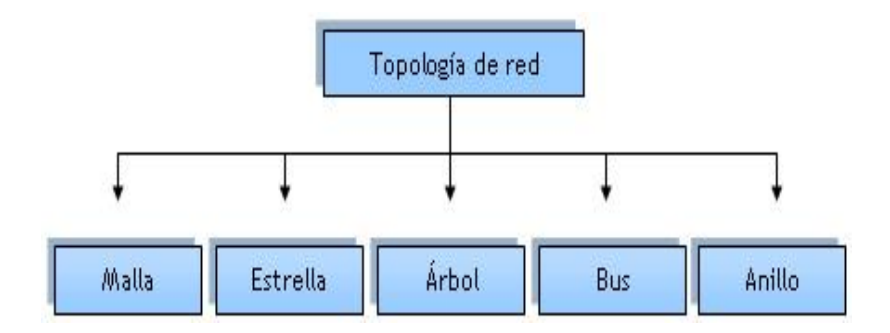

### **Topología en Malla**

En una topología en malla, cada dispositivo tiene un enlace punto a punto y dedicado con cualquier otro dispositivo. El término dedicado significa que el enlace conduce el tráfico

únicamente entre los dos dispositivos que conecta.

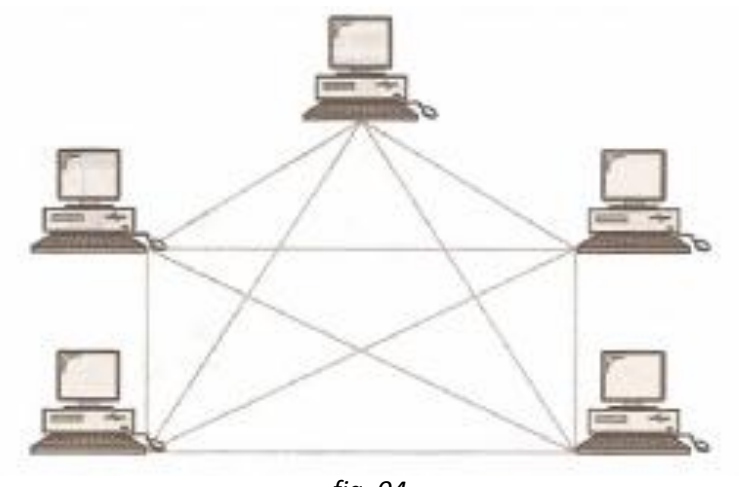

*fig. 04*

Por tanto, una red en malla completamente conectada necesita n(n-1)/2 canales físicos para enlazar n dispositivos. Para acomodar tantos enlaces, cada dispositivo de la red debe tener sus puertos de entrada/salida (E/S).

Una malla ofrece varias ventajas sobre otras topologías de red. En primer lugar, el uso de los enlaces dedicados garantiza que cada conexión sólo debe transportar la carga de datos propia de los dispositivos conectados, eliminando el problema que surge cuando los enlaces son compartidos por varios dispositivos. En segundo lugar, una topología en malla es robusta. Si un enlace falla, no inhabilita todo el sistema.

Otra ventaja es la privacidad o la seguridad. Cuando un mensaje viaja a través de una línea dedicada, solamente lo ve el receptor adecuado. Las fronteras físicas evitan que otros usuarios puedan tener acceso a los mensajes.

## **Topología en Estrella**

En la topología en estrella cada dispositivo solamente tiene un enlace punto a punto dedicado con el controlador central, habitualmente llamado concentrador. Los dispositivos no están directamente enlazados entre sí.

A diferencia de la topología en malla, la topología en estrella no permite el tráfico directo de dispositivos. El controlador actúa como un intercambiador: si un dispositivo quiere enviar datos a otro, envía los datos al controlador, que los retransmite al dispositivo final.

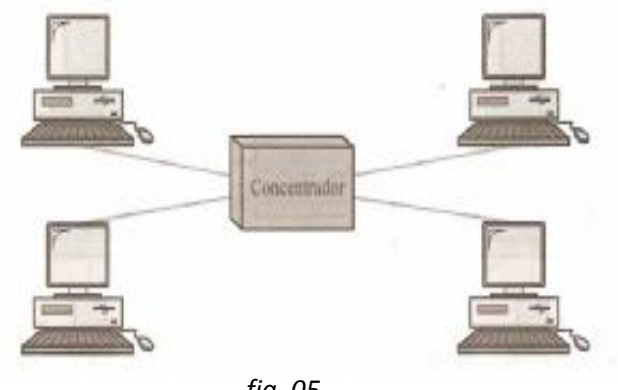

*fig. 05*

Una topología en estrella es más barata que una topología en malla. En una red de estrella, cada dispositivo necesita solamente un enlace y un puerto de entrada/salida para conectarse a cualquier número de dispositivos.

Este factor hace que también sea más fácil de instalar y reconfigurar. Además, es necesario instalar menos cables, y la conexión, desconexión y traslado de dispositivos afecta solamente a una conexión: la que existe entre el dispositivo y el concentrador.

## **Topología en Árbol**

La topología en árbol es una variante de la de estrella. Como en la estrella, los nodos del árbol están conectados a un concentrador central que controla el tráfico de la red. Sin embargo, no todos los dispositivos se conectan directamente al concentrador central. La mayoría de los dispositivos se conectan a un concentrador secundario que, a su vez, se conecta al concentrador central.

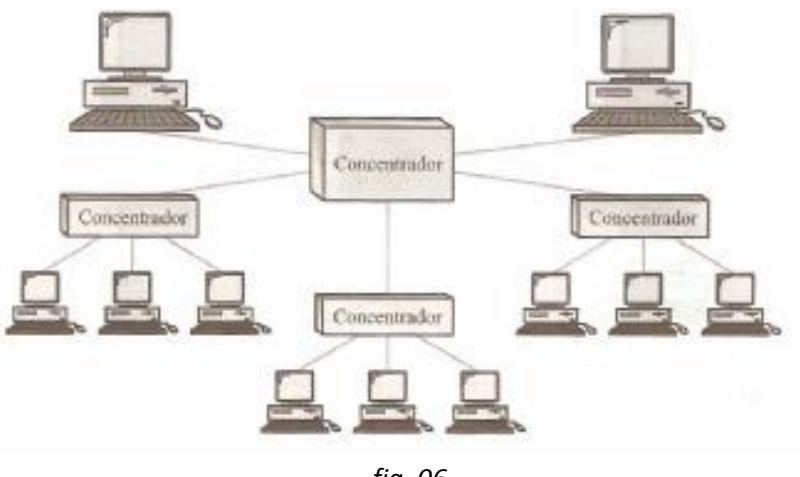

*fig. 06*

El controlador central del árbol es un concentrador activo. Un concentrador activo contiene un repetidor, es decir, un dispositivo hardware que regenera los patrones de bits recibidos antes de retransmitidos.

Retransmitir las señales de esta forma amplifica su potencia e incrementa la distancia a la que puede viajar la señal. Los

concentradores secundarios pueden ser activos o pasivos. Un concentrador pasivo proporciona solamente una conexión física entre los dispositivos conectados.

## **Topología en Bus**

Una topología de bus es multipunto. Un cable largo actúa como una red troncal que conecta todos los dispositivos en la red.

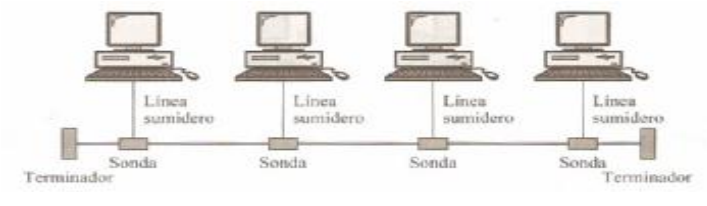

*fig. 07*

Los nodos se conectan al bus mediante cables de conexión (latiguillos) y sondas. Un cable de conexión es una conexión que va desde el dispositivo al cable principal. Una sonda es un conector que, o bien se conecta al cable principal, o se pincha en el cable para crear un contacto con el núcleo metálico.

Entre las ventajas de la topología de bus se incluye la sencillez de instalación. El cable troncal puede tenderse por el camino más eficiente y, después, los nodos se pueden conectar al mismo mediante líneas de conexión de longitud variable. De esta forma se puede conseguir que un bus use menos cable que una malla, una estrella o una topología en árbol.

**Topología en Anillo**

En una topología en anillo cada dispositivo tiene una línea de conexión dedicada y punto a punto solamente con los dos dispositivos que están a sus lados. La señal pasa a lo largo del anillo en una dirección, o de dispositivo a dispositivo, hasta que alcanza su destino. Cada dispositivo del anillo incorpora un repetidor.

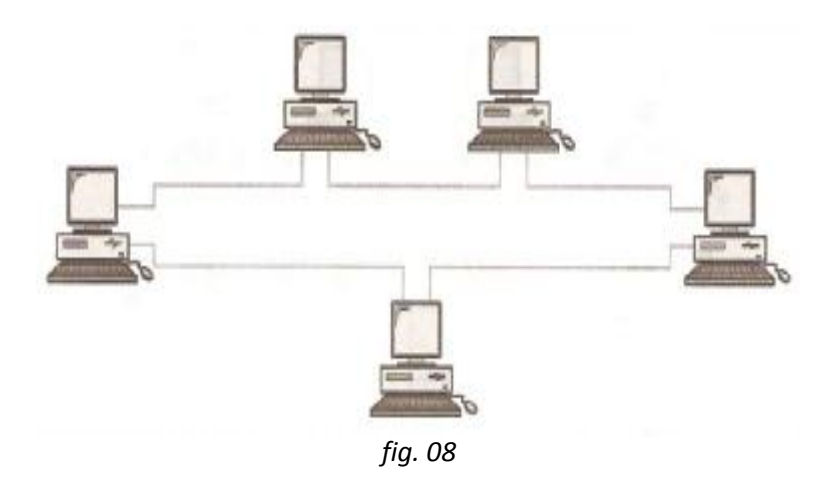

Un **anillo** es relativamente fácil de instalar y reconfigurar. Cada dispositivo está enlazado solamente a sus vecinos inmediatos (bien físicos o lógicos). Para añadir o quitar dispositivos, solamente hay que mover dos conexiones.

Las únicas restricciones están relacionadas con aspectos del medio físico y el tráfico (máxima longitud del anillo y número de dispositivos). Además, los fallos se pueden aislar de forma sencilla. Generalmente, en un **anillo** hay una señal en circulación continuamente

## 2.11. **ALOJAMIENTO WEB**

Es el servicio que provee a los usuarios de Internet un sistema para poder almacenar información, imágenes, vídeo, o cualquier contenido accesible vía web. Es una analogía de "hospedaje o alojamiento en hoteles o habitaciones" donde uno ocupa un lugar específico, en este caso la analogía alojamiento web o alojamiento de páginas web, se refiere al lugar que ocupa una página web, sitio web, sistema, correo electrónico, archivos etc. en internet o más específicamente en un servidor que por lo general hospeda varias aplicaciones o páginas web.

Las compañías que proporcionan espacio de un servidor a sus clientes se suelen denominar con el término en inglés *web host*.

El hospedaje web aunque no es necesariamente un servicio, se ha convertido en un lucrativo negocio para las compañías de internet alrededor del mundo

Se puede definir como "un lugar para tu página web o correos electrónicos", aunque esta definición simplifica de manera conceptual el hecho de que el alojamiento web es en realidad espacio en Internet para prácticamente cualquier tipo de información, sea archivos, sistemas, correos electrónicos, videos etc.

### 2.11.1. **Tipos de Alojamiento Web**

#### **Alojamiento gratuito**

El alojamiento gratuito es extremadamente limitado cuando se lo compara con el alojamiento de pago. Estos servicios generalmente agregan publicidad en los sitios y tienen un espacio y tráfico limitado.

### **Alojamiento compartido**

En este tipo de servicio se alojan clientes de varios sitios en un mismo servidor, gracias a la configuración del programa servidor web.

Resulta una alternativa muy buena para pequeños y medianos clientes, es un servicio económico debido a la reducción de costos ya que al compartir un servidor con cientos miles o millones de personas o usuarios el costo se reduce drásticamente para cada uno, y tiene buen rendimiento.

Entre las desventajas de este tipo de hospedaje web hay que mencionar sobre todo el hecho de que compartir los recursos de hardware de un servidor entre cientos o miles de usuarios disminuye notablemente el desempeño del mismo. Es muy usual también que las fallas ocasionadas por un usuario repercutan en los demás por lo que el administrador del servidor debe tener suma cautela al asignar permisos de ejecución y escritura a los usuarios. En resumen las desventajas son: *disminución de los recursos del servidor, de velocidad, de desempeño, de seguridad y de estabilidad.*

### **Alojamiento de imágenes**

Este tipo de hospedaje se ofrece para guardar imágenes en internet, la mayoría de estos servicios son gratuitos y las páginas se valen de la publicidad colocadas en su página al subir la imagen.

## **Alojamiento revendedor (***reseller***)**

Este servicio de alojamiento está diseñado para grandes usuarios o personas que venden el servicio de hospedaje a otras personas. Estos paquetes cuentan con gran cantidad de espacio y de dominios disponibles para cada cuenta. Así mismo estos espacios tienen un límite de capacidad de clientes y dominios

alojados y por ende exige buscar un servidor dedicada.

## **Alojamiento web en la nube**

El alojamiento web en la "nube" (*cloudhosting*) está basado en las tecnologías más innovadoras que permiten a un gran número de máquinas actuar como un sistema conectadas a un grupo de medios de almacenamiento, tiene ventajas considerables sobre las soluciones de *web hosting* tradicionales tal como el uso de recursos. La seguridad de un sitio web alojado en la "nube" (*cloud*) está garantizada por numerosos servidores en lugar de sólo uno. La tecnología de computación en la nube también elimina cualquier limitación física para el crecimiento en tiempo real y hace que la solución sea extremadamente flexible.

## 2.11.2. **Formas de Obtener**

Por lo general, se distingue entre servicios de pago y servicios gratuitos.

#### **Servicios de pago**

Este tipo de obtención, por lo general viene dado por el contrato de un proveedor de internet, el cual junto con dar conexión, entre la posibilidad de almacenamiento mediante disco virtual o espacio web o combinación de ambos.

Otro medio de obtención es contratando algún servicio de una empresa no dependiente de la conexión a internet, las cuales ofrecen según las capacidades de sus servidores o de su espacio. Casi siempre a la par, entregan servicios añadidos, como la ejecución de tareas automáticas o cuentas de correo electrónico gratuitas.

Normalmente las transacciones son electrónicas, por tarjeta de crédito o por sistemas de pagos como PayPal.

#### **Servicios gratuitos**

Este tipo de servicio viene dado por la base de ser gratuito, y sin costo alguno al suscriptor. Sin embargo, quienes usan este servicio, por lo general son páginas de bajos recursos de mantenimiento o aquellas que los dueños no poseen suficiente dinero para ser mantenida.

Como medio de financiamiento, el servidor coloca avisos de publicidad de Adsense u otras empresas, haciendo que la página se llene de publicidad en algún punto.

Otra limitación de estas ofertas es que tiene un espacio limitado y no se puede usar como almacén de datos, ni pueden alojar páginas subversivas o de contenido adulto o no permitido.

De todas maneras, existe una amplia oferta de alojamientos gratuitos con características muy diferentes y que pueden satisfacer las necesidades de programadores que desean un lugar donde hacer pruebas o que mantienen un sitio con un número no muy elevado de visitas.

#### 2.12. **SERVIDORES Y SERVICIOS**

Un alojamiento web se puede diferenciar de otro por el tipo de sistema operativo, uso de bases de datos y motor de generación de sitios web exista en él. La combinación más conocida y extendida es tipo LAMP (**L**inux, **A**pache, **M**ySQL y **P**HP) aunque se está comenzando a usar una combinación con Java.

 Una aplicación informática o programa que realiza algunas tareas en benefico de otras aplicaciones llamadas clientes. Algunos servicios habituales son los servicios de archivos, que permiten a los usuarios almacenar y acceder a los archivos de una computadora y los servicios de aplicaciones, que realizan tareas en beneficio directo del usuario final. Este es el significado original del término. Es posible que un ordenador cumpla simultáneamente las funciones de cliente y de servidor.

Una computadora en la que se ejecuta un programa que realiza alguna tarea en beneficio de otras aplicaciones llamadas clientes, tanto si se trata de un ordenador central (*mainframe*), un miniordenador, una computadora personal, una PDA o un sistema embebido; sin embargo, hay computadoras destinadas únicamente a proveer los servicios de estos programas: estos son los servidores por antonomasia.

## 2.12.1. **Tipos de Servidores:**

En la siguiente lista hay algunos tipos comunes de servidores*: es el que almacena varios tipos de archivos y los distribuye a otros clientes en la red.*

 **Servidor de impresiones**: controla una o más impresoras y acepta trabajos de impresión de otros clientes de la red, poniendo en cola los trabajos de impresión (aunque también puede cambiar la prioridad de las diferentes impresiones), y realizando la mayoría o todas las otras funciones que en un sitio de trabajo se realizaría para lograr una tarea de impresión si la impresora fuera conectada directamente con el puerto de impresora del sitio de trabajo.

- **Servidor de correo**: almacena, envía, recibe, enruta y realiza otras operaciones relacionadas con email para los clientes de la red.
- **Servidor de fax**: almacena, envía, recibe, enruta y realiza otras funciones necesarias para la transmisión, la recepción y la distribución apropiadas de los fax.
- **Servidor de la telefonía**: realiza funciones relacionadas con la telefonía, como es la de contestador automático, realizando las funciones de un sistema interactivo para la respuesta de la voz, almacenando los mensajes de voz, encaminando las llamadas y controlando también la red o el Internet, p. ej., la entrada excesiva de la voz sobre IP (VoIP), etc.
- **Servidor proxy**: realiza un cierto tipo de funciones a nombre de otros clientes en la red para aumentar el funcionamiento de ciertas operaciones (p. ej., prefetching y depositar documentos u otros datos que se soliciten muy frecuentemente), también proporciona servicios de seguridad, o sea, incluye un cortafuegos. Permite administrar el acceso a internet en una red de computadoras permitiendo o negando el acceso a diferentes sitios Web.
- **Servidor del acceso remoto (RAS)**: controla las líneas de módem de los monitores u otros canales de comunicación de la red para que las

peticiones conecten con la red de una posición remota, responde llamadas telefónicas entrantes o reconoce la petición de la red y realiza la autentificación necesaria y otros procedimientos necesarios para registrar a un usuario en la red.

- **Servidor de uso**: realiza la parte lógica de la informática o del negocio de un uso del cliente, aceptando las instrucciones para que se realicen las operaciones de un sitio de trabajo y sirviendo los resultados a su vez al sitio de trabajo, mientras que el sitio de trabajo realiza la interfaz operadora o la porción del GUI del proceso (es decir, la lógica de la presentación) que se requiere para trabajar correctamente.
- **Servidor web**: almacena documentos HTML, imágenes, archivos de texto, escrituras, y demás material Web compuesto por datos (conocidos colectivamente como contenido), y distribuye este contenido a clientes que la piden en la red.
- **Servidor de base de datos**: provee servicios de base de datos a otros programas u otras computadoras, como es definido por el modelo cliente-servidor. También puede hacer referencia a aquellas computadoras (servidores) dedicadas a ejecutar esos programas, prestando el servicio.
- **Servidor de reserva**: tiene el software de reserva de la red instalado y tiene cantidades grandes de almacenamiento de la red en discos duros u otras formas

del almacenamiento (cinta, etc.) disponibles para que se utilice con el fin de asegurarse de que la pérdida de un servidor principal no afecte a la red. Esta técnica también es denominada clustering.

 **Servidor de Seguridad**: Tiene software especializado para detener instrucciones maliciosas, normalmente tienen antivirus, antispyware, antimalware, además de contar con cortafuegos redundantes de diversos niveles y/o capas para evitar ataques, los servidores de seguridad varían dependiendo de su utilizacion e importancia.

Sin embargo, de acuerdo al rol que asumen dentro de una red se dividen en:

- **Servidor dedicado:** son aquellos que le dedican toda su potencia a administrar los recursos de la red, es decir, a atender las solicitudes de procesamiento de los clientes.
- **Servidor no dedicado:** son aquellos que no dedican toda su potencia a los clientes, sino también pueden jugar el rol de estaciones de trabajo al procesar solicitudes de un usuario local.

Algunos de los servicios más comunes que se pueden entregar son lo de FTP, manejo por sitio web y múltiples clientes en las bases de datos.

### 2.12.2. **Costo de ancho de Banda**

Los servicios de alojamiento de Internet incluyen la conexión a Internet necesaria; éstos pueden cobrar un monto fijo por mes o cobrar por ancho de banda consumido (un plan de

pago común es cobrar un percentil 95 del ancho de banda).

## 2.13. **HOSTING Y DOMINIOS**

Un dominio o nombre de dominio es el nombre que identifica un sitio web. Cada dominio tiene que ser único en Internet. Por ejemplo, "www.masadelante.com" es el nombre de dominio de la página web de Mas Adelante. Un solo servidor web puede servir múltiples páginas web de múltiples dominios, pero un dominio sólo puede apuntar a un servidor.

Algunos planes de alojamiento (pero no los gratuitos) incluyen un nombre de dominio para que sea más fácil acceder al sitio. Si no viene incluido, es el usuario quien tiene que registrar un dominio mediante un registrador o bien usar un subdominio de la misma compañía.

#### **.com**

Es el sufijo o identificador que agrupa a todos los dominios inscritos bajo esa asignación, de internet es uno de los sufijos de dominio originales de internet y su año de establecimiento fue en el año 1985, es manejado por la compañía VeriSign, el .com proviene del inglés comercial, era utilizado de forma comercial más actualmente no hay restricciones de los dominios, en 1990 el .com se convirtió en el dominio más utilizado en el internet, sobre todo en las páginas concernientes a negocios, actualmente dominios dirigidos a las páginas comerciales como el .biz (del business o negocio en inglés) no ha tenido tanto éxito.

El dominio .com aunque puede ser utilizado por cualquier compañía y empresa, es también utilizado por países con intenciones similares, como por ejemplo Venezuela (co.ve/com.ve), Costa Rica (co.cr), Colombia (com.co), Reino Unido (co.uk), entre otros.

**.org**

Uno de los primeros dominios de Internet creado en 1985 y actualmente manejado por PublicInterestRegistry, fue uno de los dominios de primer nivel originales, originalmente para servir a organizaciones que no se clasifican adecuadamente en los otros dominios, de hecho en la actualidad no existen requisitos específicos para registrar un dominio *.org*.

A diferencia del domino .com que tiene mayormente propósitos comerciales, el .org es mas referente a organizaciones, asociaciones sin fines de lucro y proyectos de software libre como lo son Greenpeace, Wikipedia, OpenOffice, ONU y muchos más. (4)

**.net**

Creado en enero de 1985, forma parte de sistema de dominios genéricos de internet y manejado por VeriSign a partir del año 2003.

Es conocido como "el segundo .com", después del .com es el dominio más popular utilizado en la red, anteriormente se enfatizaba en el manejo deproveedores pero igual que el .org y .com, no tiene requisitos específicos que lo limiten, en años más reciente se enfoca el uso de este dominio en páginas de casinos y apuestas sin valor monetario (4)

#### **.edu**

Es un dominio genérico de Internet, destinado o usado en su mayoría por páginas de dominio educativo.

## 2.14. **SKETCHUP**

**SketchUp** es un programa de diseño y modelado en (3D) tres dimensiones basado en caras. Para entornos arquitectónicos, ingeniería civil, diseño industrial, GIS, videojuegos o películas. Es un programa desarrollado y publicado por Trimble.

## 2.14.1. **Historia**

SketchUp fue inicialmente desarrollado por la compañía [@Last Software,](http://es.wikipedia.org/w/index.php?title=@Last_Software&action=edit&redlink=1) ubicada en [Boulder,](http://es.wikipedia.org/wiki/Boulder_(Colorado))  [Colorado.](http://es.wikipedia.org/wiki/Boulder_(Colorado)) Su primera versión fue lanzada al mercado en agosto de 2000, con el propósito general de ofrecer una herramienta para la creación de edificios en 3D. Esta herramienta, por su complejidad de imagen y facilidad de uso, fue rápidamente reconocida y premiada.

- En la versión 5 de SketchUp fueron añadidas algunas nuevas características que le permitían al usuario mucha más facilidad en la creación de objetos.
- El 14 de marzo del año [2006](http://es.wikipedia.org/wiki/2006) Google adquirió @Last Software, y con ello los derechos de desarrollo de SketchUp. La razón que Google argumentó para adquirir dicha compañía fue para mejorar los [plugins](http://es.wikipedia.org/wiki/Plugins) de Google Earth.
- El 9 de enero del 2007 se lanzó al mercado la versión 6 de SketchUp, a la que se añadieron nuevas características y herramientas que facilitarían aún más el uso en las creaciones de modelos 3D.
- El 9 de febrero de 2007, un mes después del lanzamiento, se liberó la versión 6.0.5 (con errores corregidos). Esta más reciente actualización no presentó ninguna nueva característica.
- El 17 de noviembre de 2008, SketchUp 7 fue lanzado con nuevas características de fácil uso. Dos de ellas son la integración con el almacén online de Google 3D Warehouse, y la otra los componentes dinámicos que responden apropiadamente al reescalado.
- Actualmente va por su versión Sketchup 8.1 Pro y gratis.

## 2.14.2. **Características**

SketchUp fue diseñado con el objetivo de que pudiera usarse de una manera intuitiva y flexible. El programa incluye en sus recursos un tutorial en vídeo para ir aprendiendo paso a paso cómo se puede ir diseñando y modelando el propio ambiente.

SketchUp permite conceptualizar y modelar imágenes en 3D de edificios, coches, personas y cualquier objeto o artículo que imagine el diseñador o dibujante. Además el programa incluye una galería de objetos, texturas e imágenes listas para descargar.

## 2.14.3. **Plataforma**

SketchUp funciona tanto bajo Windows XP, Windows Vista y Windows 7 como también bajo Mac OS X. La última versión disponible es la 8.n 2011 Aún no hay una versión disponible para Linux.

## 2.15. **TECNOLOGIAS DE SEGURIDAD**

#### 2.15.1. **Firewalls**

*¿Qué es un firewall?*
"Un firewall es un sistema o grupo de sistemas que establece una política de control de acceso entre dos redes".

Tienen las siguientes propiedades:

- Todo el tráfico de adentro hacia afuera, y viceversa debe pasar a través de él.
- Sólo el tráfico autorizado, definido por la política de seguridad es autorizado para pasar por él.
- El sistema es realmente resistente a la penetración.

### 2.15.2. **Tráfico en Internet**

Cuando nos referimos a que todo el tráfico de adentro hacia afuera y viceversa, debe pasar por un firewall, esto es respecto al protocolo TCP/IP. Para controlar el tráfico de TCP/IP se debe tener una clara idea de cómo funciona el protocolo.

Un Protocolo es una [descripción](http://monografias.com/trabajos10/anali/anali.shtml) formal de cómo serán intercambiados los mensajes y las reglas que deben seguir dos o más sistemas para transferirlos de tal forma que ambos puedan entenderse.

TCP (Protocolo de transmisión de datos), divide los datos en partes, llamados paquetes, y le da a cada uno un número. Estos paquetes pueden representar texto, gráficas, sonido o vídeo; o cualquier elemento que la red pueda transmitir. La secuencia de números ayuda a asegurar que los paquetes puedan ser re ensamblados una vez recibidos. Entonces cada paquete consiste en contenido, o datos, y la información que el protocolo necesita para hacerlo funcionar, llamado protocolo encabezado.

## **Software SPX**

Es la arquitectura de seguridad desarrollada por Digital E. C. y propuesta para su elección como estándar dentro de la iniciativa DCE del llamado "Grupo de Gibraltar". Usa claves asimétricas RSA certificadas según la norma X.509 combinadas con el uso de DES como algoritmo de cifrado con claves de sesión. Al igual que Kerberos dispone de un centro de autenticación ante el que se identifican los usuarios (LEAF: LoginEnrollmentAgentFacility). El otro componente básico es un Centro de Distribución de Certificados (CDC) que gestiona un repositorio con los certificados de las claves públicas de clientes y servidores.

El proceso de autenticación se basa en el uso inicial de una clave privada RSA por parte del usuario que se autentica, esta clave se sustituye por una clave temporal llamada clave de delegación disminuyendo la exposición de la clave privada del usuario.

El uso de una jerarquía de certificados de clave pública permite solucionar los problemas de escalabilidad que presenta Kerberos.

### **IPSec**

Es una extensión del protocolo IP. Proporciona servicios criptográficos de seguridad basados en estándares definidos por el IETF como control de acceso, integridad, autenticación del origen de los datos, confidencialidad. Proporciona encriptación y autenticación a nivel de red. Es transparente al usuario ya que no se tienen que modificar los sistemas finales. Los paquetes tienen la misma apariencia que un paquete IP corriente. Combina distintas tecnologías: DiffieHellman, encriptación clave pública, DES, funciones hash, certificados digitales, entre otros.

# 2.15.3. **Utiliza los Protocolos de seguridad:**

- AH (AuthenticationHeader): Integridad y autenticación de origen (HMAC, MD5, SHA– 1)
- ESP (Encapsulating Security Payload): Confidencialidad (DES, 3DES, RC5, IDEA)
- AH y ESP proporcionan control de acceso. Pueden ser aplicados solos o en combinación para proporcionar la seguridad deseada

## **Dentro de Gestión de claves:**

 IKE (Internet Key Exchange): Establece la comunicación segura (Security Association y clave DH)

## 2.15.4. **Modos de funcionamiento**

- *Modo transporte:* es el host el que genera los paquetes. Solo se encriptan los datos, la cabecera intacta añade pocos bytes. Permite ver las direcciones de origen y de destino.
- *Modo túnel:* uno de los extremos de la comunicación es un gateway. El paquete IP se encripta entero, para el sistema final el paquete es transparente

## 2.15.5. **Firewalls internos**

Alguien fuera de la empresa podría solicitar cierta información, pero no necesariamente necesita accesar a toda la información interna. En estas circunstancias, los firewalls juegan un papel importante forzando políticas de control de acceso entre redes confiables protegidas y redes que no son confiables.

En una WAN que debe ofrecer conexión de cualquier persona a cualquiera, otras formas en el nivel de aplicación pueden ser implementadas para proteger datos importantes. Sin embargo, separar las redes por medio de firewalls reduce significativamente los riesgos del ataque de un hacker desde adentro, esto es acceso no autorizado por usuarios autorizados. Agregando encriptación a los servicios del firewall lo convierte en una conexión firewall a firewall muy segura. Esto siempre permite redes grandes interconectadas por medio de internet. Agregando autenticación se puede aumentar el nivel de seguridad. Por ejemplo un vendedor que necesite ver la base de datos del inventario, tendrá que comprobar que es él.

#### 2.15.6. **Servidores proxy**

Un servidor proxy (algunas veces se hace referencia a él con el nombre de "gateway" puerta de comunicación - o "forwarder" - agente de transporte -), es una aplicación que media en el tráfico que se produce entre una red protegida e Internet. Los proxies se utilizan a menudo, como sustitutos de routers controladores de tráfico, para prevenir el tráfico que pasa directamente entre las redes. Muchos proxies contienen logins auxiliares y soportan la autentificación de usuarios. Un proxy debe entender el protocolo de la aplicación que está siendo usada, aunque también pueden implementar protocolos específicos de seguridad (por ejemplo: un proxy FTP puede ser configurado para permitir FTP entrante y bloquear FTP saliente). Los servidores proxy, son aplicaciones específicas. Un conjunto muy conocido de servidores proxy son los TIS Internet Firewall Toolkit "FWTK", que incluyen proxies para Telnet, rlogin, FTP, X-Windows, http/Web, y NNTP/Usenetnews. SOCKS es un sistema proxy genérico que puede ser compilado en una aplicación cliente para hacerla trabajar a través de un Firewall. **Hardware**

### **Routers de Selección**

Muchos routers comerciales proporcionan la capacidad de seleccionar paquetes con base a criterios como el tipo de protocolo, los campos de dirección de origen y dirección de destino para un tipo particular de protocolo y los campos de control que son parte del protocolo. A esos routers se les llama routers de selección. Estos pueden proporcionar un mecanismo poderoso para controlar el tipo de tráfico de red que puede existir en cualquier segmento de una red. Al controlar ese tipo de tráfico, los routers de selección pueden controlar el tipo de servicios que pueden existir en un segmento de red. Por lo tanto, pueden restringirse servicios que pueden poner en peligro la seguridad de la red.

Los routers de selección pueden discriminar entre el tráfico de red con base en el tipo de protocolo y en los valores de los campos del protocolo en el paquete. A la capacidad del router para discriminar entre paquetes y restringirlos en sus puertos con base en criterios específicos de protocolo se le denomina filtración de paquetes. Por esta razón, los routers de selección son llamados también routers de filtración de paquetes. Fabricantes de routers como Cisco, Wellfleet,

3COM, digital, Newbridge, ACC y muchos otros proporcionan routers que pueden programarse para desarrollar funciones de filtración de paquetes. La filtración de paquetes se hace para restringir el tráfico de red para los servicios que habrán de rechazarse.

### **Routers como Firewalls**

El Router es un tipo especial de switch el cual realiza el trabajo de hacer las conexiones externas y convertir el protocolo IP a protocolos de WAN y LAN. Los paquetes de datos transmitidos hacia internet, desde un visualizador de una PC, pasarán a través de numerosos ruteadores a lo largo del camino, cada uno de los cuales toman la decisión de hacia donde dirigir el trabajo.

Los ruteadores toman sus decisiones basándose en tablas de datos y reglas, por medio de filtros, así que, por ejemplo, sólo datos de una cierta dirección pueden pasar a través del ruteador, esto transforma un ruteador que puede filtrar paquetes en un dispositivo de control de acceso o firewall. Si el ruteador puede generar un registro de accesos esto lo convierte en un valioso dispositivo de seguridad.

Si el servidor de internet solicita información, o bien la suministra hacia sistemas de bases de datos distribuidas, entonces esta conexión entre el servidor y la estación de trabajo debería ser protegida.

### 2.15.7. **Firewalls con Encriptación**

Algunos firewalls proveen servicios de seguridad adicionales. Como encriptación y desencriptación, ambas deben usar sistemas compatibles de encriptación. Existen varios fabricantes que ofrecen dichos sistemas. Encriptación de firewall a firewall es la forma que se usa en el Internet de hoy. Verificar la autenticidad del usuario así como el sistema que esté usando también es importante, y los firewalls pueden hacerlo, usando tarjetas inteligentes, fichas y otros métodos. Las firewalls, pueden incluso proteger otras redes exteriores. Una compañía puede aplicar las mismas restricciones de tráfico, mejorado con autenticación.

# 2.16. **TÉCNICAS E INSTRUMENTOS DE RECOLECCIÓN DE DATOS**

Para la recolección de los datos se utilizo la técnica de la encuesta, definida por Balestrini como "aquella que media entre las interrogantes del investigador y las opiniones de los informantes, a través de petición expresa del parecer de estos respecto a preguntas o proposiciones elaboradas sistemáticamente para el fin" (p. 27) y como instrumento un cuestionario, el cual consiste en un grupo de preguntas relacionadas directamente con las variables a ser medidas. Para ello se diseño un cuestionario dirigido a los estudiantes y profesores que laboran en las instalaciones de la Universidad Centroccidental "Lisandro Alvarado" ubicada en el Estado Lara. El mismo permitió diagnosticar el estado actual del uso de tecnologías dentro del aula de clase como instrumento de apoyo en la construcción del conocimiento individual y colectivo.

*Ver anexo 01 y 02 (modelo de encuesta realizada)*

### 2.16.1.**Validez Y Confiabilidad De**

#### **Los Instrumentos**

Para validar el instrumento seleccionado se conto con el valioso aporte de 3 expertos quienes ayudaron en sucesivas correcciones a darle forma al instrumento, desde el punto de vista técnico y desde el punto de vista metodológico, de tal forma que recogiese los datos de la forma mas exacta posible y midiera lo que en realidad se quería medir.

Para determinar la confiabilidad del instrumento, se utilizo la medida de consistencia interna denominada Kuder Richardson (KR20), debido a que el instrumento seleccionado para la recolección de datos (cuestionario) se basa en preguntas cerradas de tipo dicotomico. La ecuación KR20 representa un coeficiente de consistencia interna del instrumento, que proporciona la media de todos los coeficientes de división por mitades para todas las posibles divisiones del instrumento en dos partes (Magnusson, 1977). Para ello se hizo una prueba piloto con 30 individuos escogidos aleatoriamente entre la muestra seleccionada previamente y al aplicarle la formula de Kuder Richardson

$$
\alpha = \frac{K}{K-1} [1 - \frac{\sum_{i=1}^{K} p_i q_i}{\sigma_X^2}]
$$

Donde,

K= numero de itemsdicotomicos del instrumento = 13

P= Porcentaje de personas que responde correctamente cada item = 50%

Q= Porcentaje de personas que responde incorrectamente cada item = 50%

St2= Varianza total del instrumento.

a las respuestas obtenidas por esos 30 individuos (Anexo "E") obtenemos un

 $\alpha$  = 0,93, lo cual se considera un coeficiente alto que indica un test homogéneo.

# 2.16.2. **Técnica De Análisis Y Presentación De Los Resultados**

Los datos recolectados por el instrumento seleccionado (cuestionario) se analizaron desde el punto de vista estadístico (cuantitativo) basado en un análisis paramétrico que supone que los datos obtenidos se distribuyen en una curva normal.

Los datos cuantitativos se organizaron en una matriz de tabulación. La matriz de tabulación es una tabla de doble entrada, de filas por columnas que contiene toda la información obtenida mediante la aplicación del instrumento cuantitativo seleccionado (cuestionario). Cada columna representa un ítem asociado a un indicador de las variables y cada fila representa un sujeto de la muestra. El análisis de los datos se efectuó sobre dicha matriz.

Los resultados se presentaron usando tablas de frecuencia y gráficos de torta basados en los porcentajes (%) resultantes del numero de respuestas afirmativas o negativas (u otras no

dicotómicas) en base al tamaño total de la muestra estratificada.

Esto nos permitió contrastar los resultados contra las hipótesis establecidas inicialmente, ayudándonos a comprobar o refutar las mismas.

### **Resultados del Cuestionario**

De los resultados obtenidos a través del cuestionario aplicado se pudo observar lo siguiente:

| <b>Item</b> | Pregunta            |     | Categoría de Respuestas |                               |    |  |              |  |
|-------------|---------------------|-----|-------------------------|-------------------------------|----|--|--------------|--|
|             |                     |     |                         | Diaria Semanal Mensul A veces |    |  | <b>Nunca</b> |  |
|             | Con                 | que | frecuencia              | 354                           | 23 |  |              |  |
|             | accedes a Internet? |     |                         |                               |    |  |              |  |
|             |                     |     |                         |                               |    |  |              |  |

*Cuadro 01*

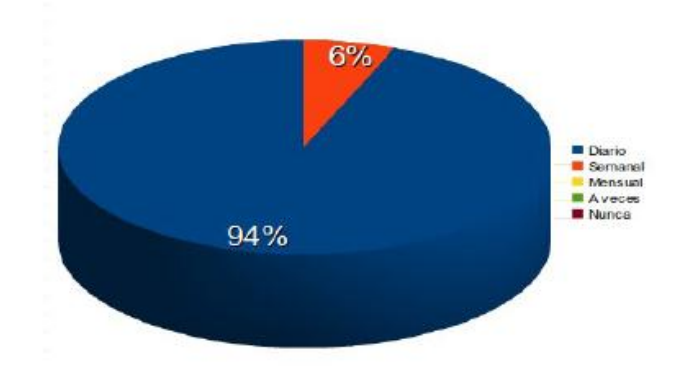

Con que frecuencias accedes a Internet?

**Fig 09** Frecuencia de Acceso a Internet

#### Nota: Resultado del análisis y cálculos del instrumento aplicado

Se obtuvo que un 94% de la muestra seleccionada accede a internet a diario, lo cual muestra un alto índice frecuencia de uso entre los estudiantes y profesores encuestados, constituyendo este dato en especifico una base fundamental de las hipótesis planteadas. Al tener

una población objetivo que accede con frecuencia a la red de redes, se puede inferir que es un campo donde es factible usar la tecnología sobre Site Web para la Beneficencia como mecanismo de apoyo a la población.

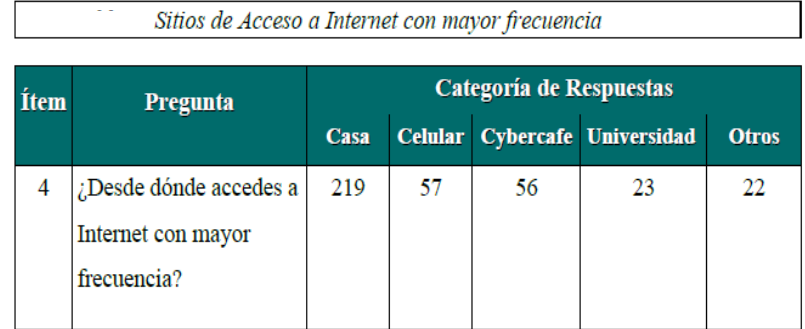

*Fig10* : Frecuencia de Acceso a Internet

Nota: Resultado del análisis y cálculos del instrumento aplicado. Al cruzar estos datos con la data de la pregunta Nro. 1 Del cuestionario (*¿Conqué frecuencia accedes a Internet?*), tenemos que un alto índice de los encuestados accede a diario desde sus hogares, lo cual coincide con los sondeos mas recientes sobre la penetración de internet en los hogares venezolanos, donde se registra un crecimiento importante en los últimos anos hasta llegar a aproximadamente el 31% de dichos hogares conectados a Internet, Tendencias Digitales (2012).

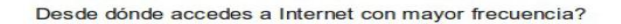

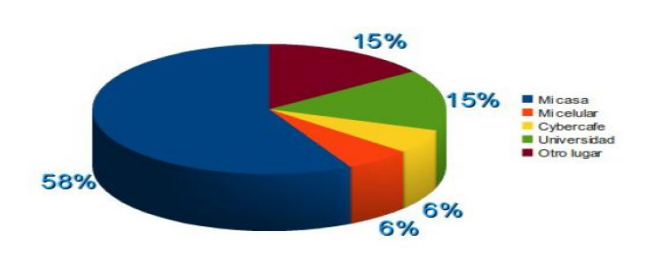

Nota: Resultado del análisis y cálculos del instrumento aplicado

Estos datos corroboran la observación directa del investigador del hecho que hoy día, entre la población estudiantil esta ampliamente difundido el uso de redes sociales con el objetivo de relacionarse virtualmente, obtener información actualizada, entretenerse, hacer amigos nuevos y el aspecto que mas nos interesa, realizar investigaciones. Lo interesante del amplio uso de redes sociales en dicho estrato, es el hecho de que forma parte de un aprendizaje invisible, un aprendizaje no formal que enriquece las diferentes formas del aprendizaje continuo. Este aprendizaje invisible es automotivado y se da en un escenario innovador, diferente al aprendizaje tradicional en el aula, que como se vera mas adelante, resulta poco motivador para los estudiantes de hoy día.

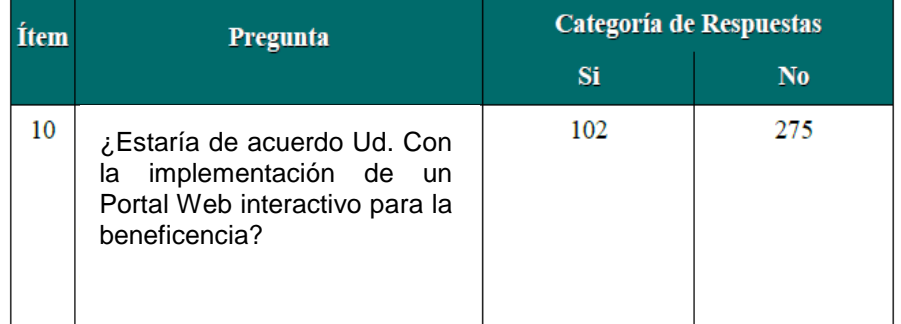

Nota: Resultado del análisis y cálculos del instrumento aplicado.

Existe una percepción sustancialmente positiva en la muestra encuestada acerca del efecto positivo que pudiera tener el uso de tecnologías Web para la Sociedad de Beneficencia en beneficio de la población. Pareciera existir una clara necesidad de aplicar la tecnología como motor de la innovación que necesita la población para adaptarse a los nuevos tiempos.

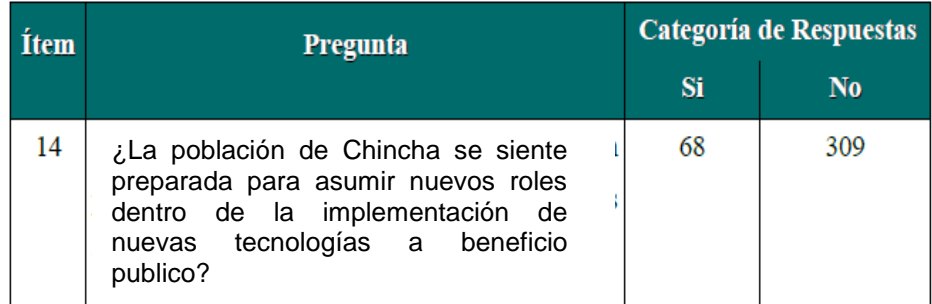

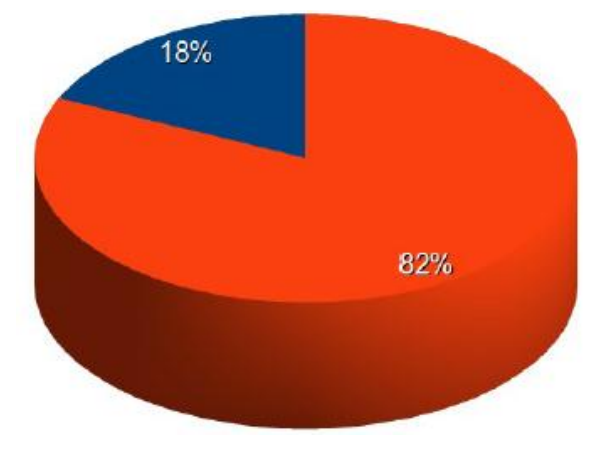

18% No 82% Si

Los resultados revelan que el 82 % de la población esta preparada para asumir nuevos retos en cuanto a la innovación de nuevas tecnologías siempre que sean para beneficio propio y contando con que son Site Webs gratuitos a la población.

# 2.16.3. **Determinación De Atributos De Calidad Web**

Esta investigación plantea se como interrogante inicial, cuales son los atributos de calidad que aplican al diseño web, específicamente al diseño web de aplicaciones con fines educativos.

Álvarez y García (2003) establecen que "la calidad web es un concepto que tiene asociado una serie de atributos observables directa o indirectamente, dando la medida de estos un valor de estimación de la calidad total del sitio".

Aunque no hay criterios definidos y estos varían de un autor a otro, prácticamente todos coinciden en aspectos relativos al diseño, como la usabilidad, funcionalidad, intuitividad, fiabilidad y eficiencia entre otros, recordando que en algunos casos dichos atributos pueden ser inversamente proporcionales.

Cuando se analiza un sitio web, debe realizarse tanto desde la perspectiva de los desarrolladores como del usuario y de como percibe este la funcionalidad global, Álvarez y García (2003).

El diseño debe perseguir el equilibrio correcto entre simetría, colores, elementos, fuentes, gráficos, tamaños y proporciones de tal forma que favorezcan el proceso de aprendizaje por medio de la generación de las sensaciones específicas adecuadas (acción, reposo, equilibrio), Batista (2010).

La disposición espacial de los elementos no debe ser fortuita, sino producto de una intención especifica y bien planificada. Todos los elementos, los espacios vacíos y su ubicación espacial deberán tener una razón de ser, Batista (2010). Para tales efectos, Latapie (2007) establece algunos principios básicos a la hora de diseñar sitios web educativos, para los cuales se han seleccionado los siguientes:

 **Usar elementos de carácter multimedia**: Favorece el aprendizaje por medio de la atención dividida.

- **Principios referentes a la actividad del usuario:** Se debe diseñar pensando en las actividades que podrán realizar los estudiantes para la construcción colaborativa del conocimiento, basado en principios como el aprender haciendo (Schank, 2007), el de colaboración, el de autoexplicacion y el aprendizaje guiado o asistido (Vygotsky, 1978).
- **Principios de apoyo a la navegación:**  Se basa en un diseño solido de la estructura navegacional del portal web, lo que incluye mapa del sitio, menues, menues contextuales y las 'migas de pan' (breadcrumbs), atendiendo al principio de usabilidad de tratar que no hayan mas 3 clicks de distancia entre la pagina principal del portal web y cualquiera de sus contenidos.

Adicionalmente, como se aplico a la hora de construir en el Modelo de Calidad realizado (Anexo "A"), específicamente en los Requisitos de Calidad en Uso, Atributos de Calidad Seleccionados para el Diseño del Portal Web

### **Usabilidad**

La usabilidad es un aspecto fundamental en el diseño web y es definida como "la claridad y la elegancia con que se diseña la interacción con un programa de ordenador o un sitio web", Wikipedia (2010).

La usabilidad es un aspecto fundamental a la hora de realizar el diseño de un sitio web, quizás el más fundamental de todos. Un sitio web puede ser altamente funcional

pero si los niveles de usabilidad son bajos, los usuarios progresivamente desistirán de su uso hasta hacerlo inusable y prácticamente inútil. Esto sucede cuando no se incorpora la usabilidad como atributo de calidad a la hora de construir la arquitectura de la aplicación o simplemente se diseña sin tomar en cuenta las necesidades reales de los usuarios sino que se hace para usuarios "ideales" que simplemente no existen, Zurita et al (1999).

Las normas ISO 9126 e ISO 9241 incluyen apartados sobre la usabilidad. La norma ISO 9126 establece que "La usabilidad se refiere a la capacidad de un software de ser comprendido, aprendido, usado y ser atractivo para el usuario, en condiciones especificas de uso". La norma ISO 9241 complementa dicha definición estableciendo

"Usabilidad es la eficacia, eficiencia y satisfacción con la que un producto permite alcanzar objetivos específicos a usuarios específicos en un contexto de uso especifico".

Nielsen (2003), descompone la usabilidad en otros componentes, tales como:

- **Aprendibilidad (Learnability)**: Capacidad que tiene un sitio para ser comprendido por el usuario. Indica como de fácil es realizar tareas básicas la primera vez que se enfrenta a la interfaz o diseño.
- **Eficiencia (Efficiency)**: Es la rapidez con la que un usuario puede realizar sus tareas una vez que conoce la interfaz.
- **Perdurabilidad en la memoria (Memorability)**: Esta referida a la facilidad

con que los usuarios recuerdan el manejo de la interfaz o recuperan su habilidad para usarla después de un tiempo sin utilizarla.

- **Grado de propensión al error (Errors)**: Se refiere a la cantidad de errores potenciales que puede cometer el usuario como consecuencia del diseño de la interfaz, como son de graves y con que facilidad se pueden solucionar.
- **Nivel de Satisfacción (Satisfaction)**: Es la valoración subjetiva del usuario acerca de la facilidad de uso del diseño.

Adicionalmente, la norma ISO 9241 en su parte 11, establece los siguientes criterios para evaluar la usabilidad en las aplicaciones:

- **Usabilidad**: efectividad, eficiencia y satisfacción con la que usuarios específicos logran objetivos también específicos en un ambiente en particular.
- **Efectividad**: exactitud y compleción con la que usuarios específicos logran objetivos específicos en un ambiente en particular.
- **Eficiencia**: recursos gastados en relación a la exactitud y compleción de los objetivos logrados.
- **Satisfacción**: comodidad y aceptabilidad del sistema de trabajo por parte de los usuarios y de las demás personas que se ven afectadas por el uso de este sistema.

Para efectos de esta investigación, se seleccionaron los siguientes atributos de influencia en la usabilidad, basados en la experiencia del investigador en el diseño de interfaces web usables y su aplicación en el área educativa:

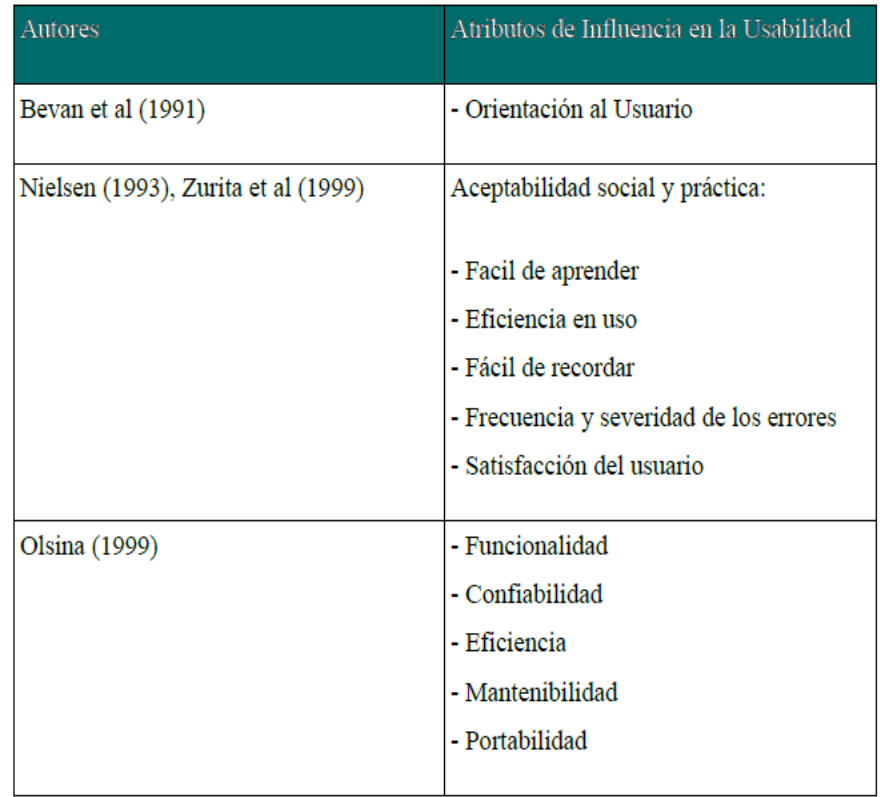

### **CAPITULO III: RESULTADOS Y DISCUSION**

# **3.1. ANALISIS E INTERPRETACION DE LOS DATOS**

#### **Modelo de Diseño**

En el modelo de diseño se definen la tanto la arquitectura de software a utilizar como los demás elementos estructurales presentes en el desarrollo de cada uno de los componentes del software, utilizando para ello el lenguaje de modelado unificado

UML. Para llevar a cabo el modelo de diseño se realizaron una serie de pasos, los cuales serán presentados a continuación:

# **Identificación de las Arquitecturas Candidatas**

La identificación y evaluación de las arquitecturas candidatas se realizaron en base a la técnica de evaluación basada en experiencia, en la cual se usa la intuición y experiencia en proyectos similares, tanto del autor de esta investigación como del personal de la Universidad Centroccidental "Lisandro Alvarado". En este caso la experiencia dicta que la aplicación web puede ser desarrollada bajo varias arquitecturas, a saber:

## • *Cliente Servidor*

*• 2 Capas*

#### *• Arquitectura MVC*

Basados en esa misma experiencia, se intuye que el modelo MVC (aplicable perfectamente para aplicaciones web) usando patrones productor – consumidor y Publisher-Subscriber, es la arquitectura que mas se

adapta a las necesidades particulares de esta investigación.

Se define una arquitectura para poder asegurarnos que el sistema cumpla con los requerimientos funcionales, de sistema y de negocios definidos en la fase del análisis de requerimientos. Para definir la arquitectura se utilizo el framework de Medición arquitectural basado en la norma ISO 9126-1 para escoger la arquitectura candidata entre la lista de candidatas. También se uso la norma ISO 14598 la cual especifica el criterio de adaptación al modelo de calidad y las métricas seleccionadas.

Debido a la complejidad que tiene desarrollar una aplicación Web, el seleccionar este modelo de arquitectura nos permite trabajar cómodamente por capas bien definidas y donde es posible que diferentes personas trabajen de forma independiente en cada capa. En este modelo se estudia el sistema en base a componentes, la ventaja de trabajar en base a componentes es que cada componente es reusable, esto nos permite reducir el costo y el tiempo para la entrega de la solución, promueve una mejor calidad del modelado del sistema; y esto nos lleva a tener un mejor diseño e implementación del Portal Web para el Aprendizaje

Colaborativo dentro de la Universidad Centroccidental "Lisandro Alvarado".

> **Definición de la Arquitectura de Software:**

Un paso primordial y principal es la definición de una arquitectura de software, ya que esta permitió definir la estructura y los patrones de interacción entre los elementos del sistema.

Para seleccionar una arquitectura de software fue necesario conocer a cuales de ellas se adaptan a la propuesta de esta investigación de manera de poder reutilizar las arquitecturas existentes, lo cual ha demostrado brindar grandes beneficios al desarrollo de software.

Actualmente existen varios métodos de desarrollo de software, entre los cuales se tiene al método WATCH como base de la definición de la arquitectura de esta propuesta. El método WATCH es un método de ingeniería de software que sirve para ayudar a los equipos de desarrollo a planear, organizar y controlar el proceso de desarrollo de aplicaciones, incluyendo aplicaciones web usando una propuesta basada en componentes.

En el caso del Portal Web para mejorar la calidad de servicios en la Sociedad de Beneficencia Publica de Chincha, la arquitectura que se definió es la siguiente:

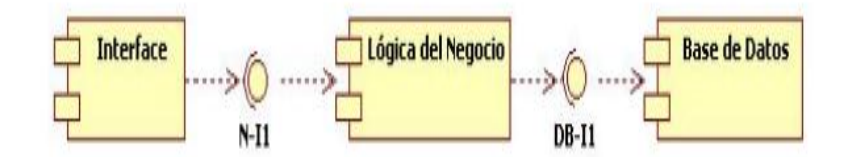

Fig 11 Arquitectura del Portal Web

# **3.2. DESCRIPCIÓN DE LAS FUNCIONES DE CADA UNO DE LOS COMPONENTES:**

- **Componente de Interface**: permite la interacción del usuario final con el componente de la lógica de negocio.
- **Componente de Lógica de Negocio**: actúa como el motor de la aplicación web y es la que hace posible el manejo de información, el compartimiento de datos y actúa cumpliendo los requerimientos o reglas del negocio.
- **Componente de Base de Datos**: es quien se encarga de almacenar y distribuir los datos que se manejan en el sistema, estos datos se pueden compartir en dos o más bases de datos.

## **Diagrama de Componentes del Portal Web**

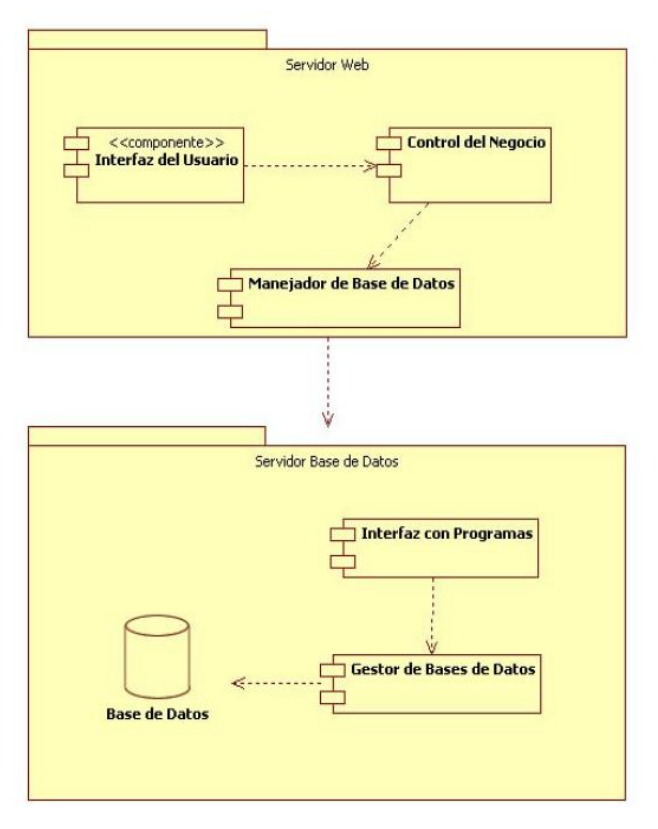

*Fig 12*

#### **Diagrama de Despliegue del Sistema**

Esta vista se usa para mostrar los artefactos de hardware involucrados en la solución propuesta para el desarrollo del Portal Web para mejorar la calidad de servicios de la Sociedad de Beneficencia Publica de Chincha. Además muestran las unidades o equipos utilizados y los enlaces de comunicaciones que existen entre ellos. Adicionalmente se muestran construcciones de software o formalmente componentes de software.

El Diagrama de Despliegue del Portal Web propuesto es el siguiente:

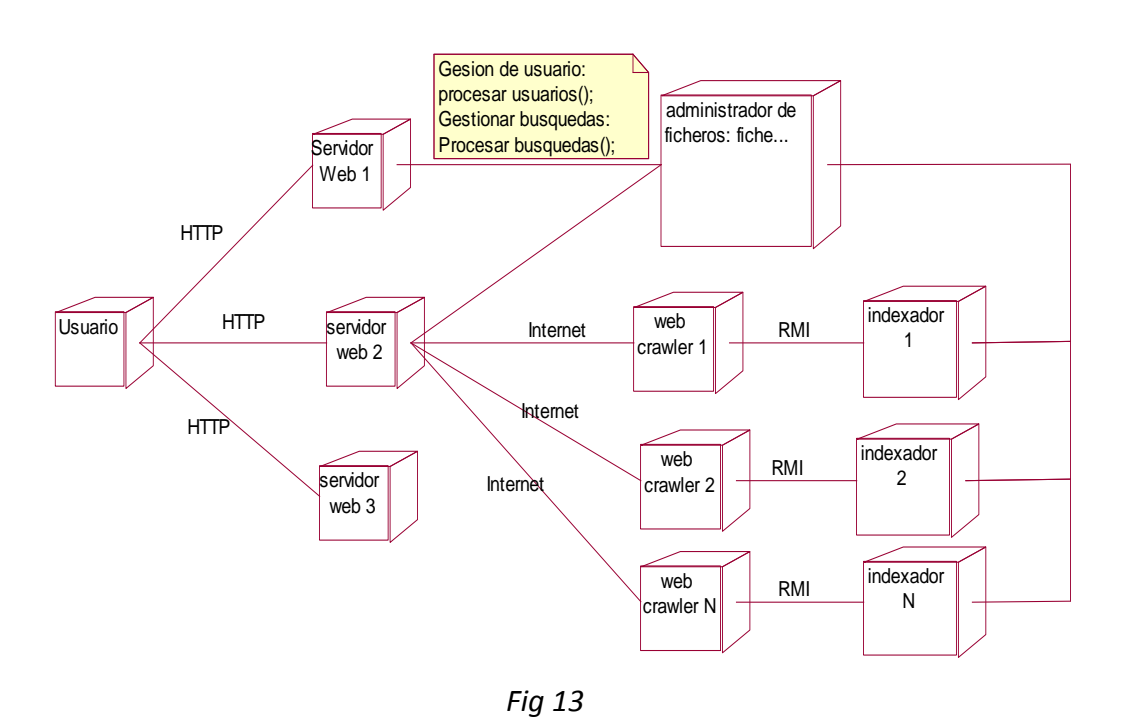

El usuario envía su consulta en la interfaz y esta es enviada al servidor web, y de ahí se realiza la consulta a los ficheros.

El web crawler se encargara de ir actualizando las paginas y enviarlas al indexador el cual las

analizara y realiza un actualización en los ficheros correspondientes.

A través del servidor web el usuario podrá introducir sus propias páginas.

# **3.3. IDENTIFICACIÓN DE CASOS DE USO:**

### **Caso de uso de usuario:**

- Verificar usuario registrado
- Solicitar consulta en línea
- Obtener documentos y manuales
- Salir del sistema

# **Caso de uso de usuario no registrado:**

- Consultar información institucional
- Consultar noticias
- Consultar fotografías y videos
- Registrar usuario

### **Caso de uso administrador:**

- Administrar usuarios del portal.
- Administrar secciones y categorías de publicación

## **3.4. DIAGRAMA DE CASO DE USO**

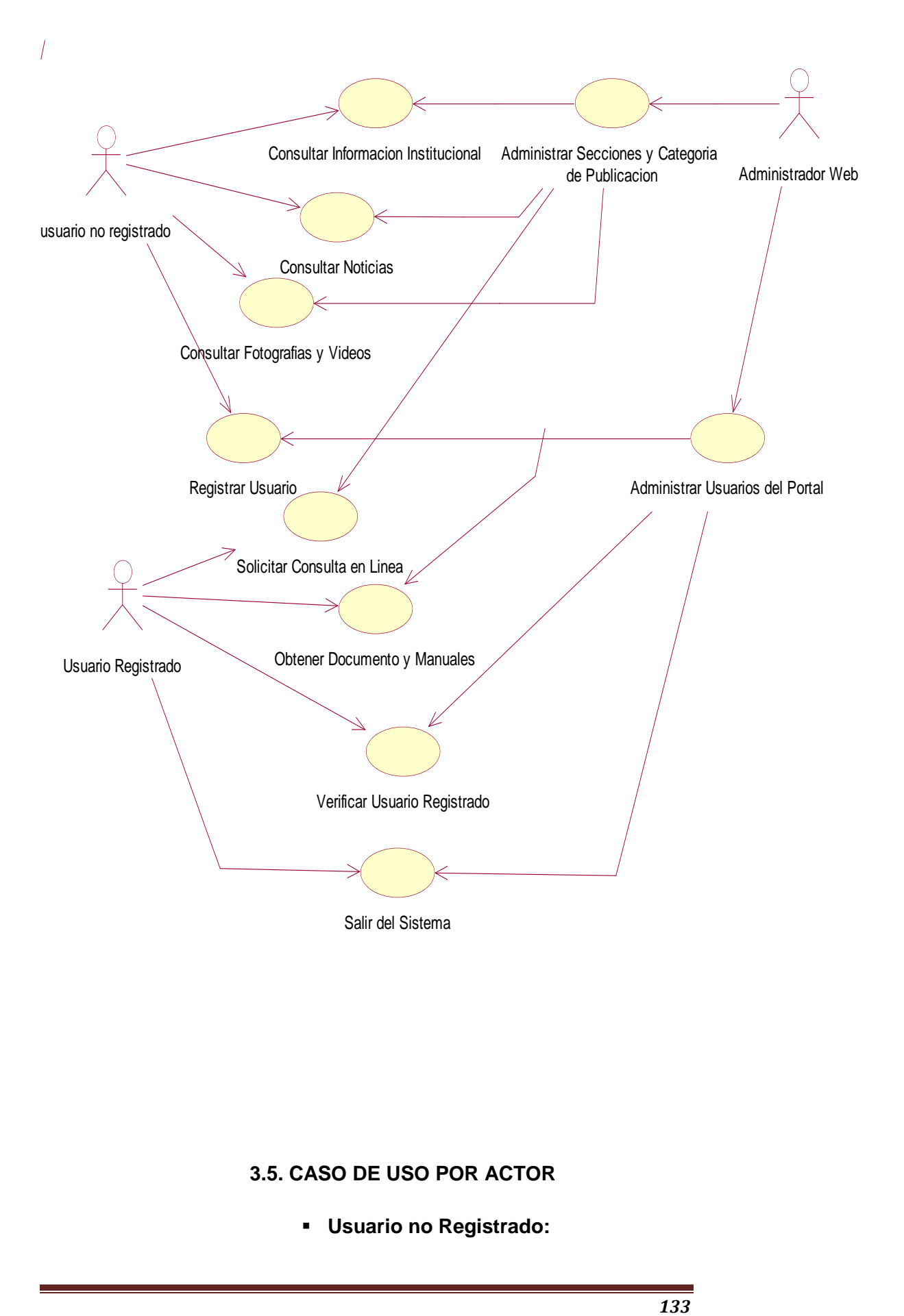

## **3.5. CASO DE USO POR ACTOR**

**Usuario no Registrado:**

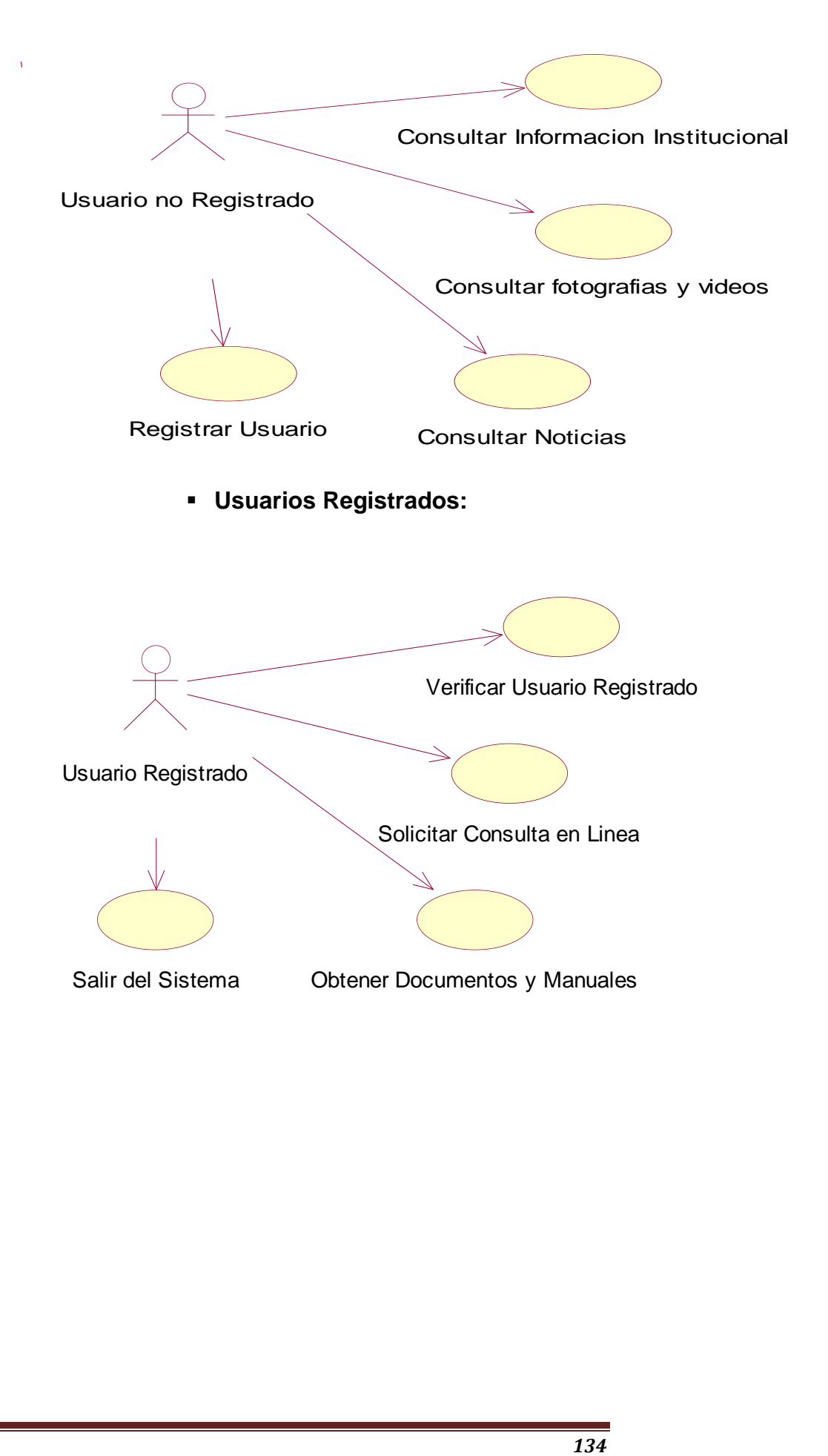

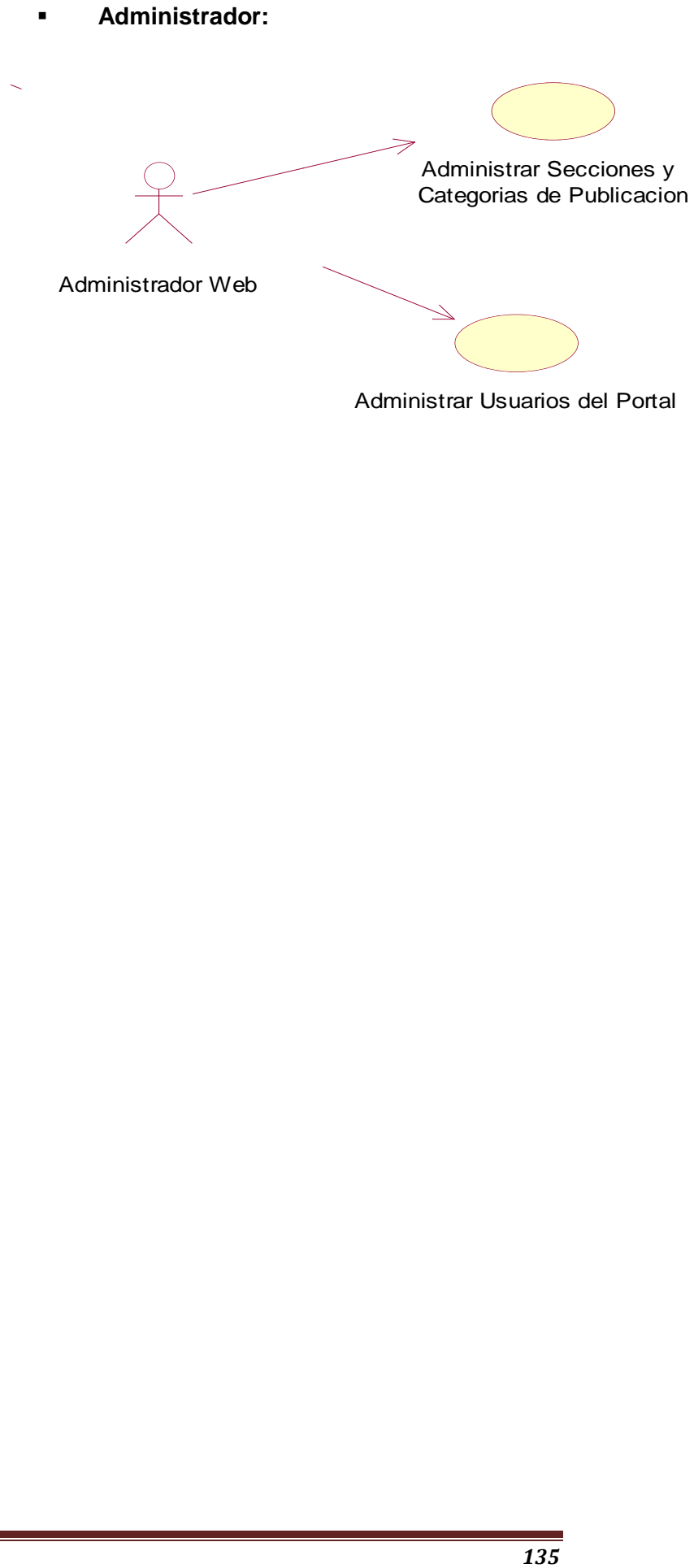

Administrar Usuarios del Portal

# **3.6. DESCRIPCIÓN DE CASOS DE USO**

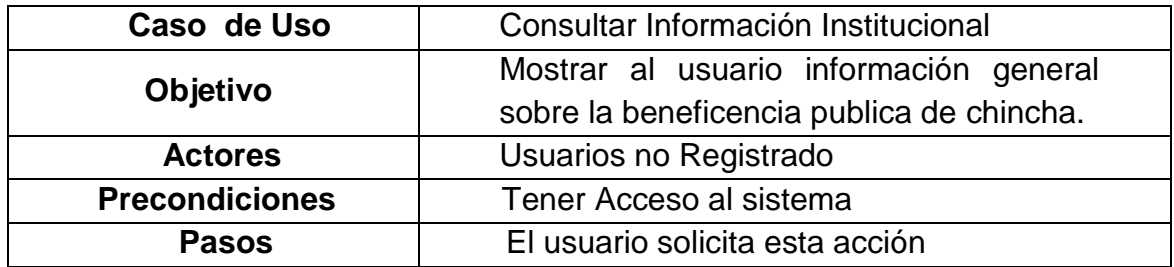

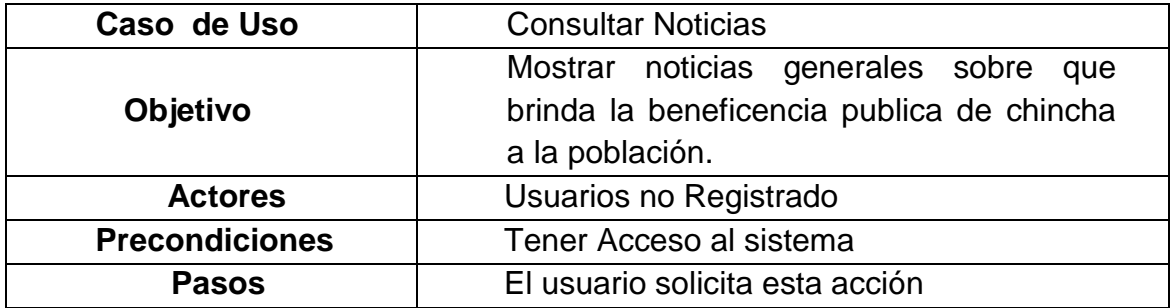

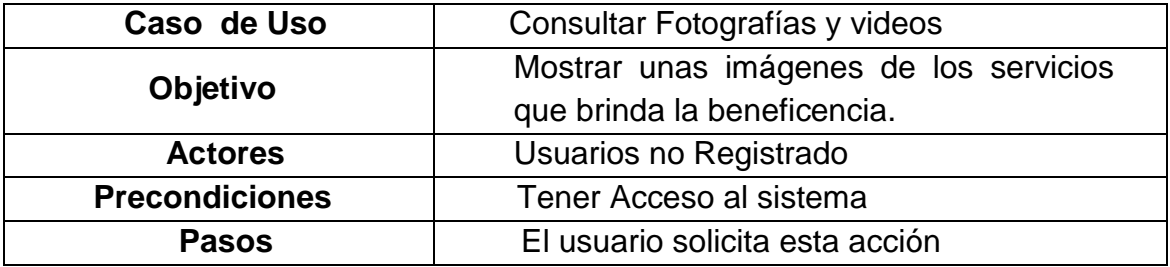

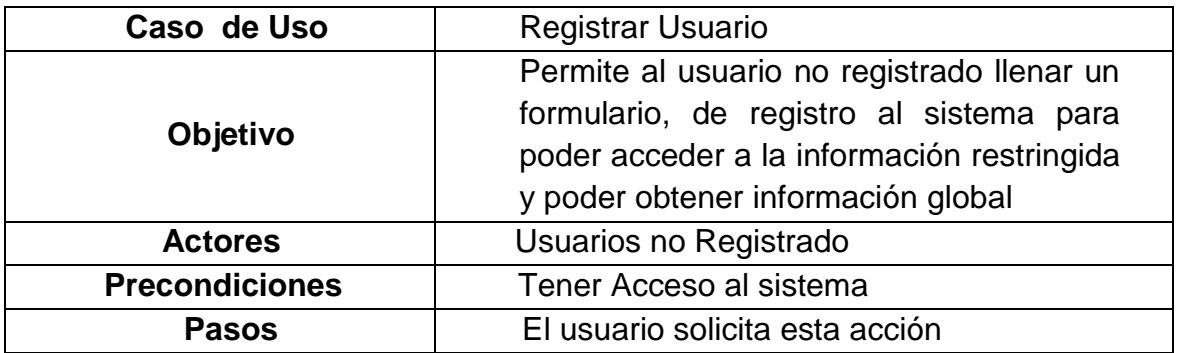

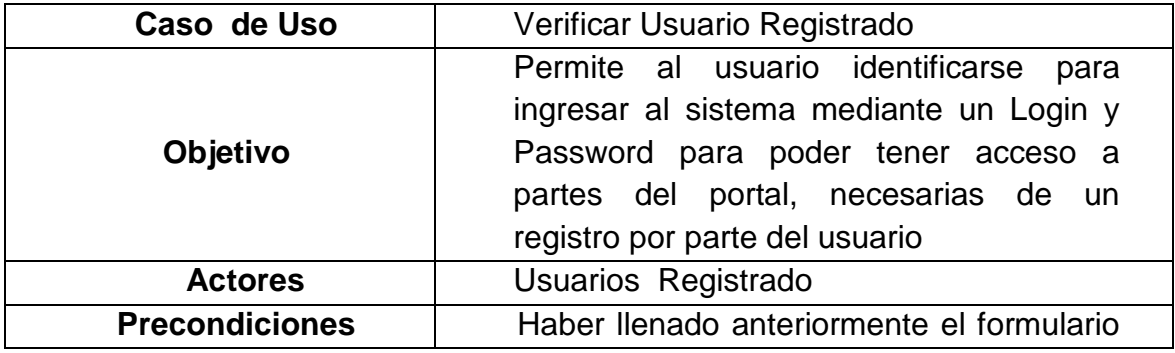

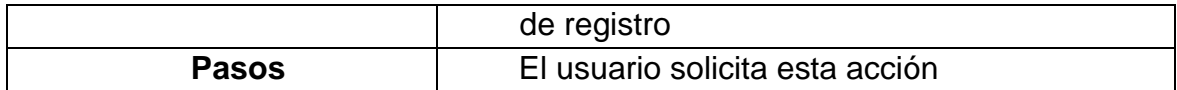

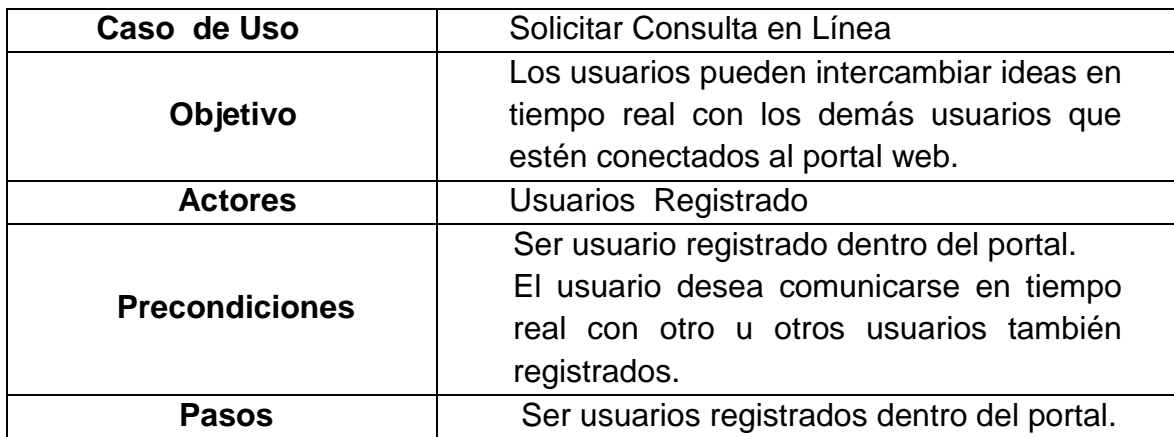

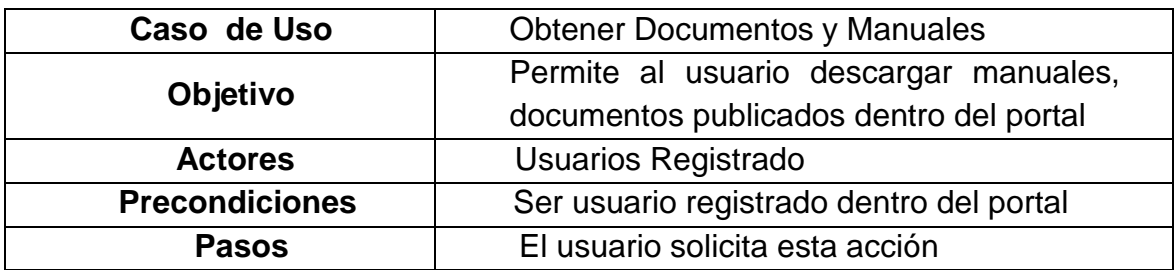

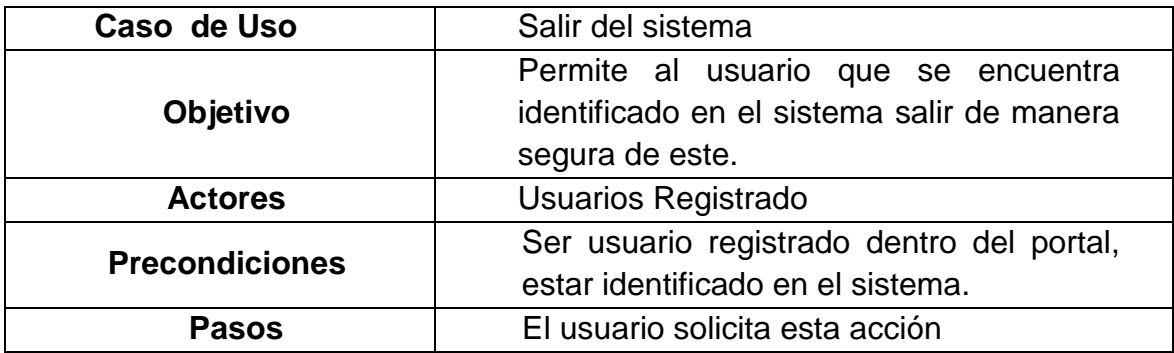

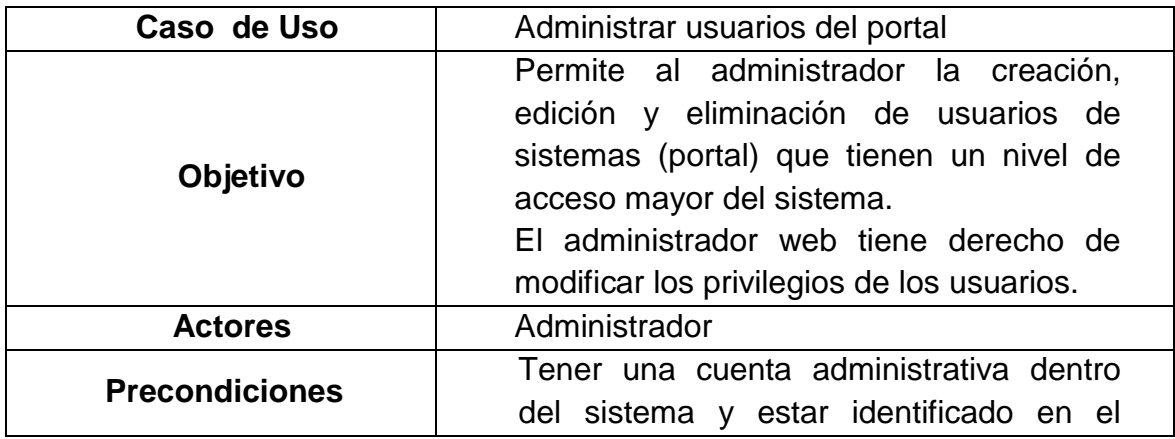

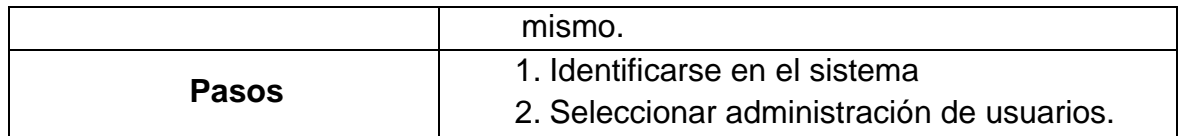

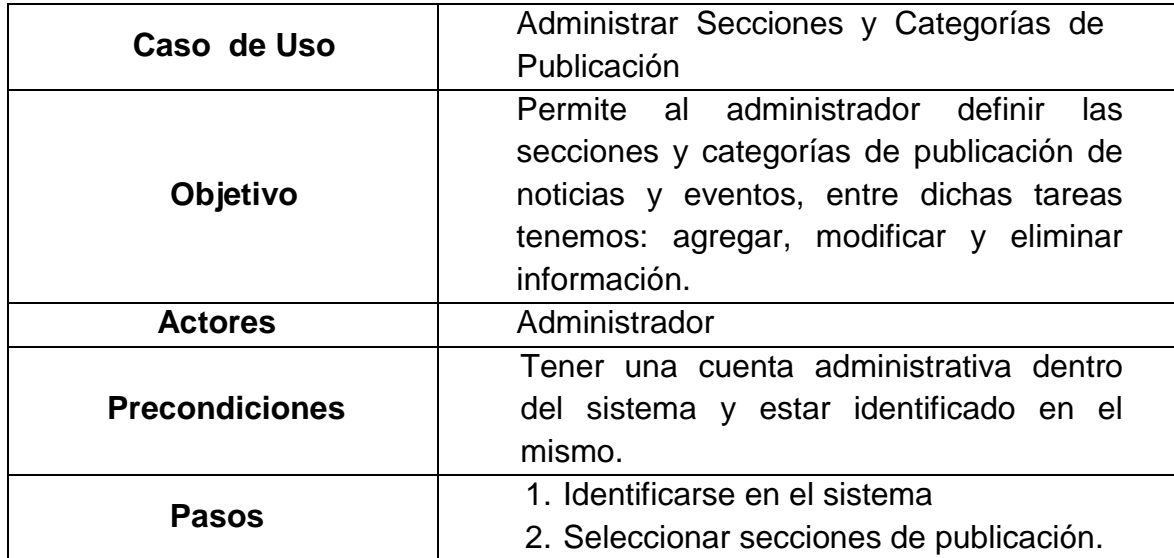

## **3.7. DIAGRAMA DE ACTIVIDADES:**

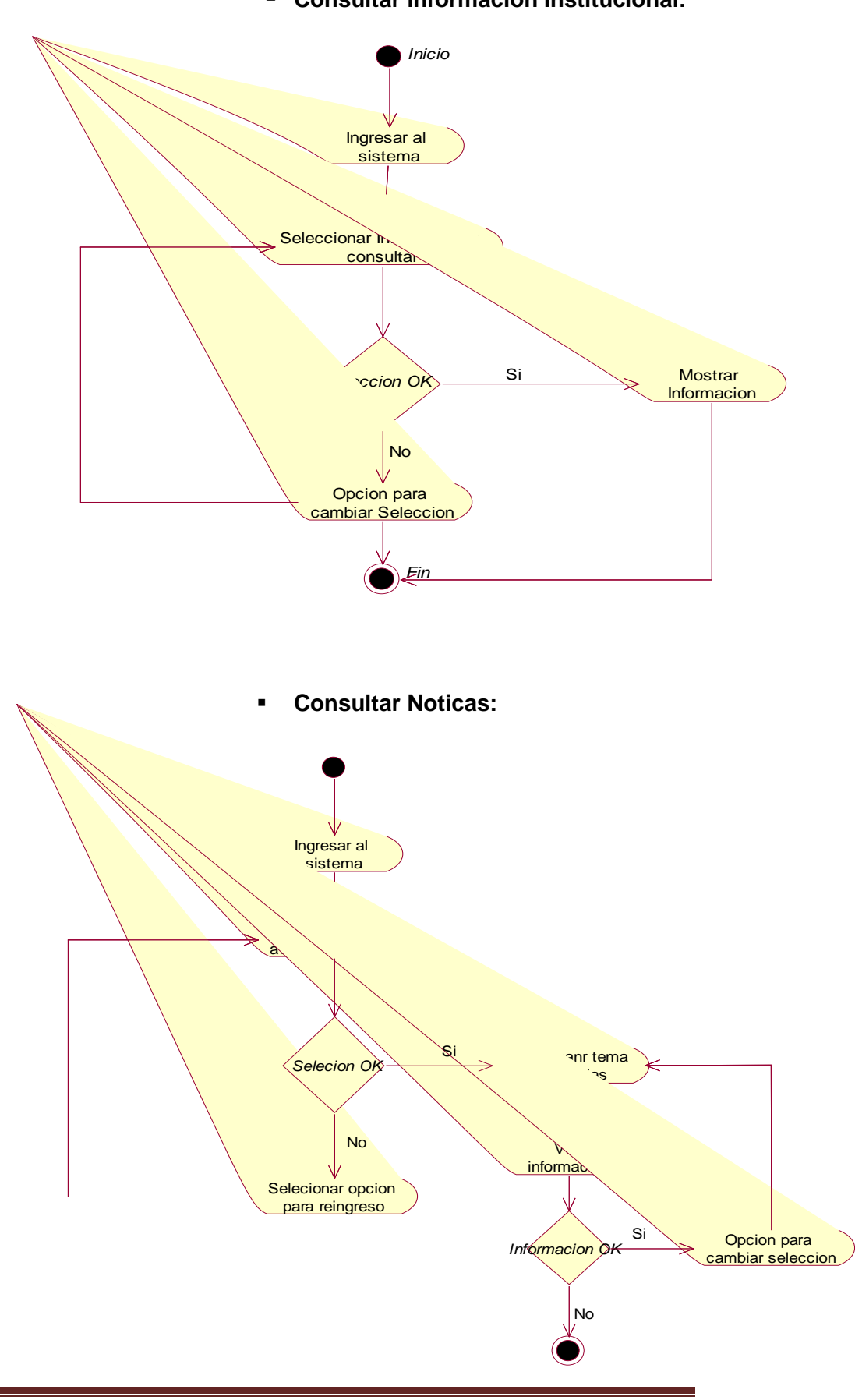

## **Consultar información Institucional:**

**Consultar fotografías y videos:**

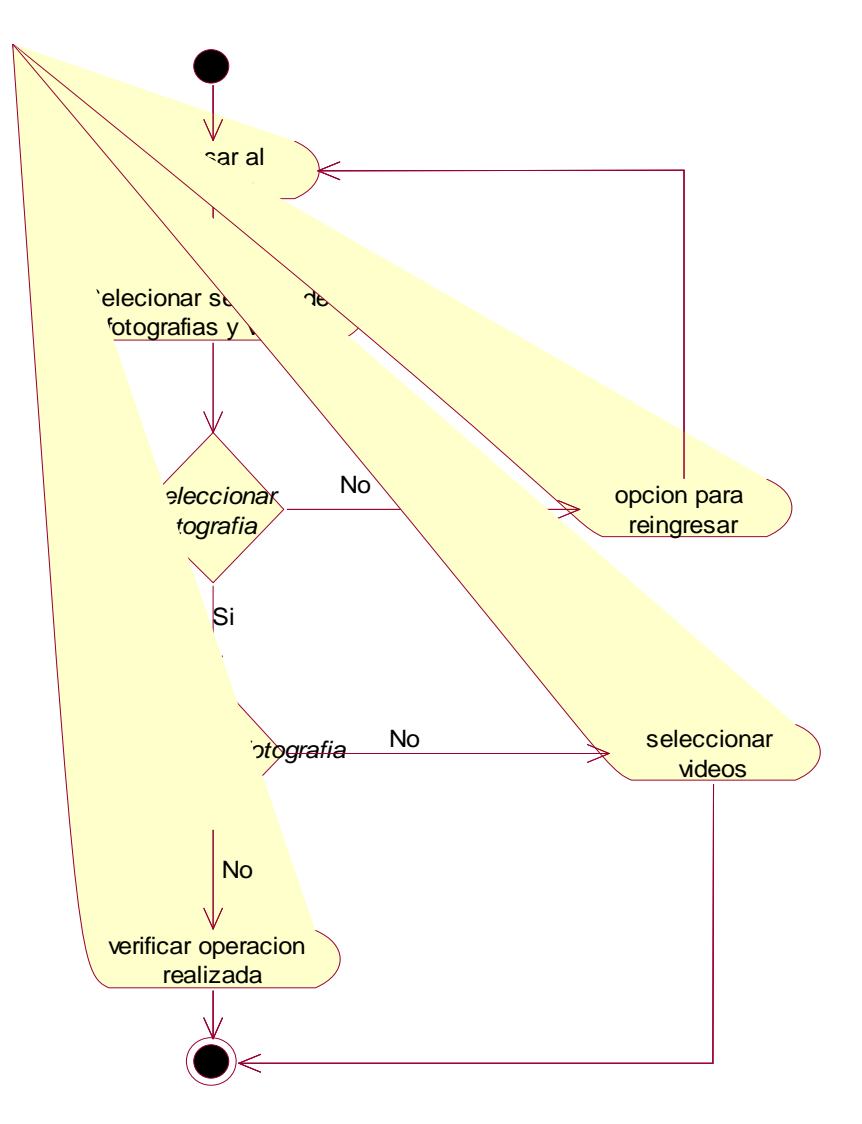

**Registrar Usuario:**

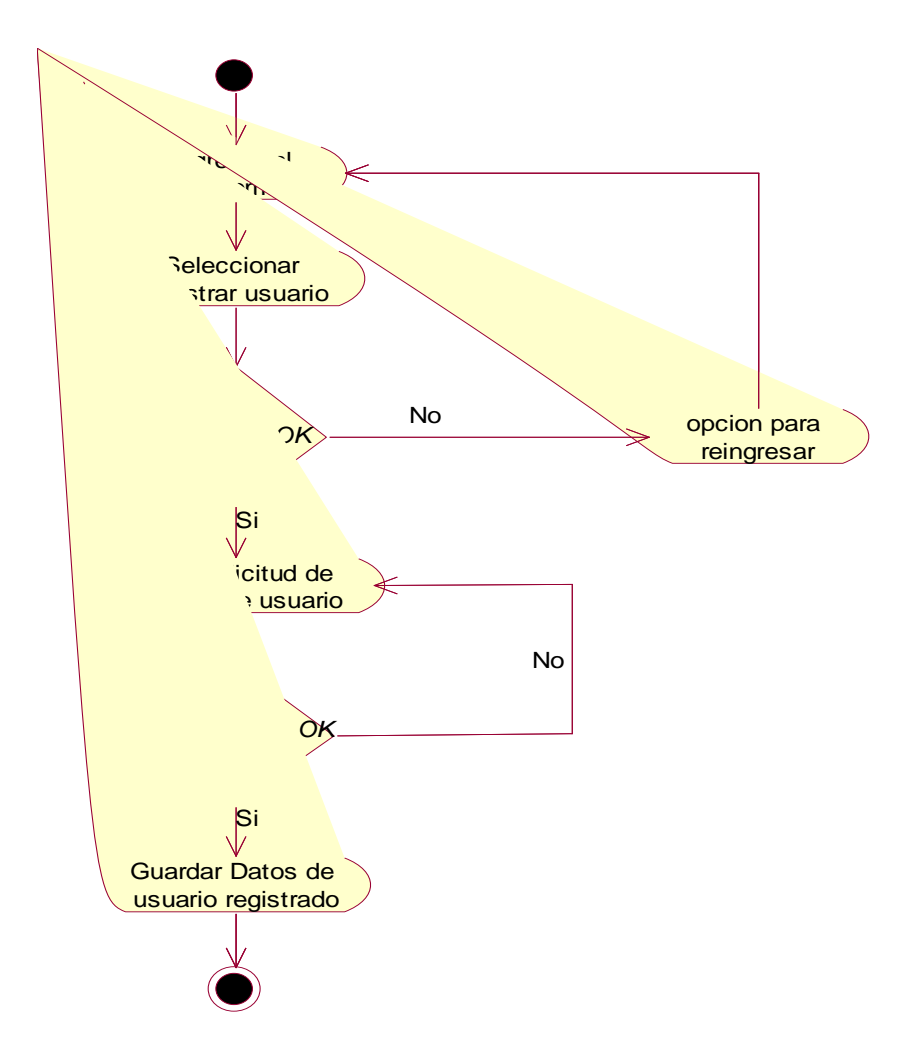

**Verificar usuario registrado:**

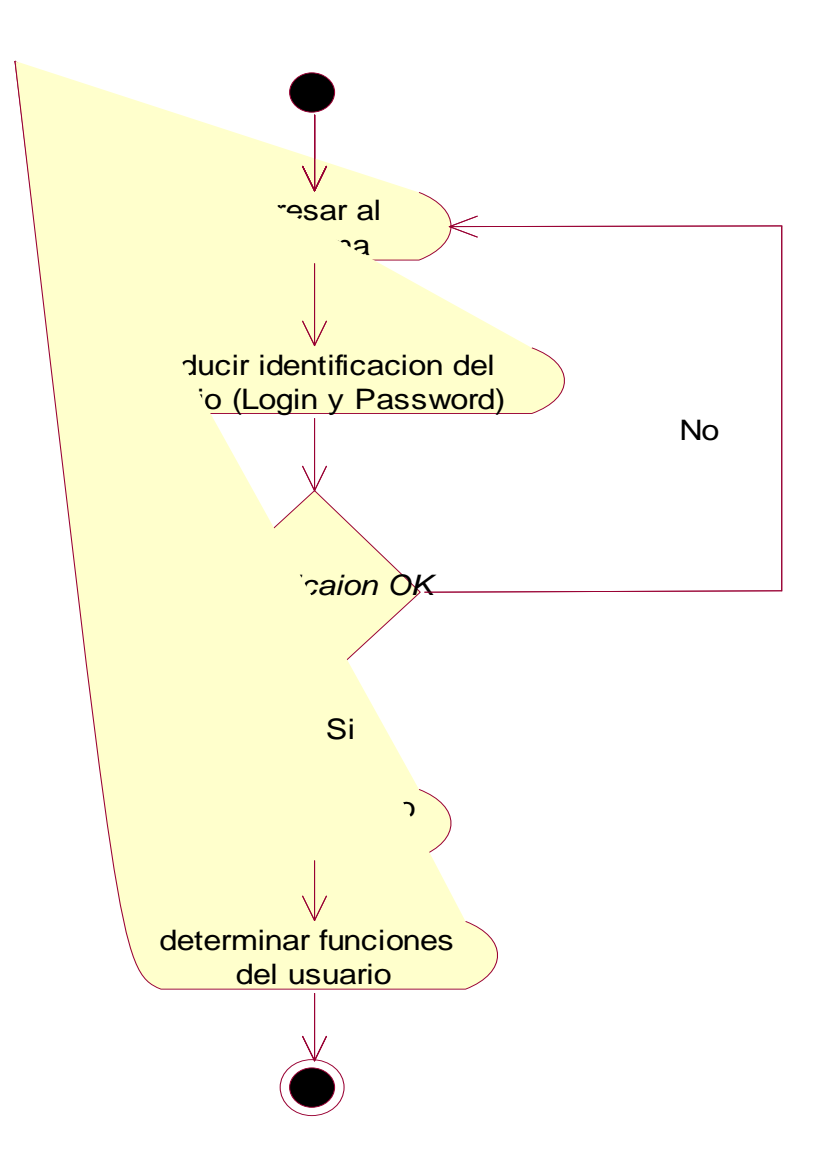

**Solicitar Consulta en Línea:** 

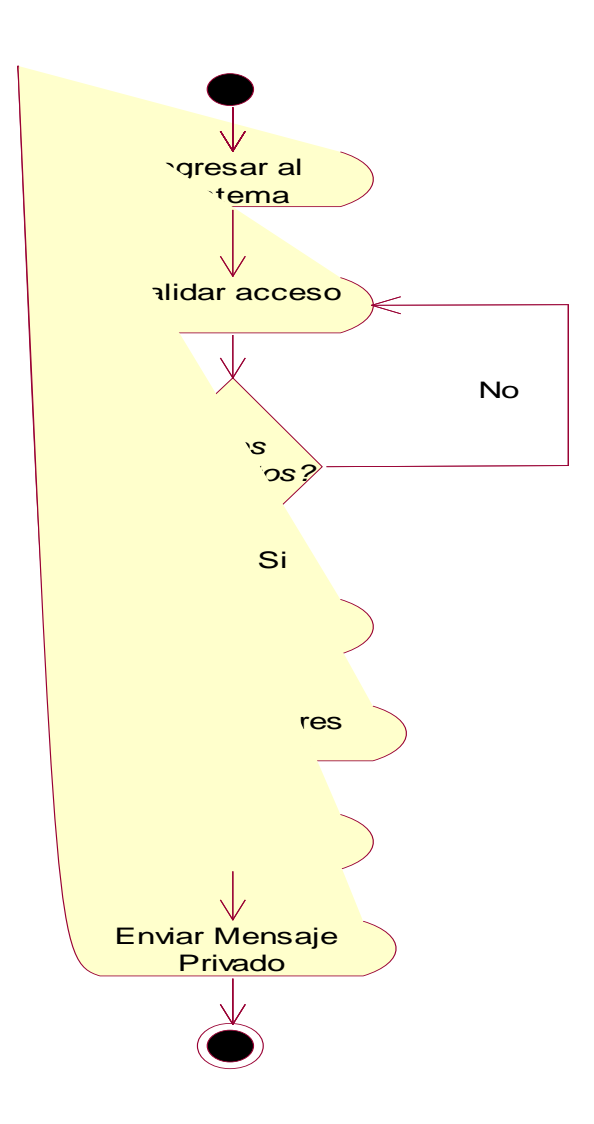

**Obtener Documentos y manuales:**

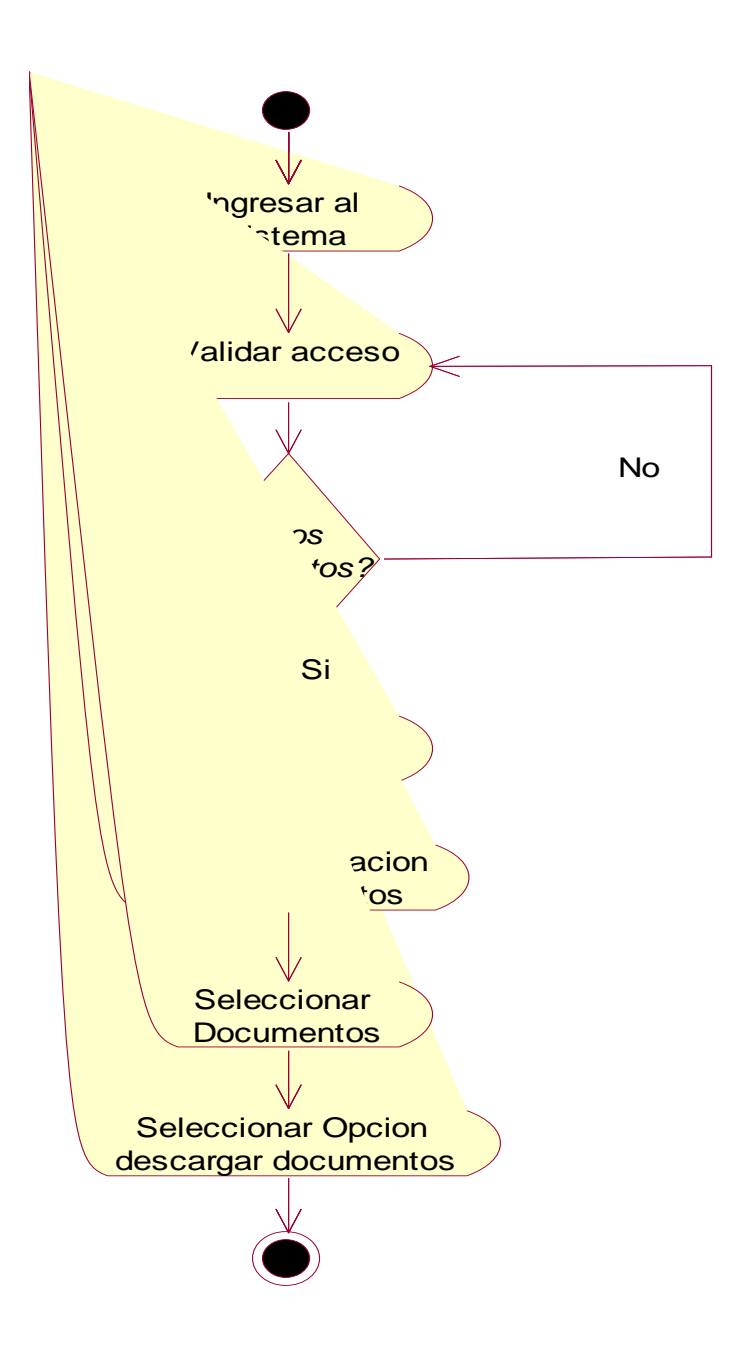

**Salir del Sistema:**
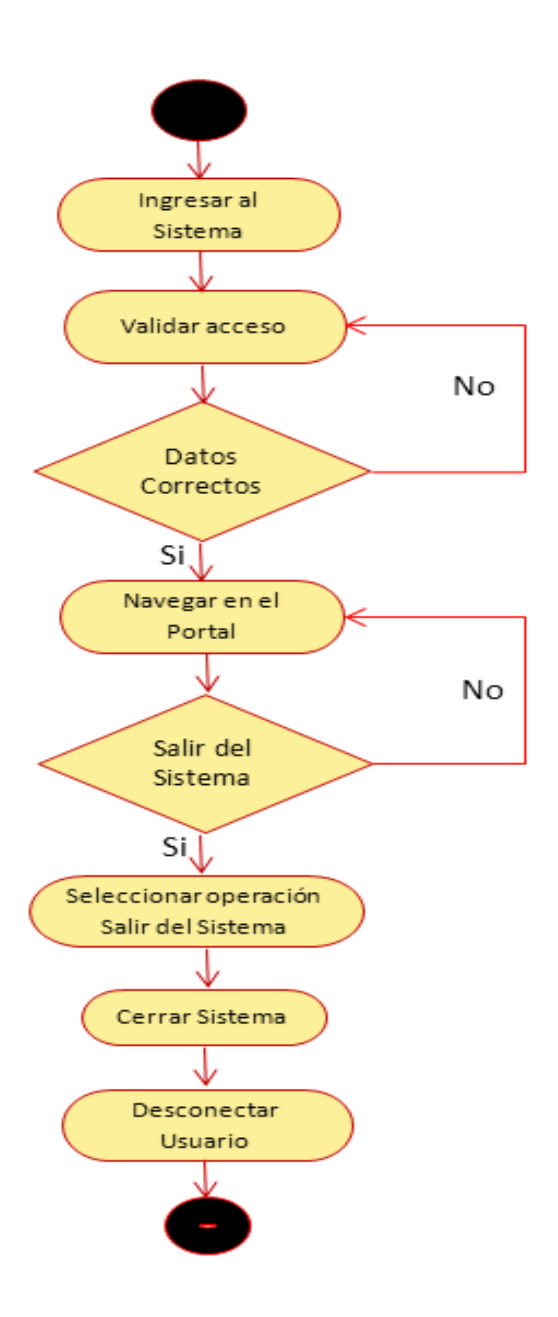

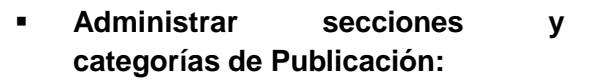

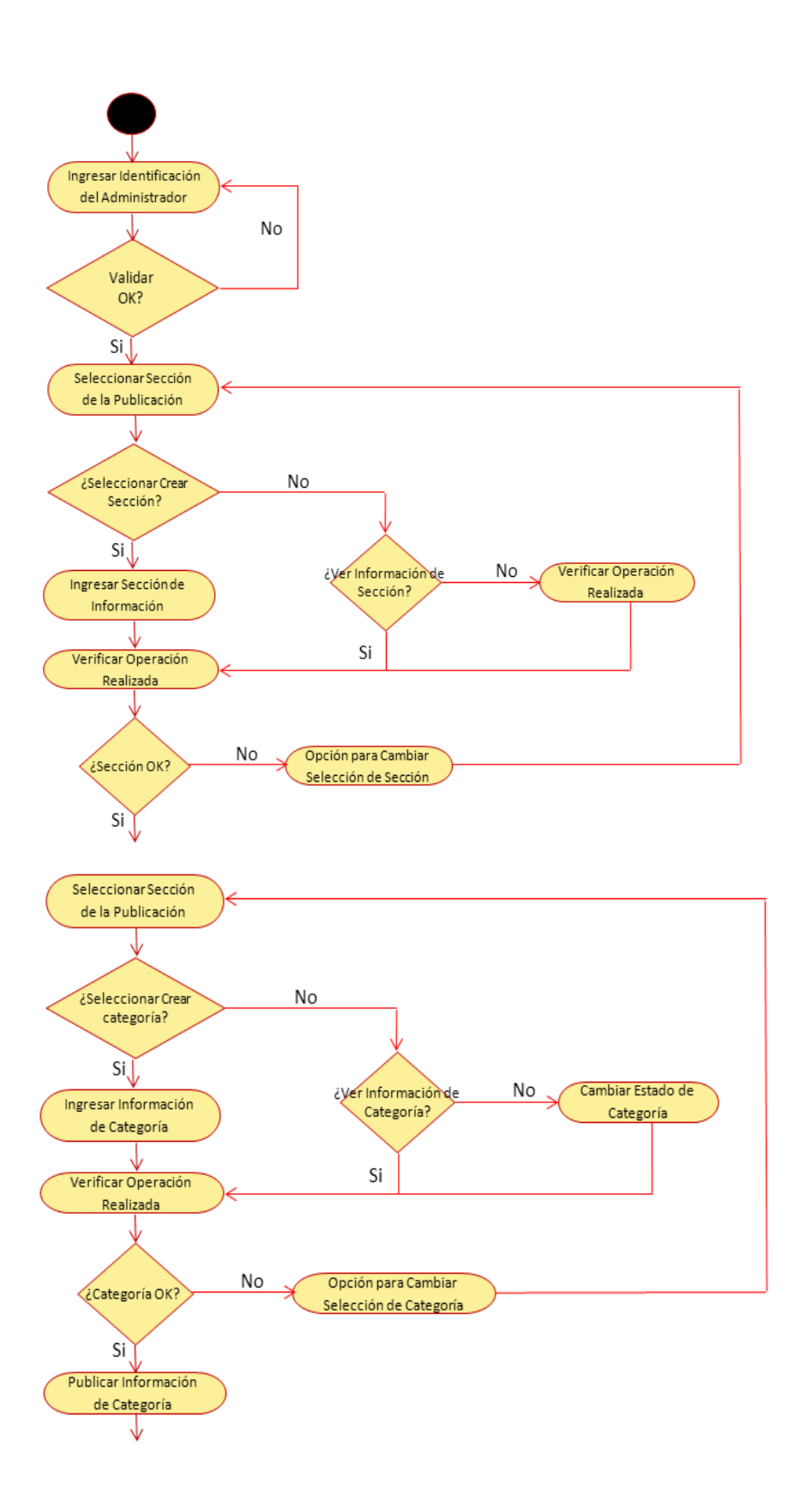

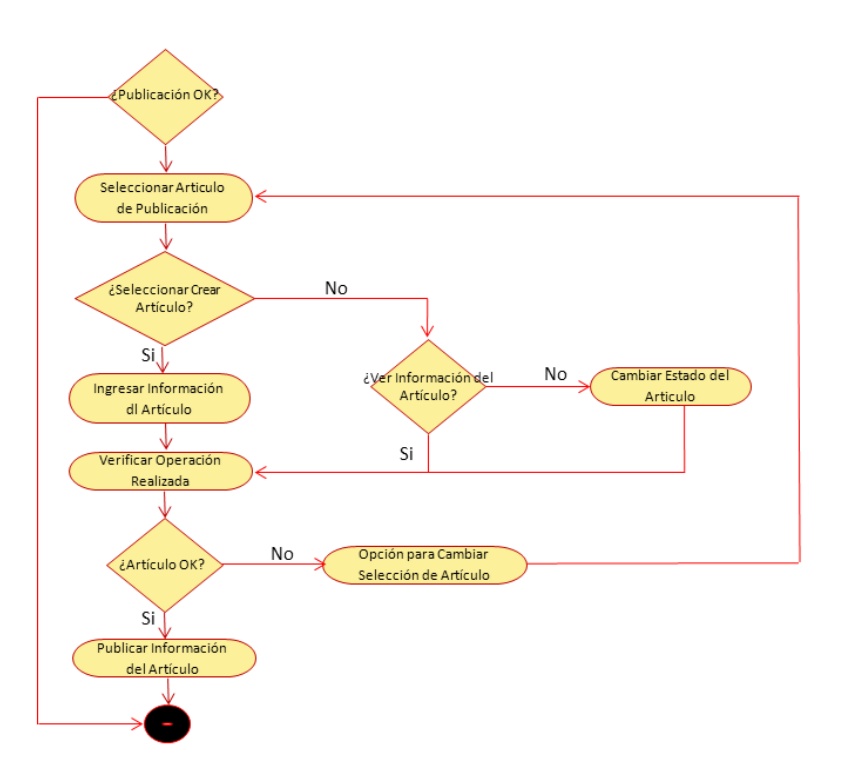

# **3.8. DIAGRAMA DE SECUENCIAS**

### **Consultar Información Institucional**

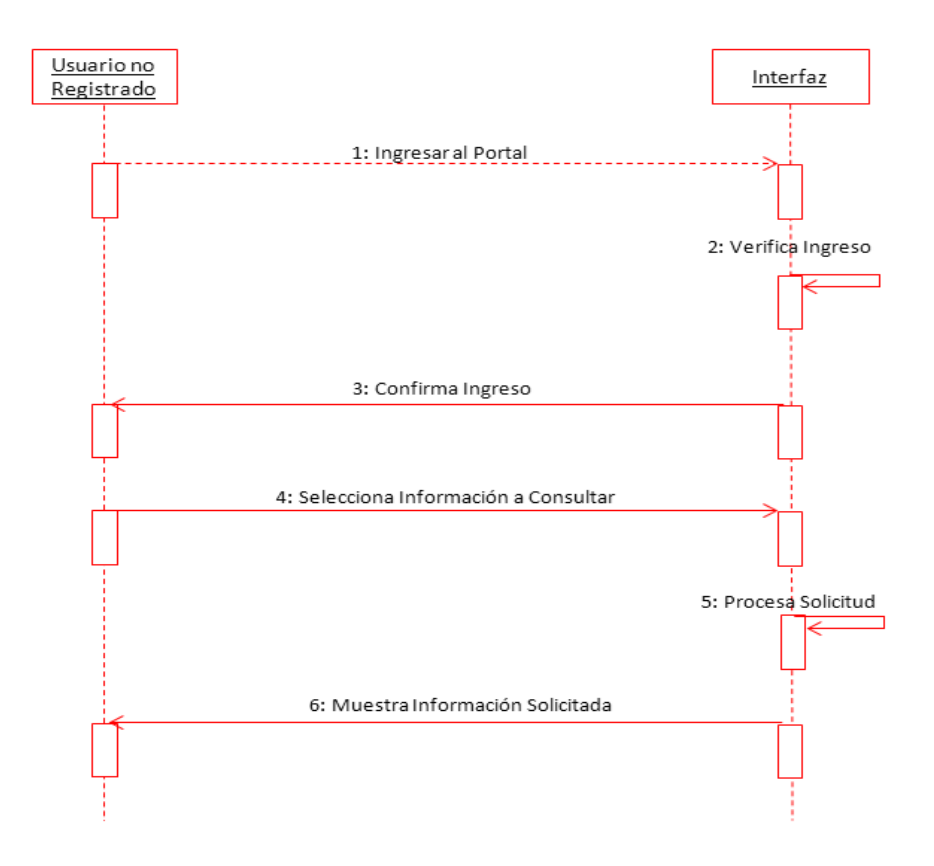

**Consultar Noticias**

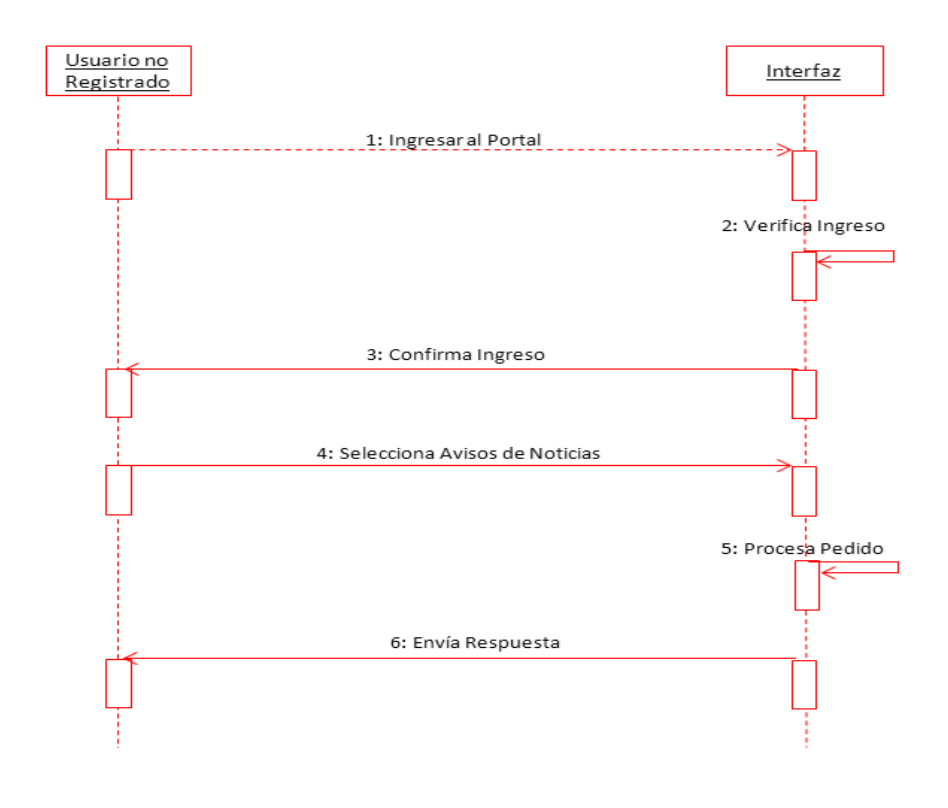

# **Consultar Fotografías y/o Videos**

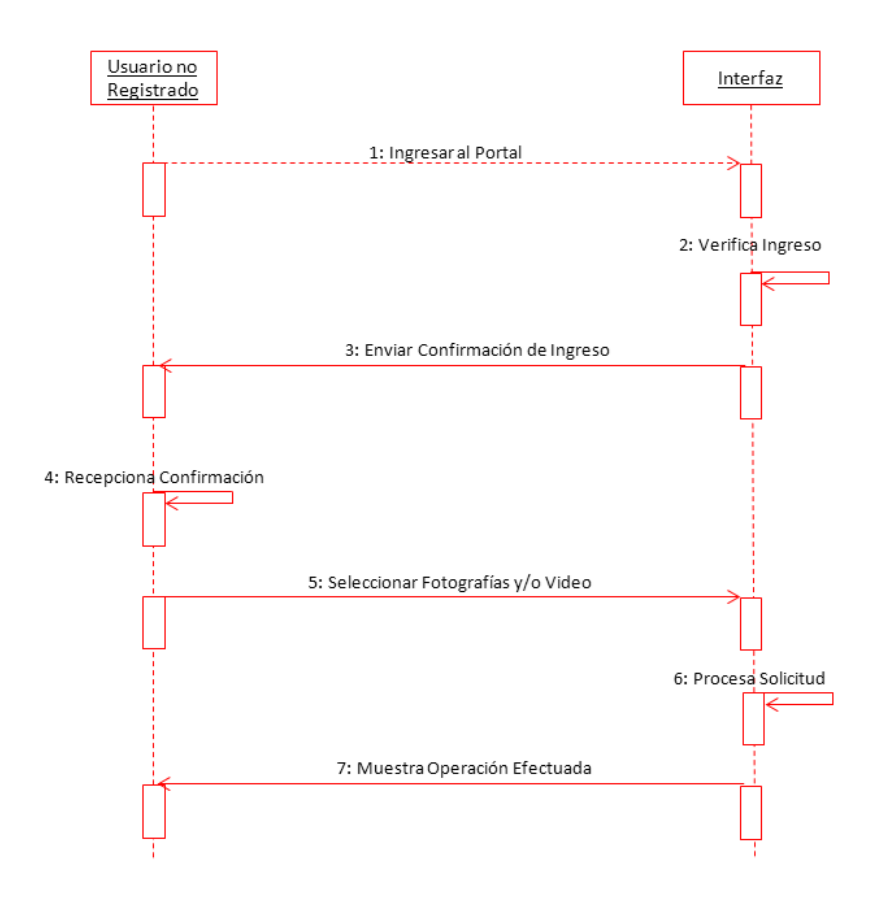

# **Registrar Usuario**

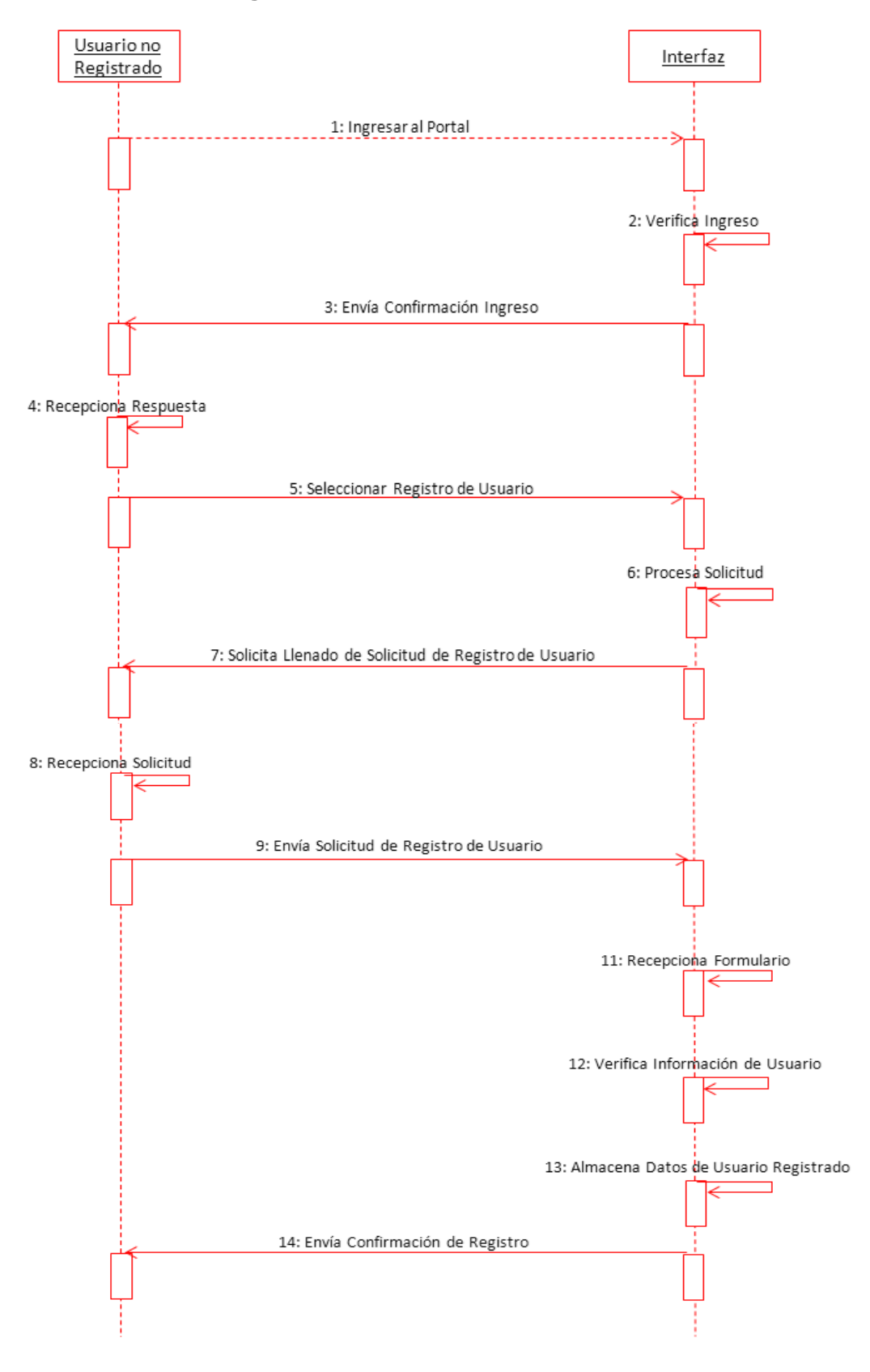

**Verificar Usuario Registrado**

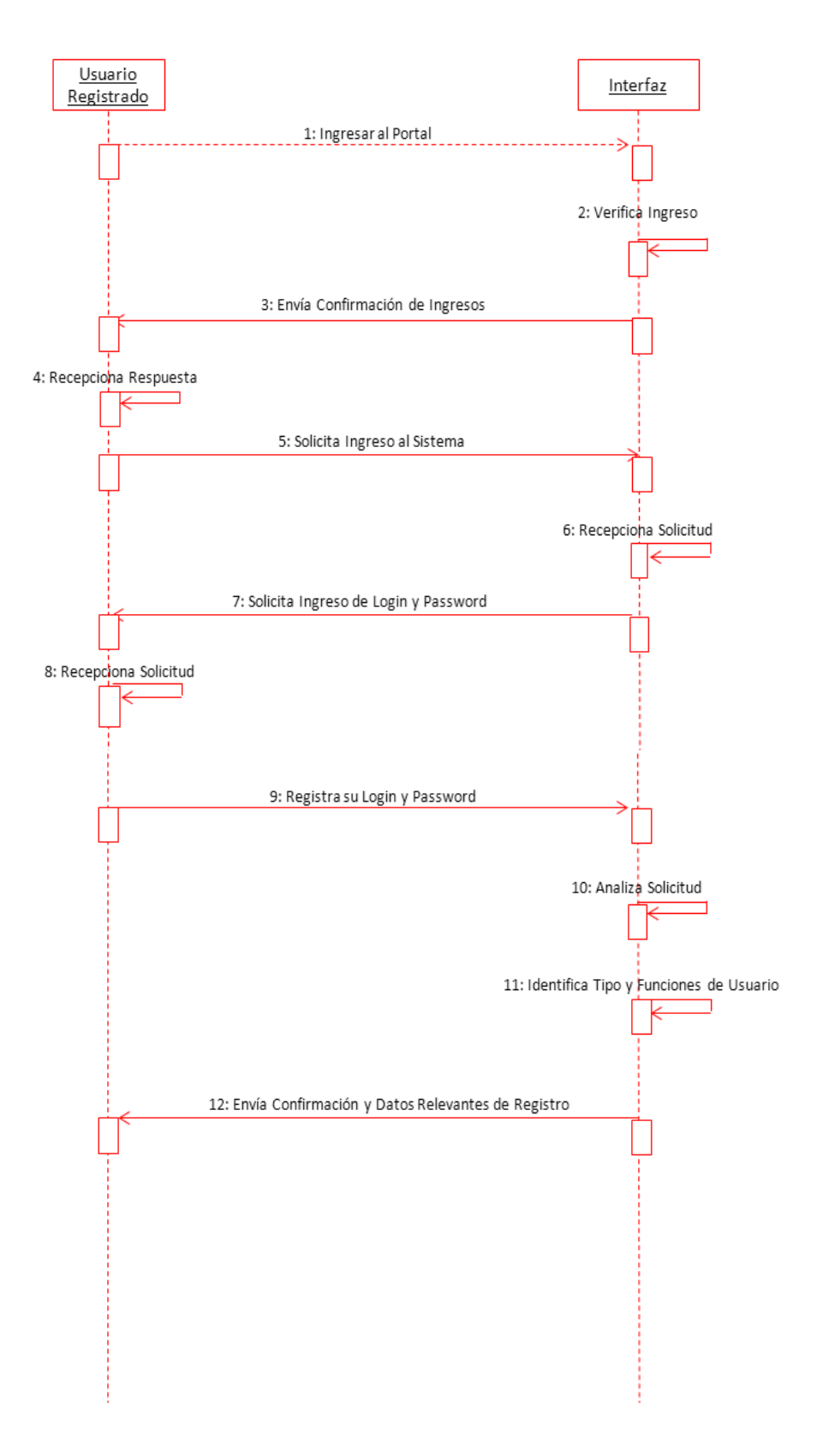

## **Salir del Sistema**

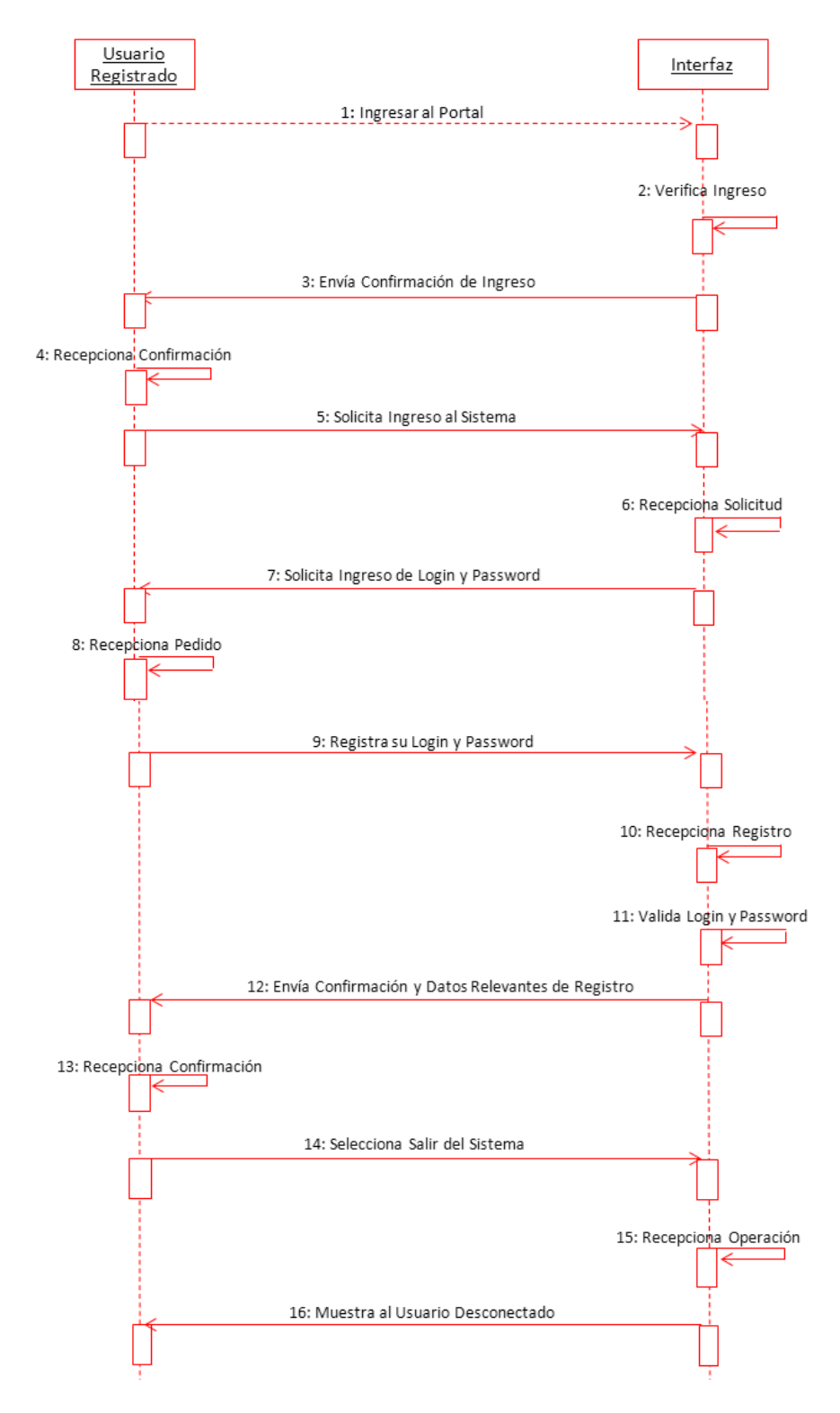

**Administrar Usuarios del Portal**

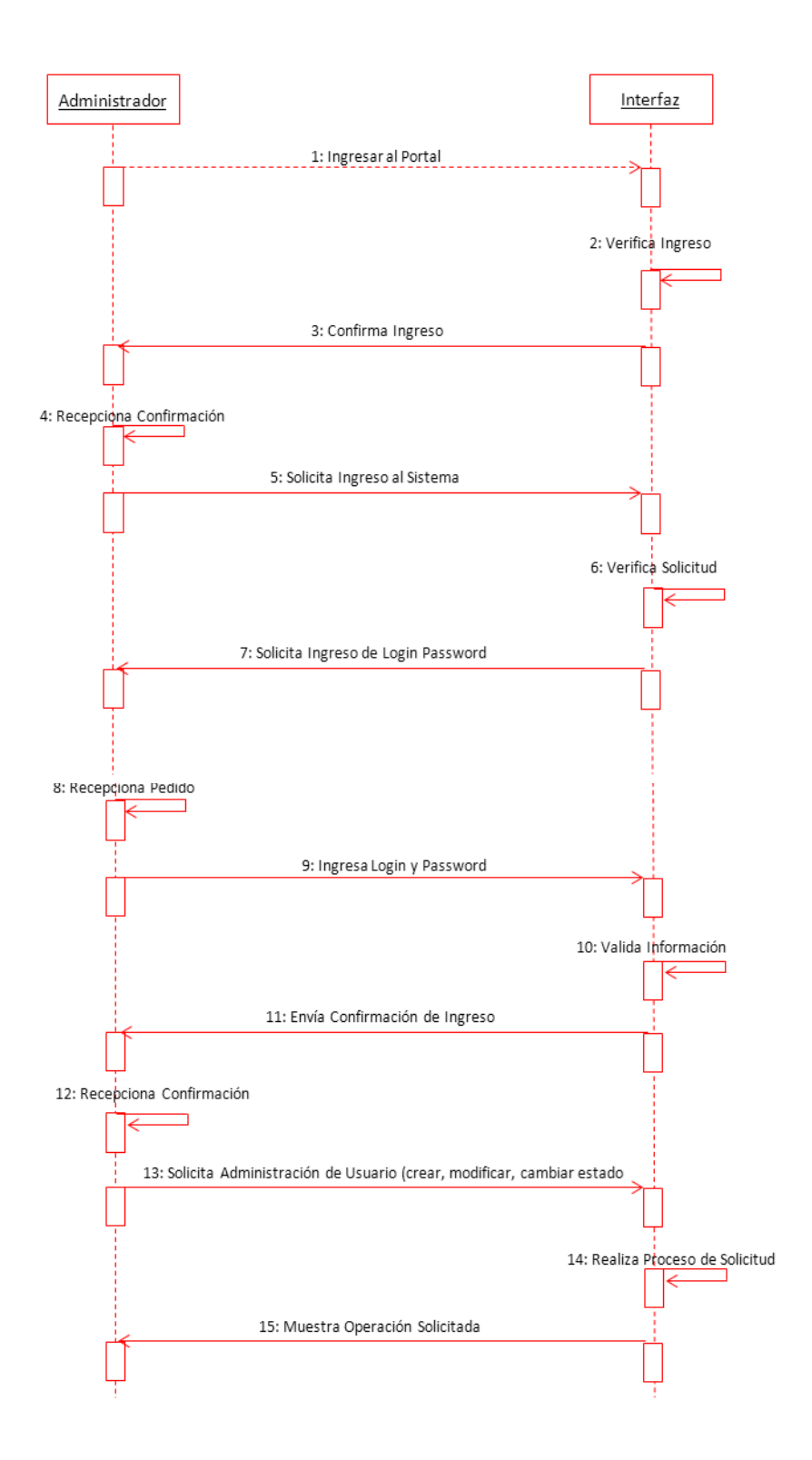

## **Administrar secciones y categorías de publicación**

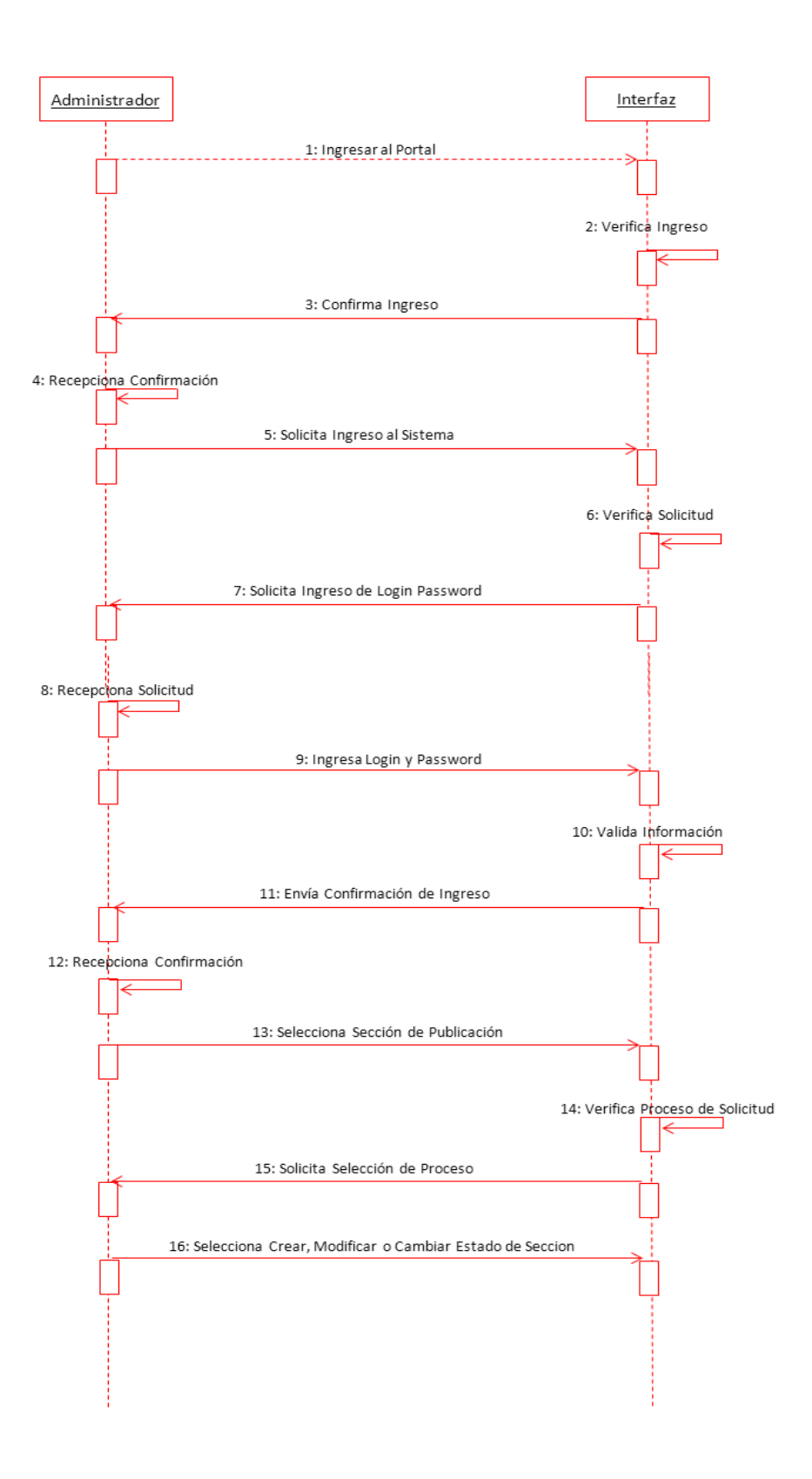

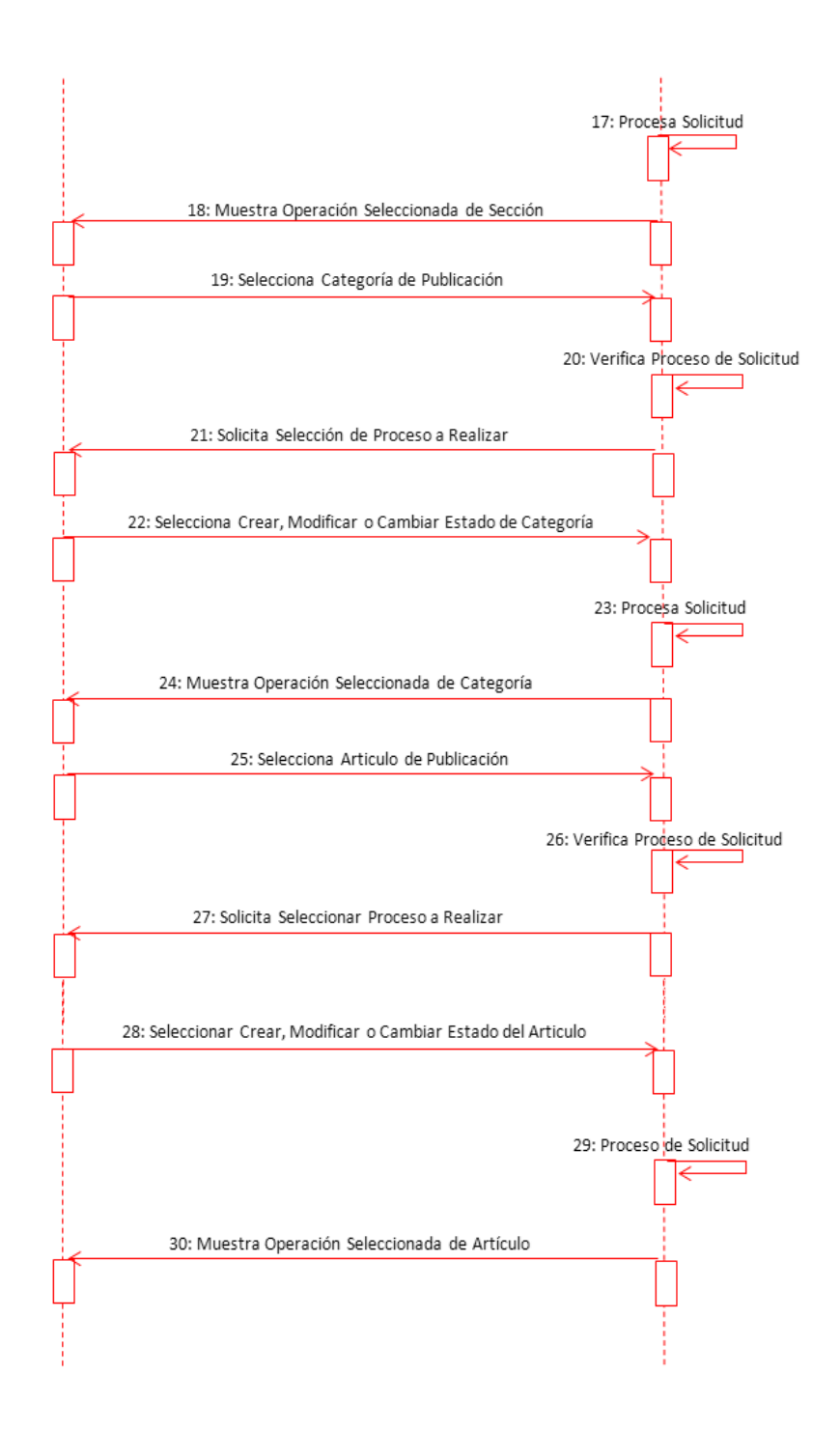

## **3.9. PANTALLAS DEL SISTEMA**

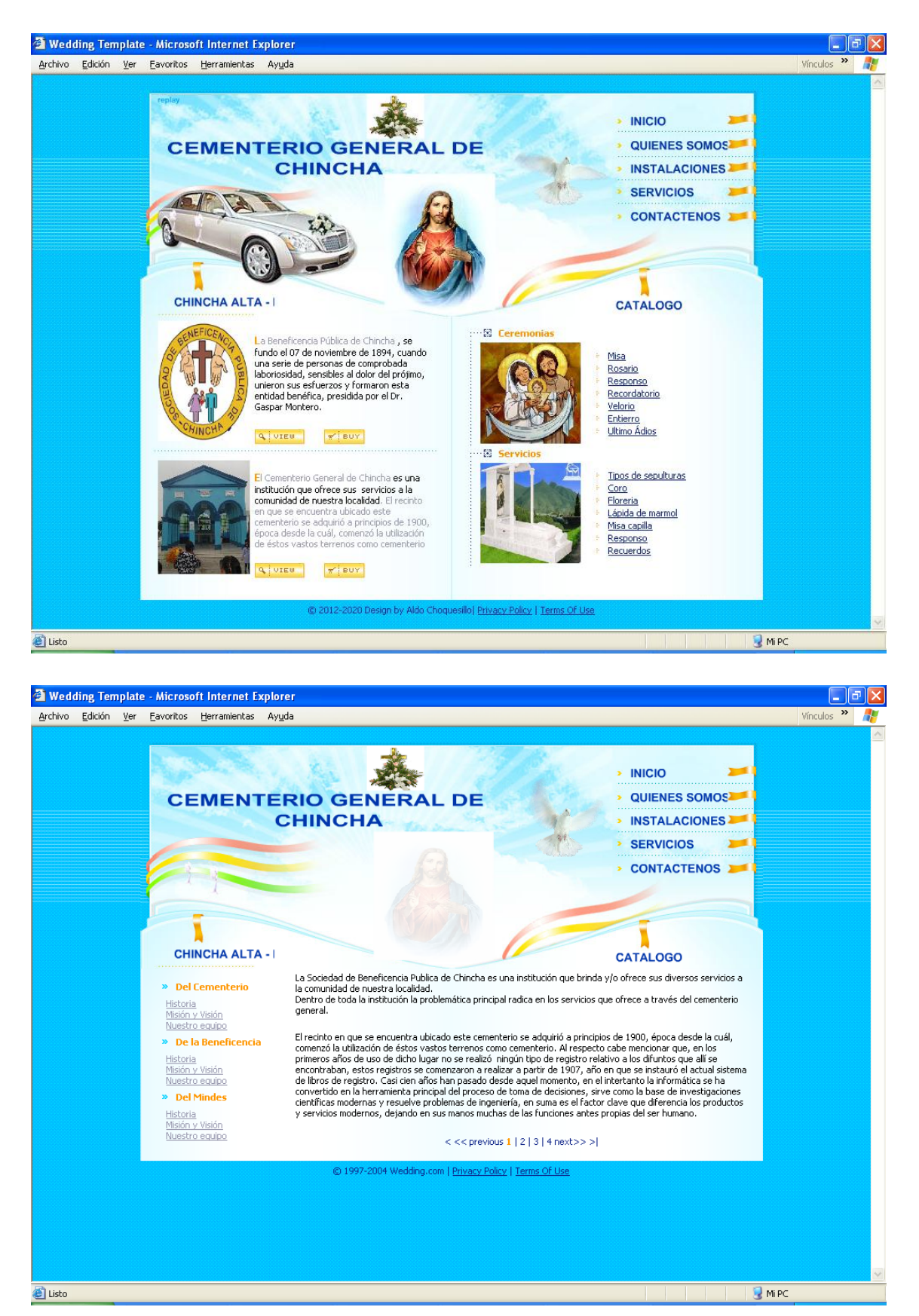

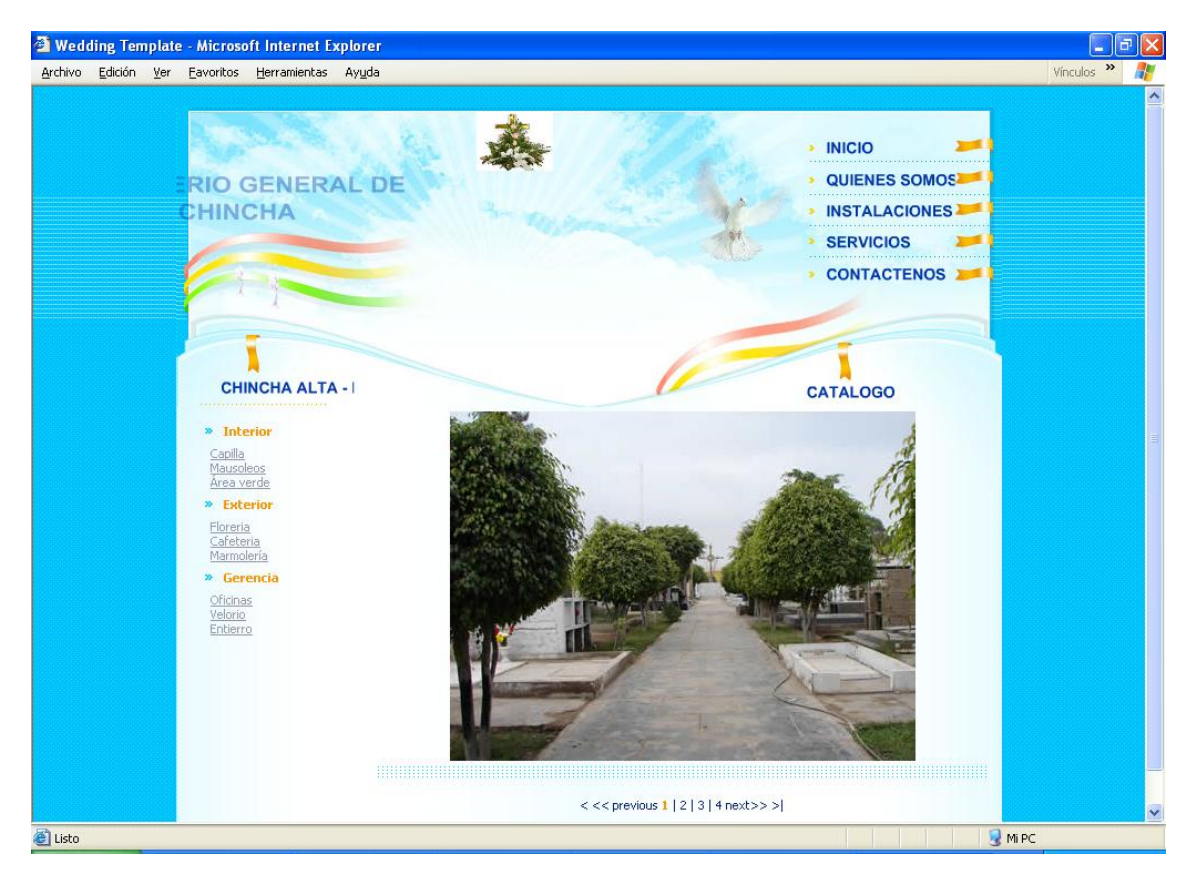

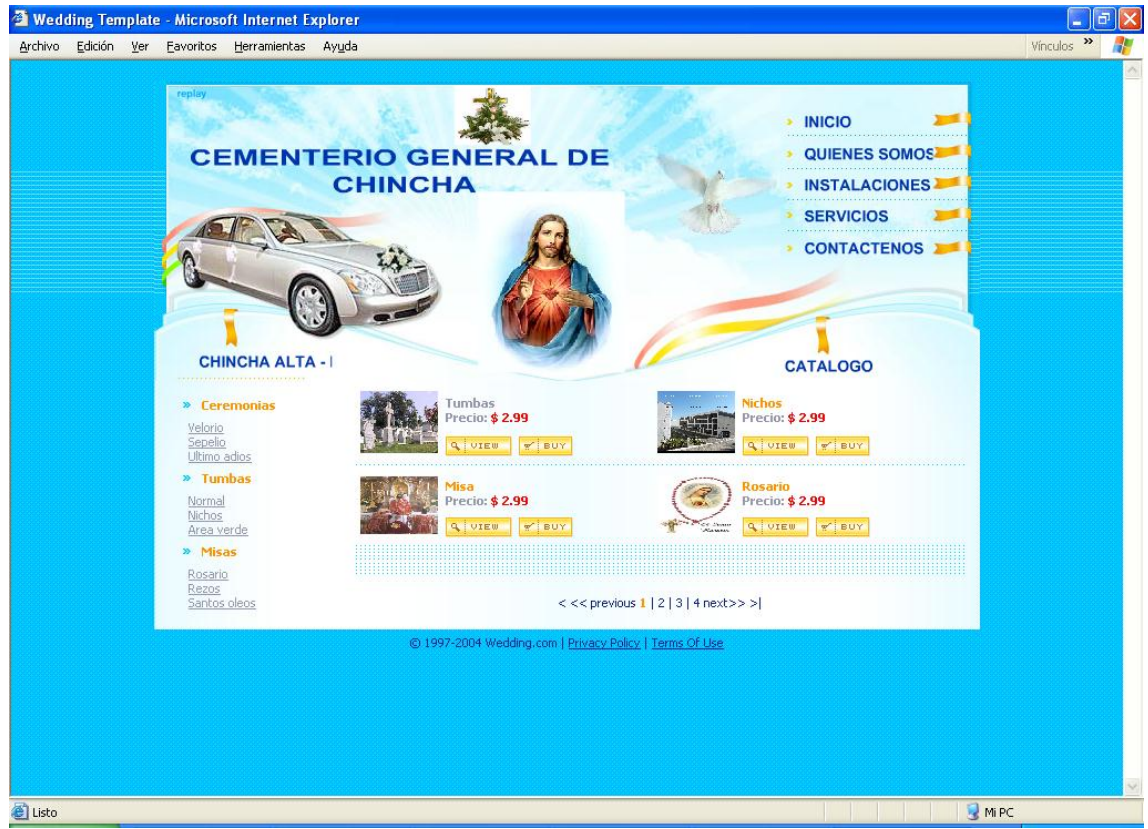

## **3.9.1. Intranet Del Portal Web**

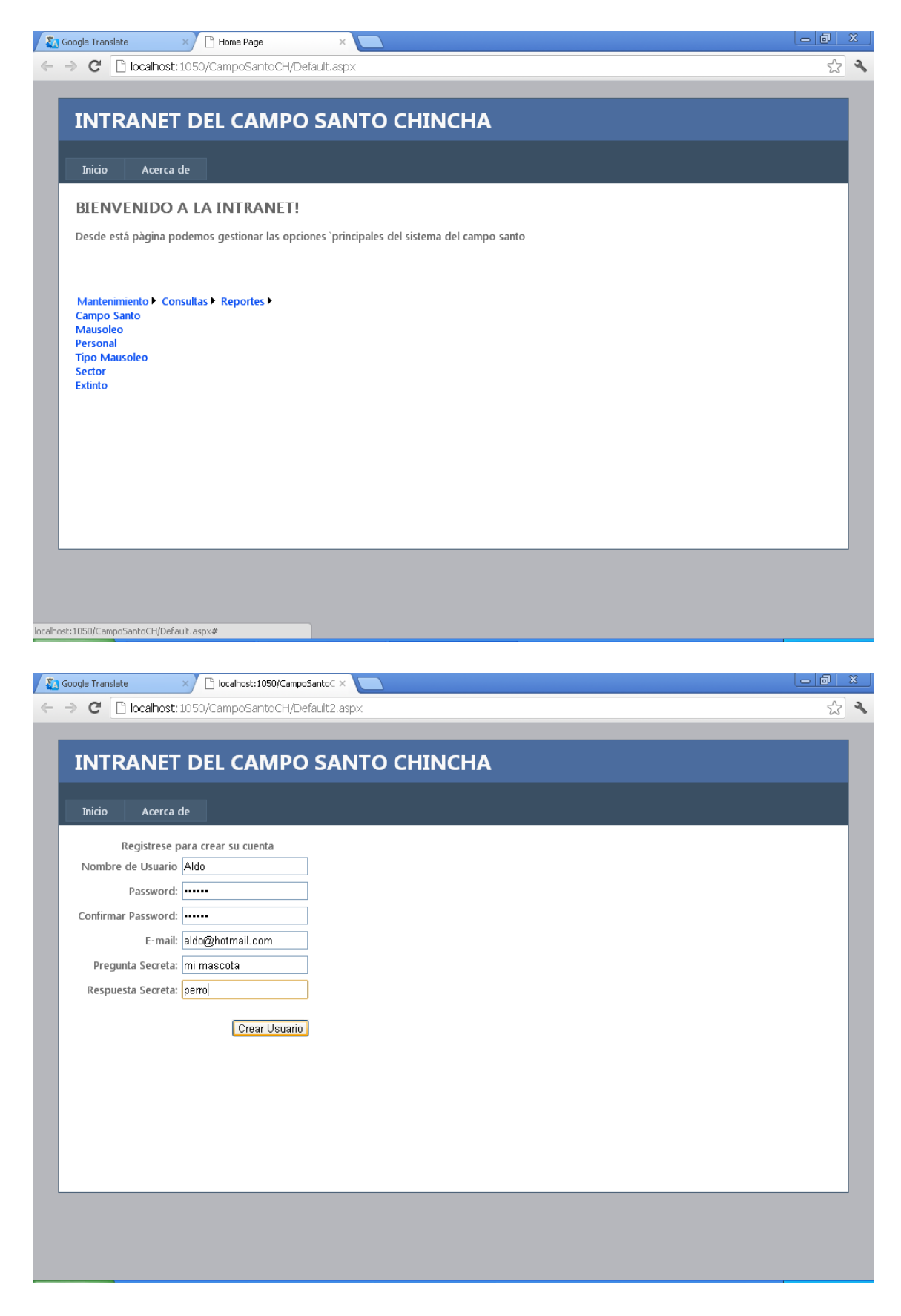

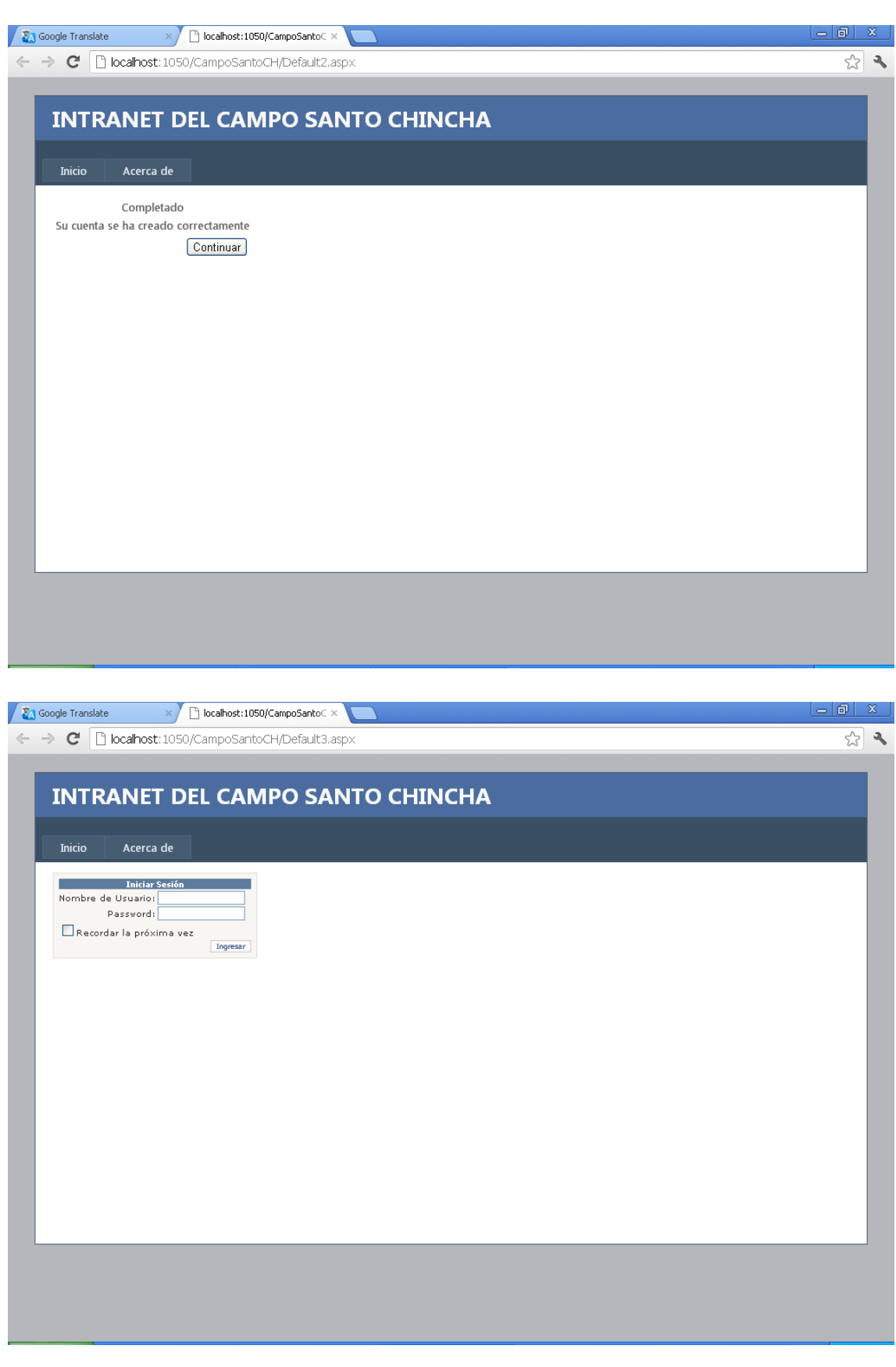

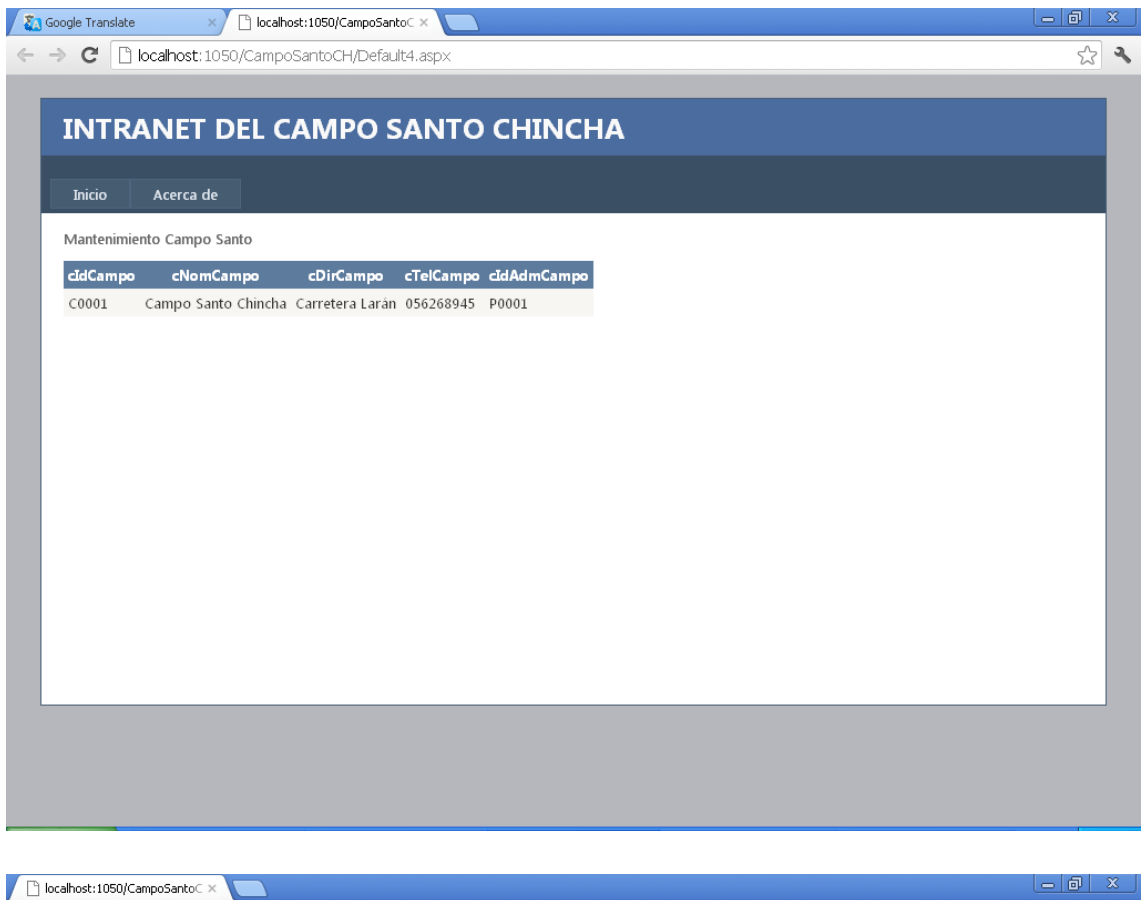

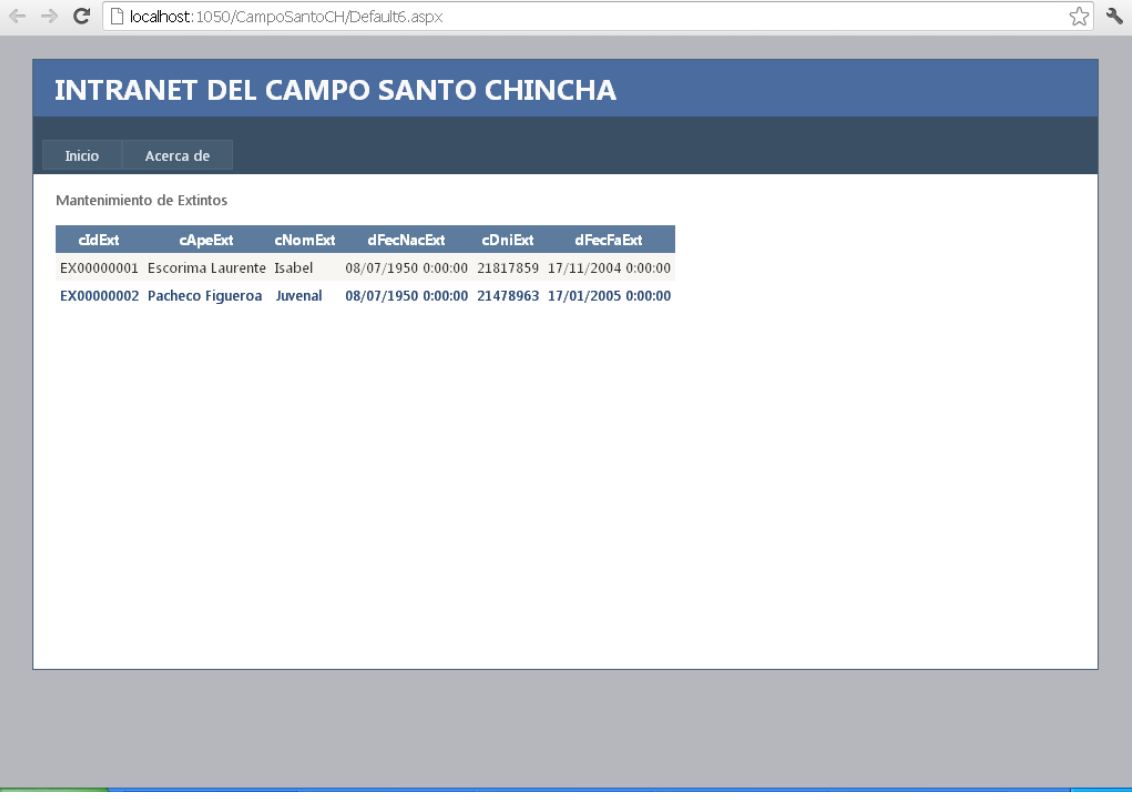

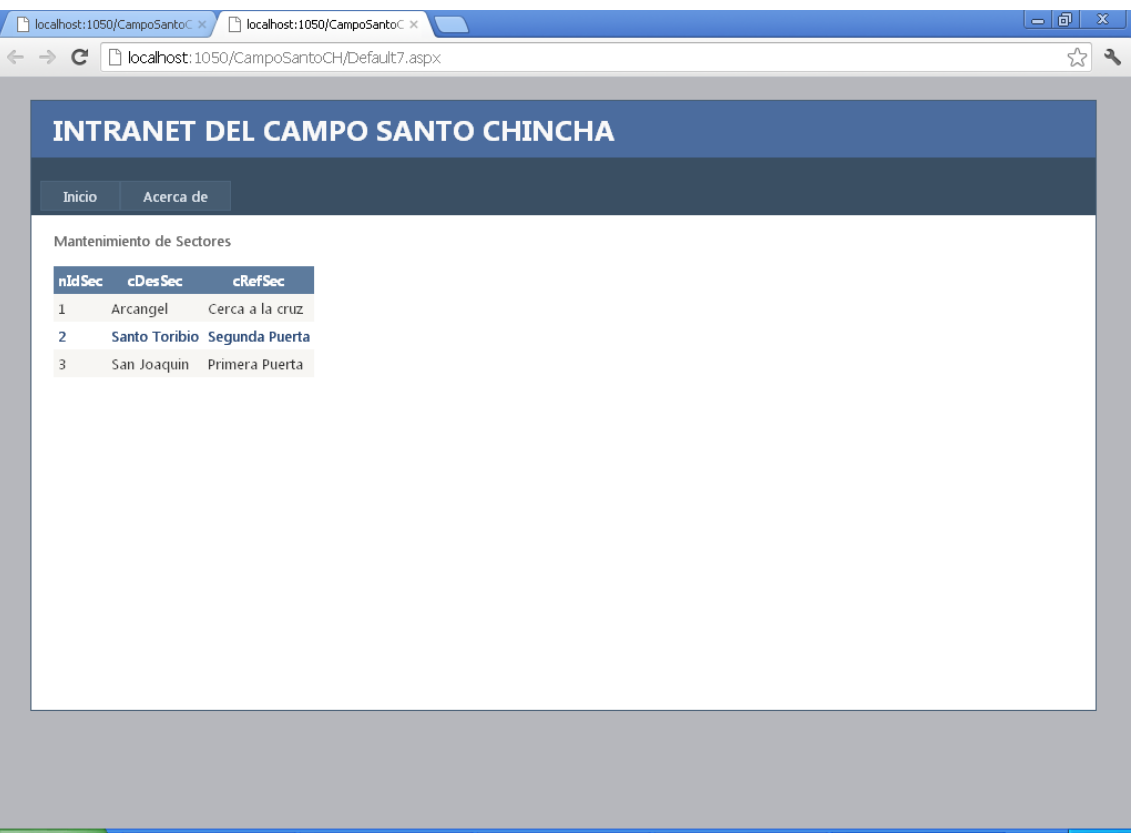

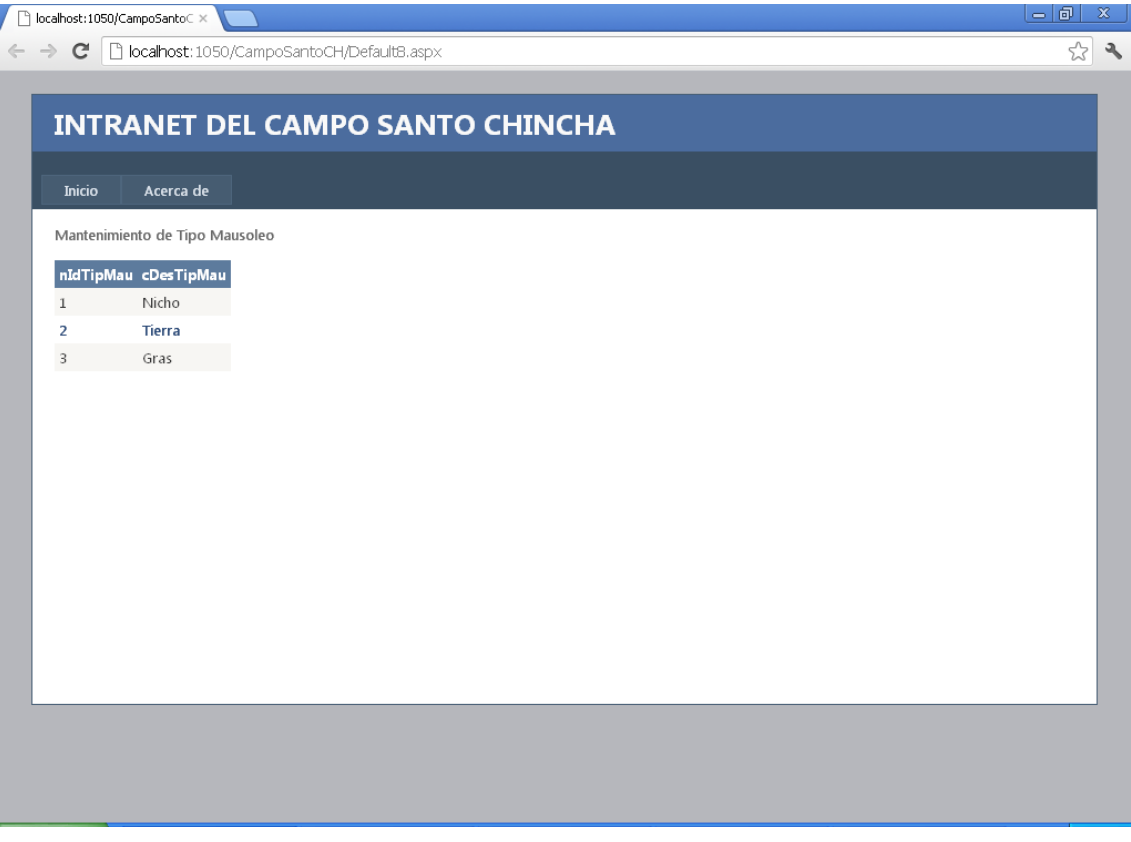

– I el I x

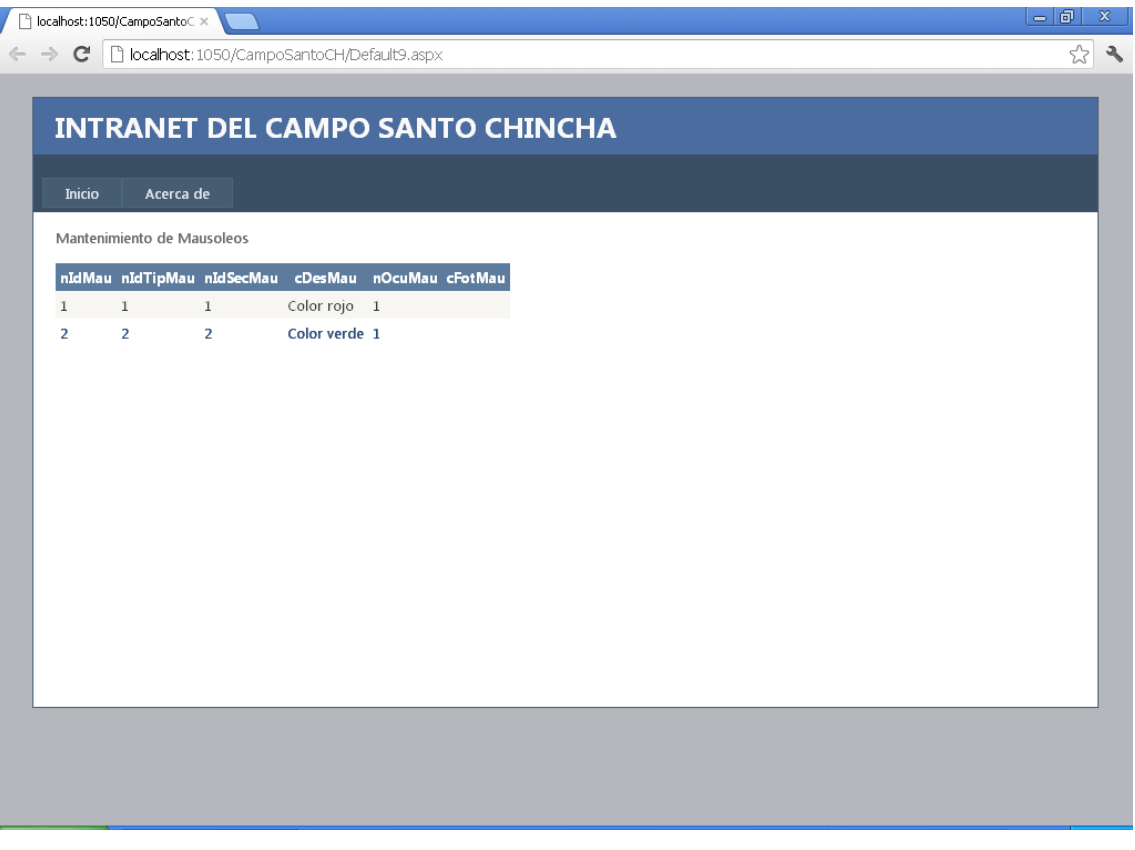

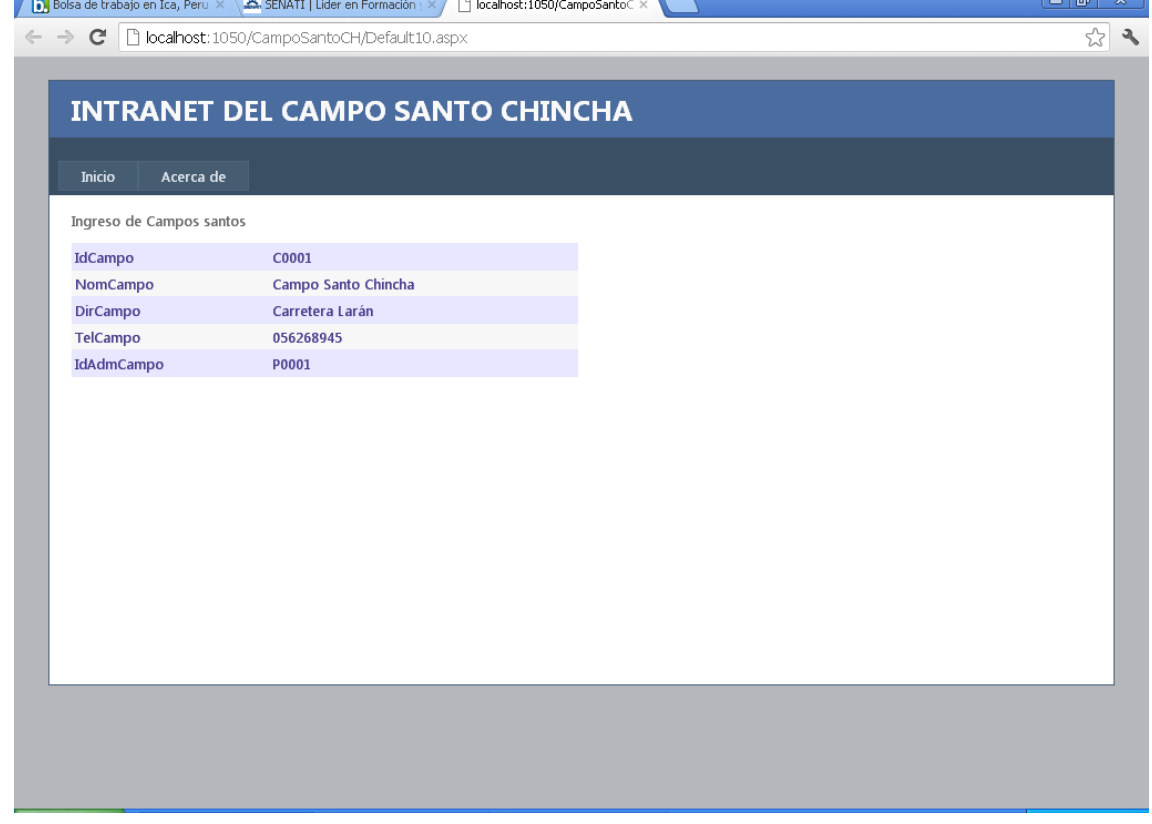

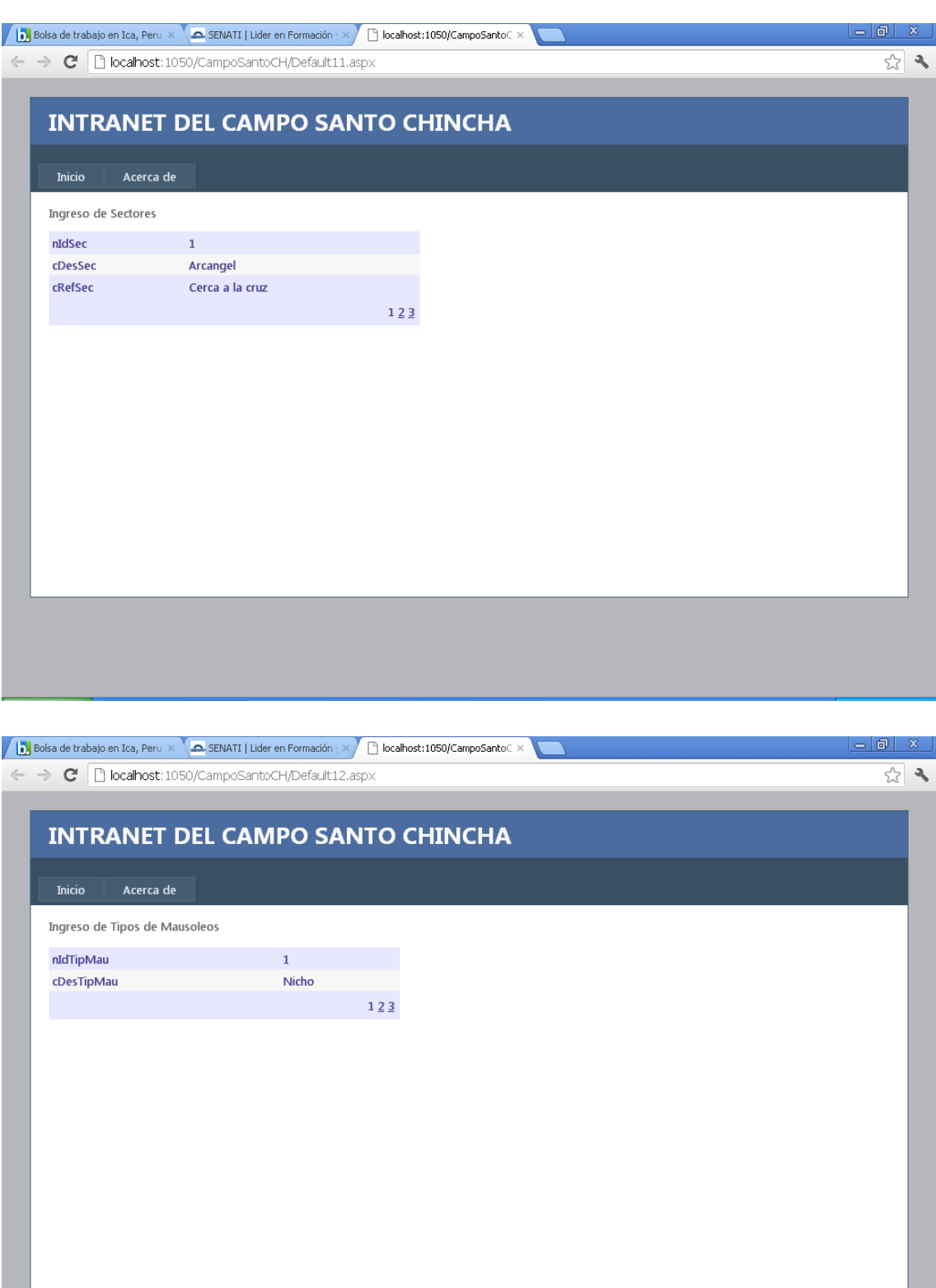

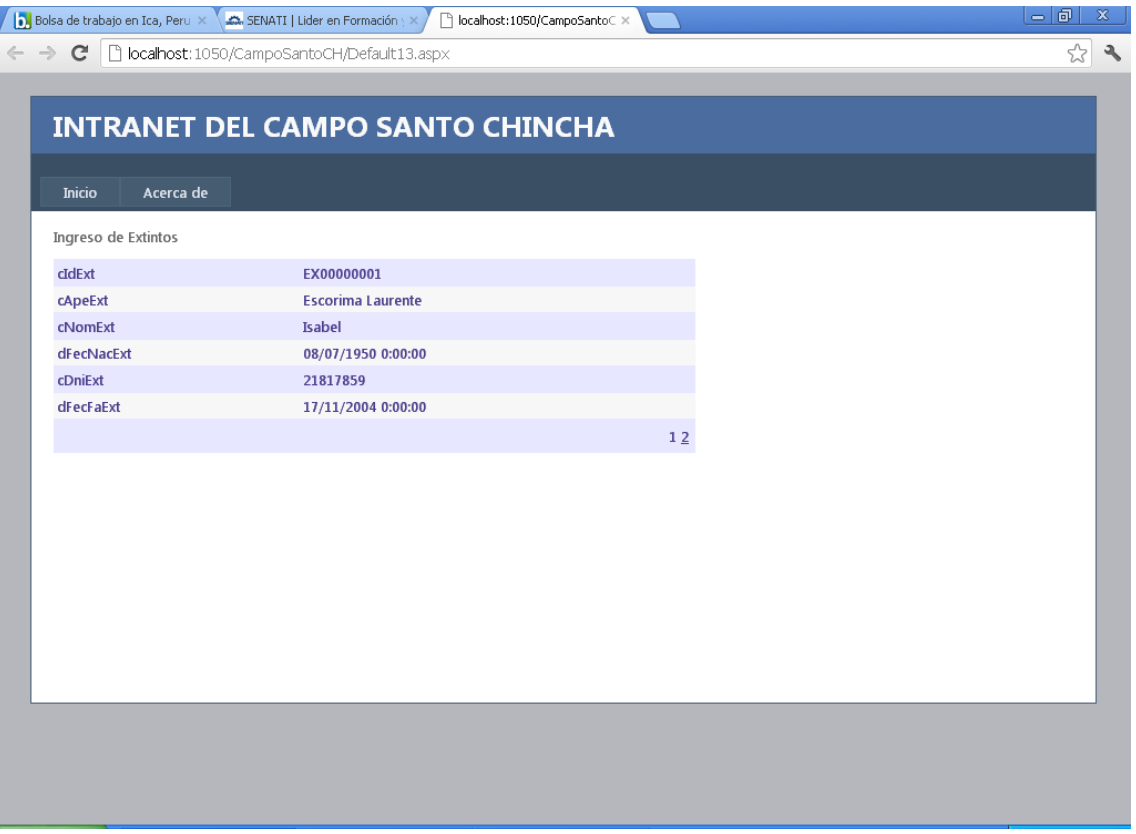

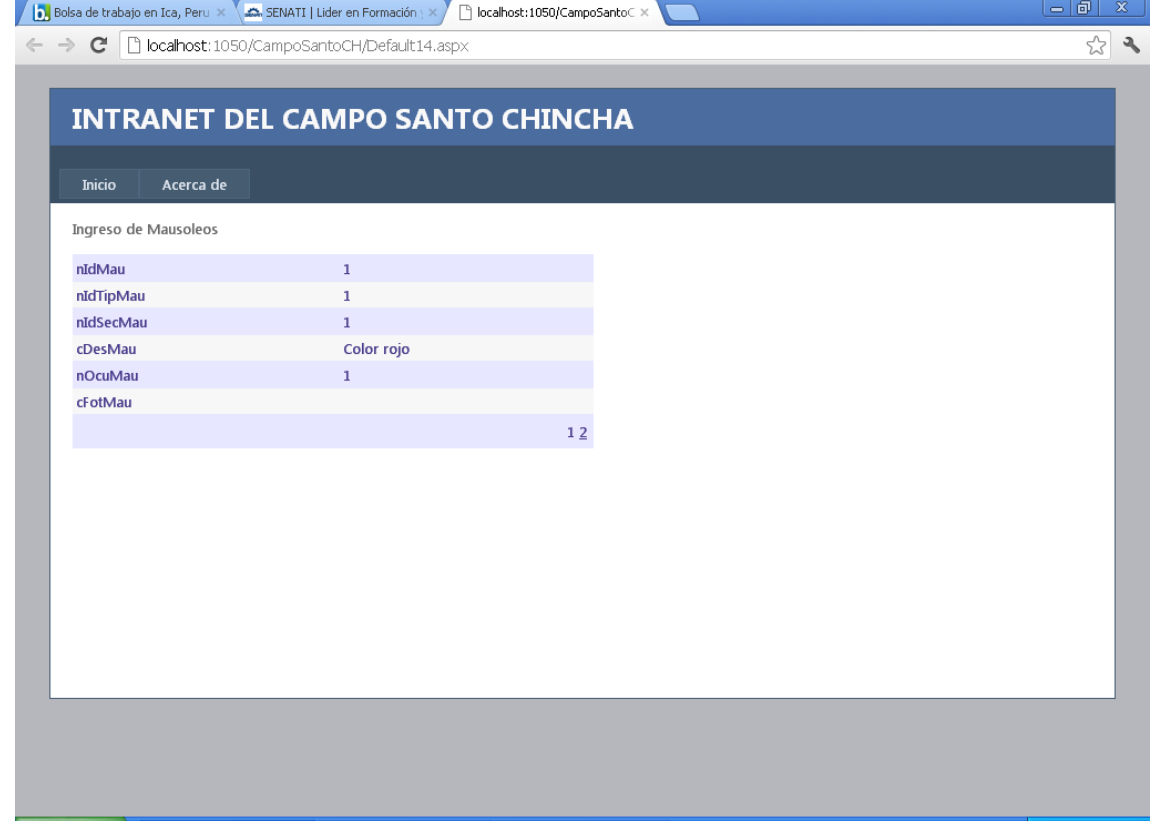

# **3.9.2. Recorrido Virtual Del Cementerio General De Chincha**

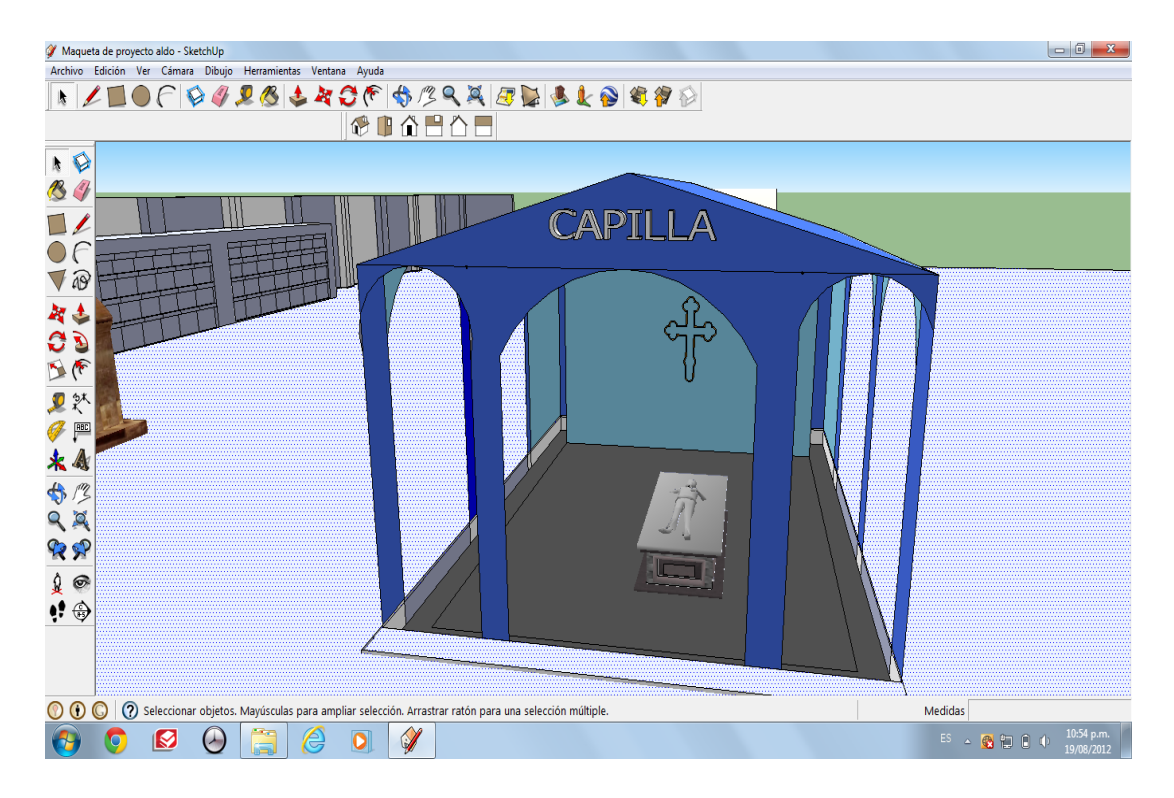

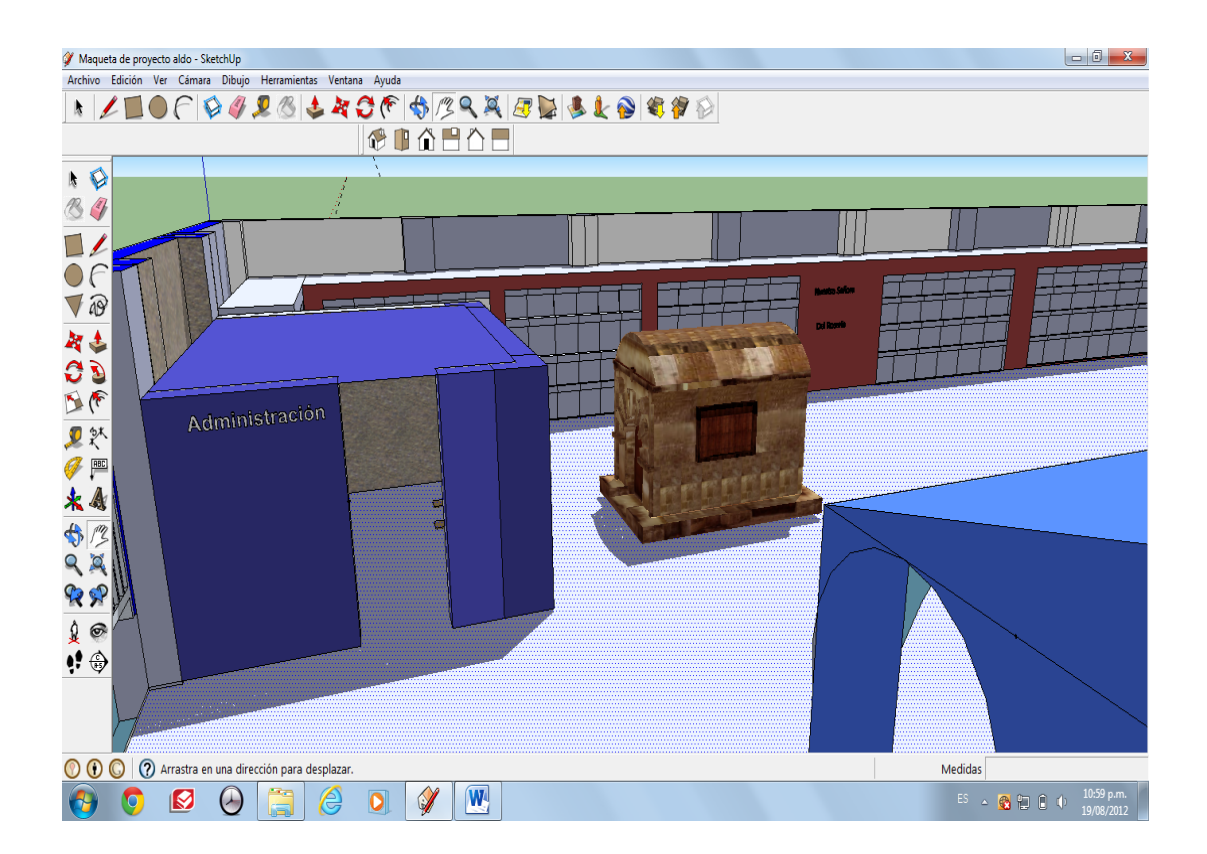

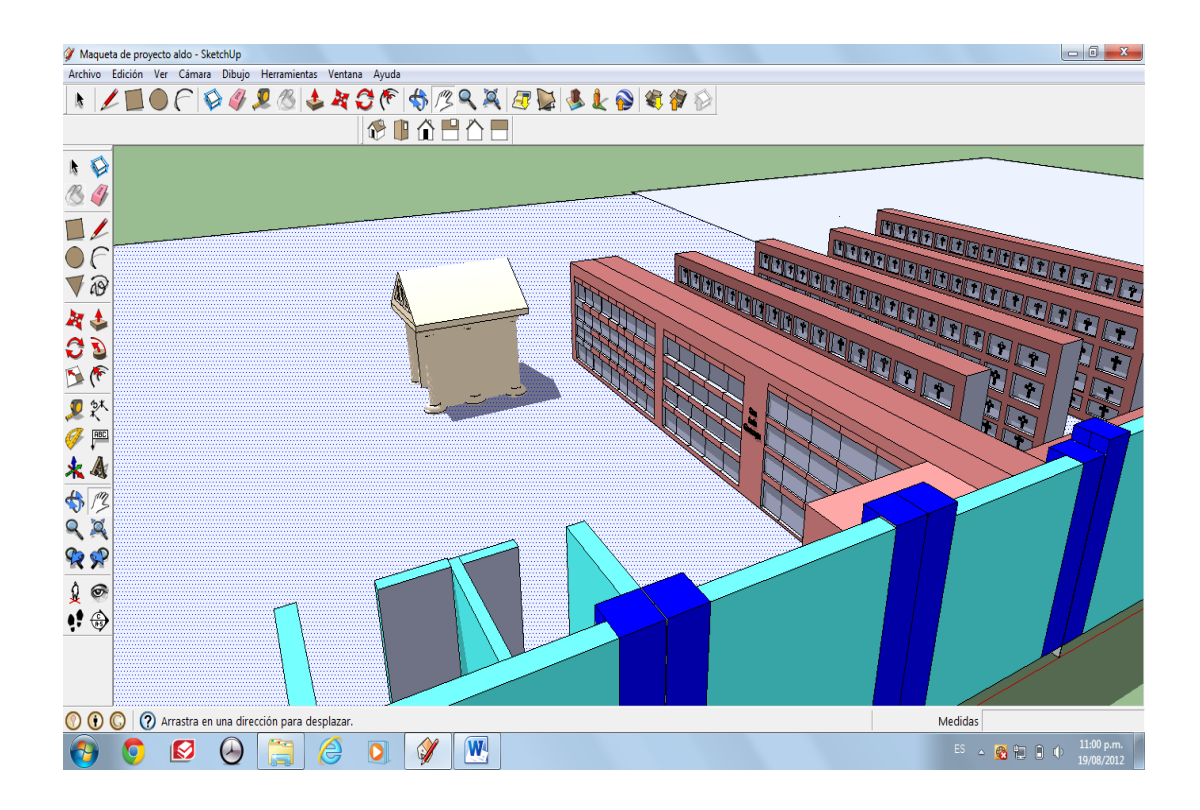

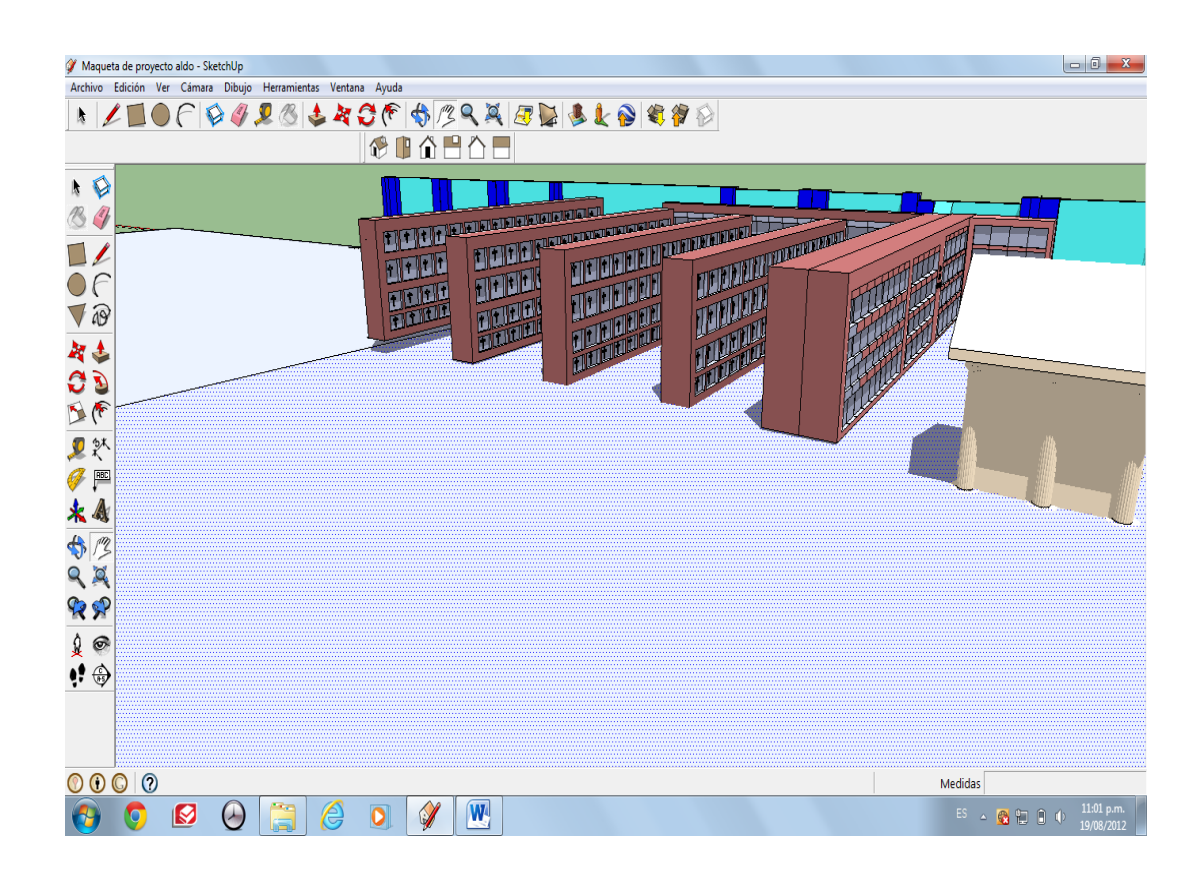

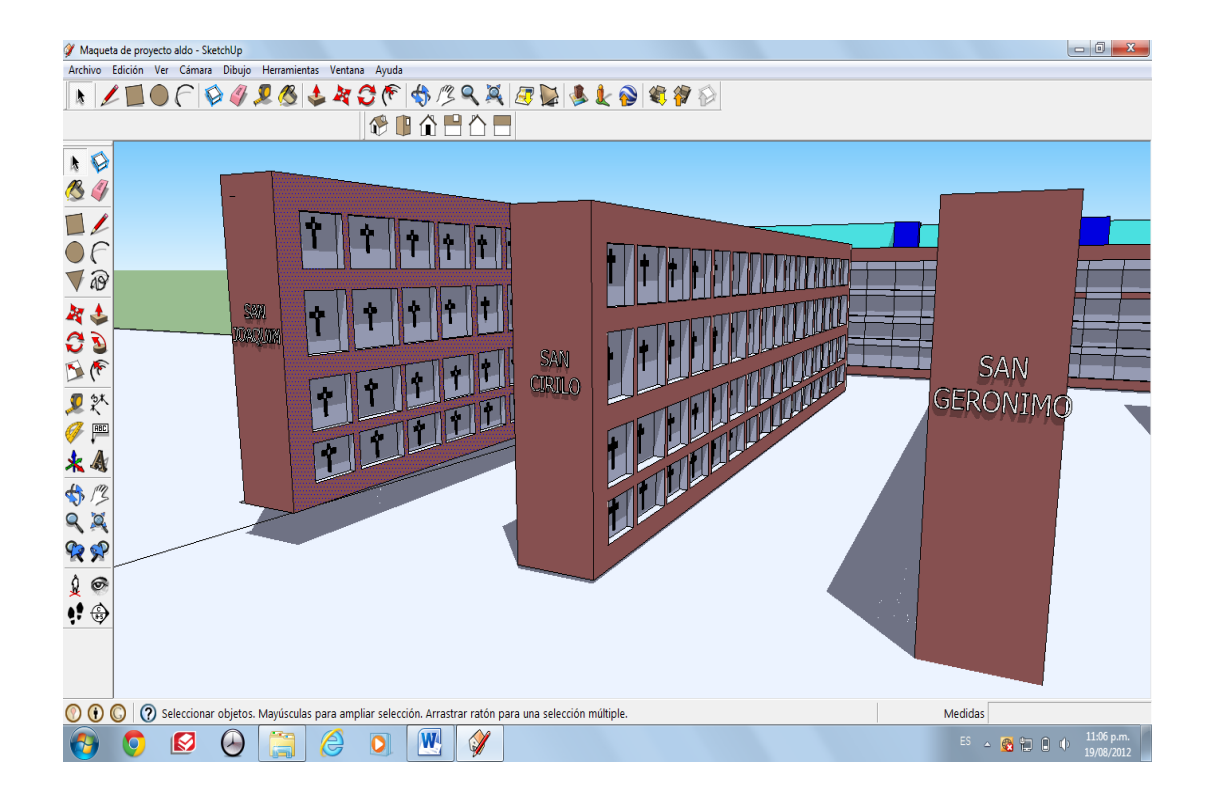

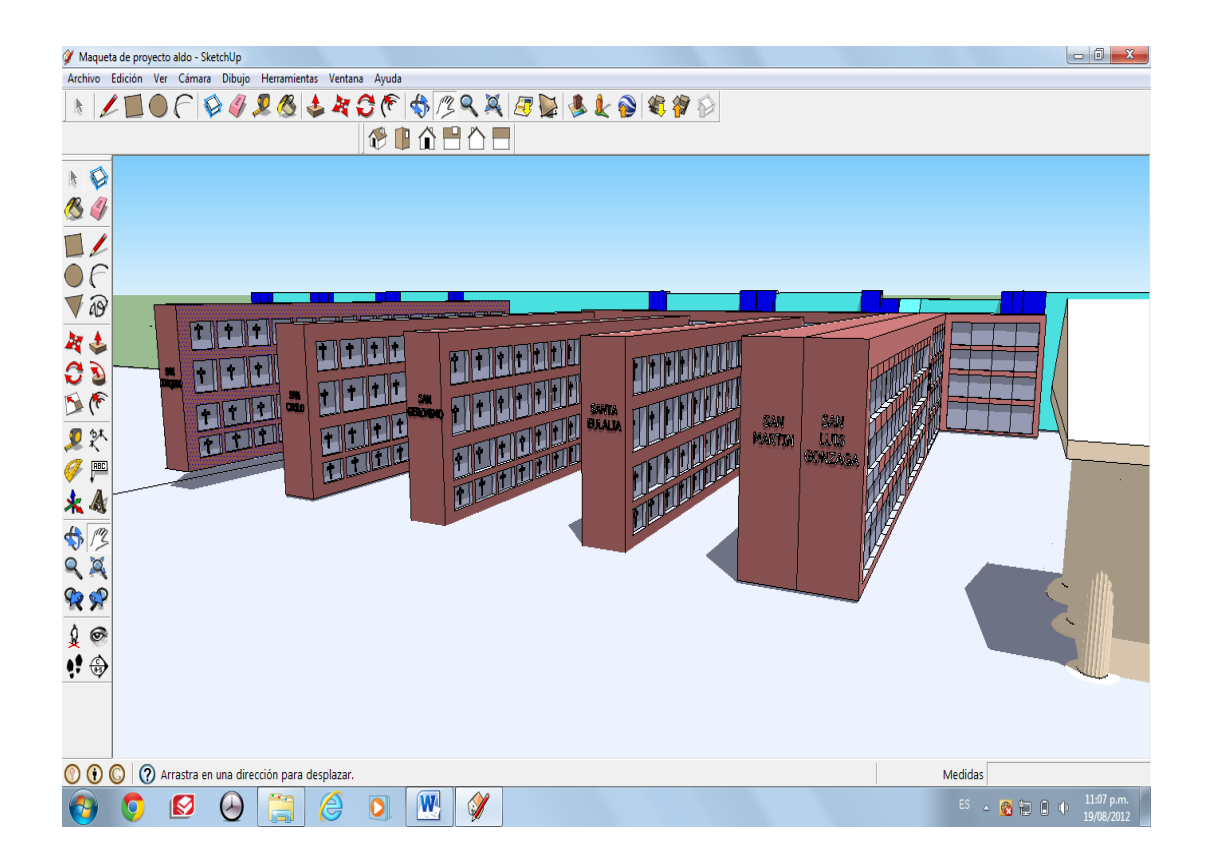

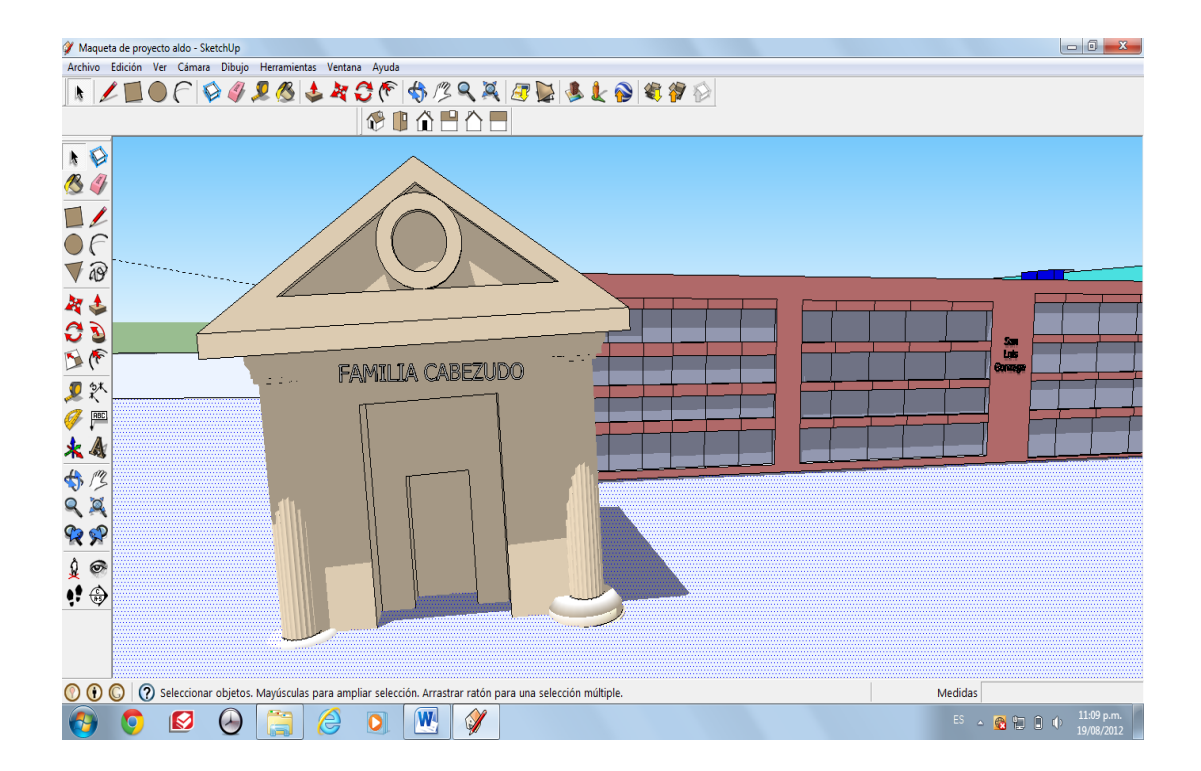

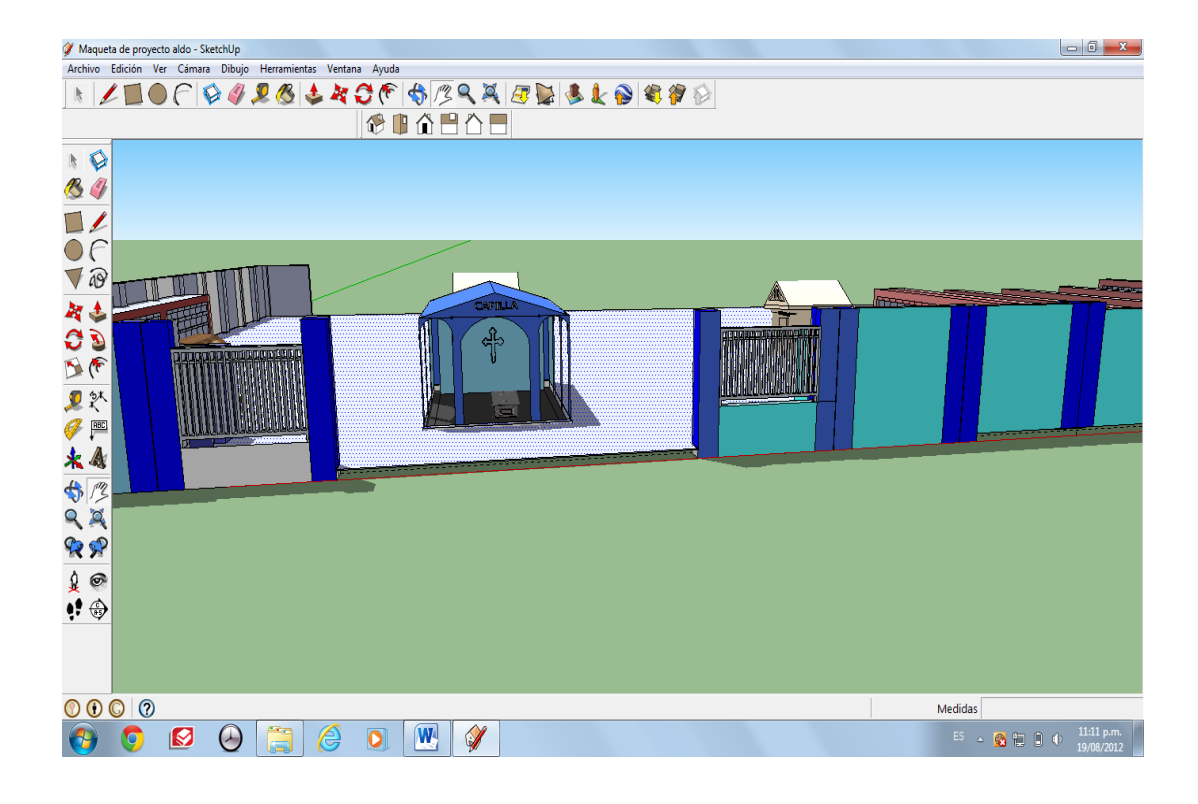

#### **OBSERVACIONES**

- La importancia del portal web radica en la facilidad de uso para configurar /o hacer modificaciones a futuro de acuerdo a lo que vaya implementando en adelante la sociedad de beneficencia pública, para gestionar los procesos como la gestión de campañas, captación de clientes, colocación de productos.
- $\triangleright$  La mayoría de portales web existentes en el mercado en el mercado están asociados a productos específicos y ninguno sobre beneficencias y/o cementerios dentro del mercado nacional.
- El producto desarrollado tiene la ventaja de ser una herramienta multiplataforma puesto que funciona en cualquier procesador que tenga el intérprete de ASP y SQL Server 2008
- Por el enfoque dado en el proceso de elaboración de este portal web, específicamente las etapas de análisis, diseño e implementación orientada a objetos, el mencionado portal desarrollado tiene un alto grado de escalabilidad, haciendo posible que a futuro se puedan añadir funcionalidades extra.

#### **CONCLUSIONES**

Al finalizar el presente proyecto de investigación se pudo llegar a las siguientes conclusiones:

- > La población de Chincha, en base a la satisfacción de sus necesidades aprueba la creación del portal web. De la misma manera la beneficencia también aprueba la creación del portal web que muestre las actividades concernientes a su institución así como las consultas en línea que se realizaran.
- > La mayoría de la población encuestada se mostraron a favor de la innovación tecnológica y que mejor que para beneficio de la comunidad misma, de forma pública.
- A través de los resultados obtenidos de las encuestas, se concluyó que una gran cantidad de la población (específicamente el 80.50%), considera que la publicación de este portal web será de gran ayuda y beneficiosa para la población en general ya que de esta manera la sociedad de beneficencia publica estará mas cerca de la población.

En base a la actitud presentada por la mayoría de la población al momento de realizar la encuesta, se mostraron conformescon la propuesta del portal web.

> He podido realizar el desarrollo de un portal web destinado a la mejora en la calidad de servicios por parte de la sociedad de beneficencia pública de Chincha. De esta forma, he adquirido conocimientos relacionados con el desarrollo de aplicaciones para portales web, así como el patrón modelo-vistacontrolador. Además, se han empleado conocimientos ya aprendidos como el uso de base de datos mediante el sistema de gestión SQL Server 2008, servidores y dominios Por otro lado, el hecho de tener que desarrollar un portal web de forma individual, sin un código inicial o referencia ha hecho que consultar diferentes fuentes tales como libros o páginas web haya cobrado gran relevancia a la hora de abordar y solventar diversos problemas o cuestiones surgidos a lo largo del desarrollo.

 Como conclusión final mencionar que el proyecto me ha servido para aprender el uso de tecnologías poco desconocidas como es la programación ASP para portales web, así como para poner en práctica conocimientos adquiridos durante la carrera, como por ejemplo los referentes al uso y gestión de la base de datos.

- > Se ha cumplido con el objetivo de desarrollar un portal web que satisface las necesidades de una institución benéfica de querer acercarse a la población cada vez más y de la mano con la tecnología.
- Utilizando el lenguaje de programación .NET y las más innovadoras soluciones desarrolladas dentro de la comunidad de software libre es posible desarrollar una herramienta que cumpla con atributos de calidad como performance, escalabilidad, facilidad de uso, flexibilidad y seguridad de la información, con lo que nos es posible obtener una herramienta útil a la comunidad, y a un costo menor que la mayoría de herramientas existentesen el mercado.

#### **RECOMENDACIONES**

En este proyecto podemos ver la importancia de realizar la página web para esta institución benéfica, promoviendo en la población la participación en los eventos que se realicen como: consultas, presentaciones. En este proyecto observaremos que la población, puede valorar, reconocer cada una las actividades que la institución realiza de una manera y con las nuevas tecnologías de hoy en día.

- Gracias con la creación de la página web obtenemos grandioso resultado a nivel institucional, pero nuestro pensamiento es a nivel nacional, por lo que se recomienda concientizar a la comunidad sobre el uso mas frecuente de las diversas herramientas tecnológicas que existe.
- > Implementar un módulo de sugerencias y recomendaciones sobre el portal web los cuales seránllenadas por los clientes y la cual sirva para modificaciones futuras del portal.
- > Se recomienda que así como a la población también se concientice a los trabajadores de la beneficencia para que de esta manera hagan un mejor uso del portal web ya que servirá como herramienta en beneficio no solo en su imagen institucional, sino que a la vez a la comunidad en su totalidad.
- Se espera que el portal web producido pueda ser extendido a plataformas diversas, así como diferentes

administradores de base de datos, ya que la arquitectura de la herramienta lo permite.

Se espera que el portal web elaborado pueda ser extendida a otras plataformas, así como diferentes administradores de base de datos, como pueden ser MySql ya que la arquitectura de la herramienta lo permite.

En caso se desee modificar la interfaz grafica generada se pueden modificar las plantillas sin inconveniente alguno, ya que el proyecto está realizado pensando no solamente en el presente, sino también en el futuro, con unas bases sólidas.

## **BIBLIOGRAFIA**

## *LIBROS*

- *Buendía García Félix.*
	- o Una guía para la realización y supervisión de proyectos final de carrera en el ámbito web.
	- o Editorial UPV, 2008.
	- o ISBN 978-84-8363-325-0.

## *Burnette, Ed.*

- o Hello, Android. Introducing Google's Mobile Development Platform.
- o Editorial PragmaticProgrammers, 2010.
- o ISBN 978-1-934356-56-2.

# *Montes de Oca, Antonio*

o Arquitectura de Información y usabilidad, nociones básicas para los profesionales de la información. (2004)

# *Pressman Roger*

o *Ingeniería de Software: Un enfoque Práctico.* McGraw Hill. (2002)

# *PÁGINAS WEB*

- o Android Developers (http://developer.android.com/index .html)
- o PHP: Hypertext Preprocessor (http://www.php.net/)
- o Wikipedia, the free encyclopedia (http://en.wikipedia.org/)
- o Eclipse The Eclipse Foundation (http://www.eclipse.org/)
- o Apache friends xampp (http://www.apachefriends.org/es/xamp p.html)

o DBDesigner

(http://fabforce.net/dbdesigner4/

- o StarUML The Open Source UML/MDA Platform(http://staruml.sourceforge.net/ e)
- o PHPMaker (http://www.hkvstore.com/phpmaker)
- o World Wide Web Consortium: Extensible Markup Language.(2006)

http://www.w3.org/XML/

- o Shneiderman Ben: Web Design & Usability Guidelines. (2006)
- o http://usability.gov/pdfs/guidelines\_boo k.pdf

# *DOCUMENTOS*

- o IEE Std. 830-1998. IEEE Recommended Practice for **SoftwareRequirements Specifications**
- o Project Management Institute, Standard: *A Guide to the ProjectManagement Body of Knowledge (PMBOK), Third Edition.* (2004)
- o Universidad de Lima: *Marketing: Nuevas Tendencias.* (2002).
- o Booch, Jacobson, Rumbaugh: *The Unified Modelling Language.*  (2001)

# **INDICE DE CUADROS Y FIGURAS**

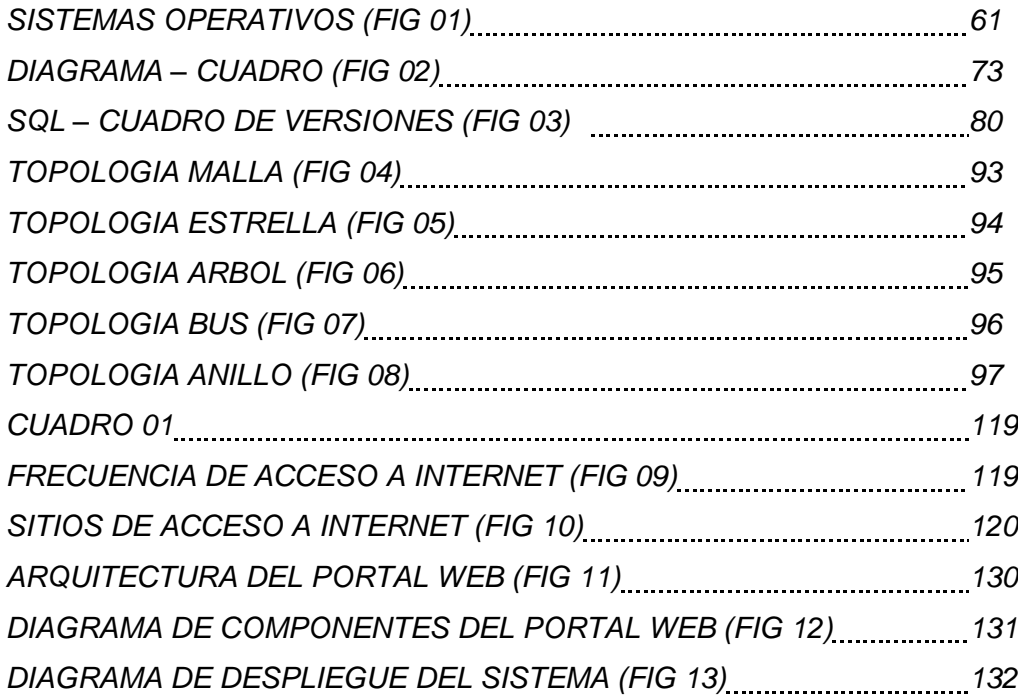

# **ANEXOS**

**1.** ¿Como nota el trabajo actualmente en la sociedad de beneficencia publica?

ENCUESTA NO 64

o Bueno

- o Regular
- o Malo
- **2.** ¿Sabe o tiene conocimientos acerca de los servicios que ofrece la sociedad de beneficencia pública de Chincha?
	- o Si
	- o De alguno, no de todos
	- o No, desconozco
- **3.** ¿Quisiera que la sociedad de beneficencia pública de Chincha mejore en los servicios que brinda?
	- o Si, siempre
	- o A veces
	- o No, nunca
- **4.** ¿En que programas cree usted que debería mejorar más, para mejorar en varios aspectos?
	- o Comedor
	- o Servicios mortuorios *(cementerio general)*
	- o Albergue
	- o Asilo
	- o Talleres
- **5.** ¿Por qué?

**6.** ¿considera necesario el que se implanten nuevas tecnologías en esta institución en favor de la comunidad?

\_\_\_\_\_\_\_\_\_\_\_\_\_\_\_\_\_\_\_\_\_\_\_\_\_\_\_\_\_\_\_\_\_\_\_\_\_\_\_\_\_\_\_\_\_\_\_\_\_\_\_\_\_\_\_\_\_\_\_\_\_\_\_\_\_\_\_\_\_

\_\_\_\_\_\_\_\_\_\_\_\_\_\_\_\_\_\_\_\_\_\_\_\_\_\_\_\_\_\_\_\_\_\_\_\_\_\_\_\_\_\_\_\_\_\_\_\_\_\_\_\_\_\_\_\_\_\_\_\_\_\_\_\_\_\_\_\_\_

\_\_\_\_\_\_\_\_\_\_\_\_\_\_\_\_\_\_\_\_\_\_\_\_\_\_\_\_\_\_\_\_\_\_\_\_\_\_\_\_\_\_\_\_\_\_\_\_\_\_\_\_\_\_\_\_\_\_\_\_\_\_\_\_\_\_\_\_\_

\_\_\_\_\_\_\_\_\_\_\_\_\_\_\_\_\_\_\_\_\_\_\_\_\_\_\_\_\_\_\_\_\_\_\_\_\_\_\_\_\_\_\_\_\_\_\_\_\_\_\_\_\_\_\_\_\_\_\_\_\_\_\_\_\_\_\_\_\_

\_\_\_\_\_\_\_\_\_\_\_\_\_\_\_\_\_\_\_\_\_\_\_\_\_\_\_\_\_\_\_\_\_\_\_\_\_\_\_\_\_\_\_\_\_\_\_\_\_\_\_\_\_\_\_\_\_\_\_\_\_\_\_\_\_\_\_\_\_

\_\_\_\_\_\_\_\_\_\_\_\_\_\_\_\_\_\_\_\_\_\_\_\_\_\_\_\_\_\_\_\_\_\_\_\_\_\_\_\_\_\_\_\_\_\_\_\_\_\_\_\_\_\_\_\_\_\_\_\_\_\_\_\_\_\_\_\_\_

\_\_\_\_\_\_\_\_\_\_\_\_\_\_\_\_\_\_\_\_\_\_\_\_\_\_\_\_\_\_\_\_\_\_\_\_\_\_\_\_\_\_\_\_\_\_\_\_\_\_\_\_\_\_\_\_\_\_\_\_\_\_\_\_\_\_\_\_\_

\_\_\_\_\_\_\_\_\_\_\_\_\_\_\_\_\_\_\_\_\_\_\_\_\_\_\_\_\_\_\_\_\_\_\_\_\_\_\_\_\_\_\_\_\_\_\_\_\_\_\_\_\_\_\_\_\_\_\_\_\_\_\_\_\_\_\_\_\_

- o Seria novedoso y útil, es necesario
- o Quizá sea bueno
- o No lo se
- **7.** ¿Qué recomendaría en bien de la institución?

- 1. ¿Como nota el orden actual en el cementerio general de chincha?
	- o Bueno
- o Regular
- o Malo
- 2. cuando usted quiere visitar el lugar de reposo de un familiar y/o pariente ¿ha tenido dificultades?
	- o Si, siempre
	- o A veces
	- o No, nunca
- 3. Cuando solicita la información para ubicar el lugar de reposo de un familiar y/o pariente ¿se le brinda la información de manera inmediata?
	- o Si, siempre
	- o A veces
	- o No, nunca
- 4. ¿Ayudaría a la comunidad el tener un portal web en donde se pueda brindar una búsqueda rápida de personas para este recinto?
	- o Si
	- o No
	- o Quizá
- 5. ¿considera necesario contar con un Portal web para el cementerio general?
	- o Seria novedoso y útil
	- o Quizá sea bueno
	- o No lo se
- 6. ¿Cómo califica el trabajo en el cementerio genera?
	- o Bueno
	- o Regular
	- o Malo
- 7. ¿Estaría de acuerdo en que la beneficencia siga de la mano con la tecnología en bien de la comunidad?
	- o Si
	- o No
	- o no lo se
- 8. se pretende implementar un portal web para ayudar tanto a la beneficencia como a la comunidad ¿Qué opina? \_\_\_\_\_\_\_\_\_\_\_\_\_\_\_\_\_\_\_\_\_\_\_\_\_\_\_\_\_\_\_\_\_\_\_\_\_\_\_\_\_\_\_\_\_\_\_\_\_\_\_\_\_\_\_\_\_\_\_\_\_\_\_\_\_\_\_\_\_
- \_\_\_\_\_\_\_\_\_\_\_\_\_\_\_\_\_\_\_\_\_\_\_\_\_\_\_\_\_\_\_\_\_\_\_\_\_\_\_\_\_\_\_\_\_\_\_\_\_\_\_\_\_\_\_\_\_\_\_\_\_\_\_\_\_\_\_\_\_ 9. ¿Recomendaría sus amigos o vecinos el uso de este portal web?
	- o Si, de hecho
	- o Lo pensaría
	- o No lo recodaría

\_\_\_\_\_\_\_\_\_\_\_\_\_\_\_\_\_\_\_\_\_\_\_\_\_\_

10.¿Qué nos pudiera sugerir para que el portal web tenga acogida?

\_\_\_\_\_\_\_\_\_\_\_\_\_\_\_\_\_\_\_\_\_\_\_\_\_\_\_\_\_\_\_\_\_\_\_\_\_\_\_\_\_\_\_\_\_\_\_\_\_\_\_\_\_\_\_\_\_\_ \_\_\_\_\_\_\_\_\_\_\_\_\_\_\_\_\_\_\_\_\_\_\_\_\_\_\_\_\_\_\_\_\_\_\_\_\_\_\_\_\_\_\_\_\_\_\_\_\_\_\_\_\_\_\_\_\_\_
## **IMÁGENES DE CEMENTERIO GENERAL DE CHINCHA**

Aquí podemos observar como el cementerio general se encuentra en un desorden físico m imposibilitando la muchas veces que las personas puedan ubicar de manera fácil a sus seres queridos.

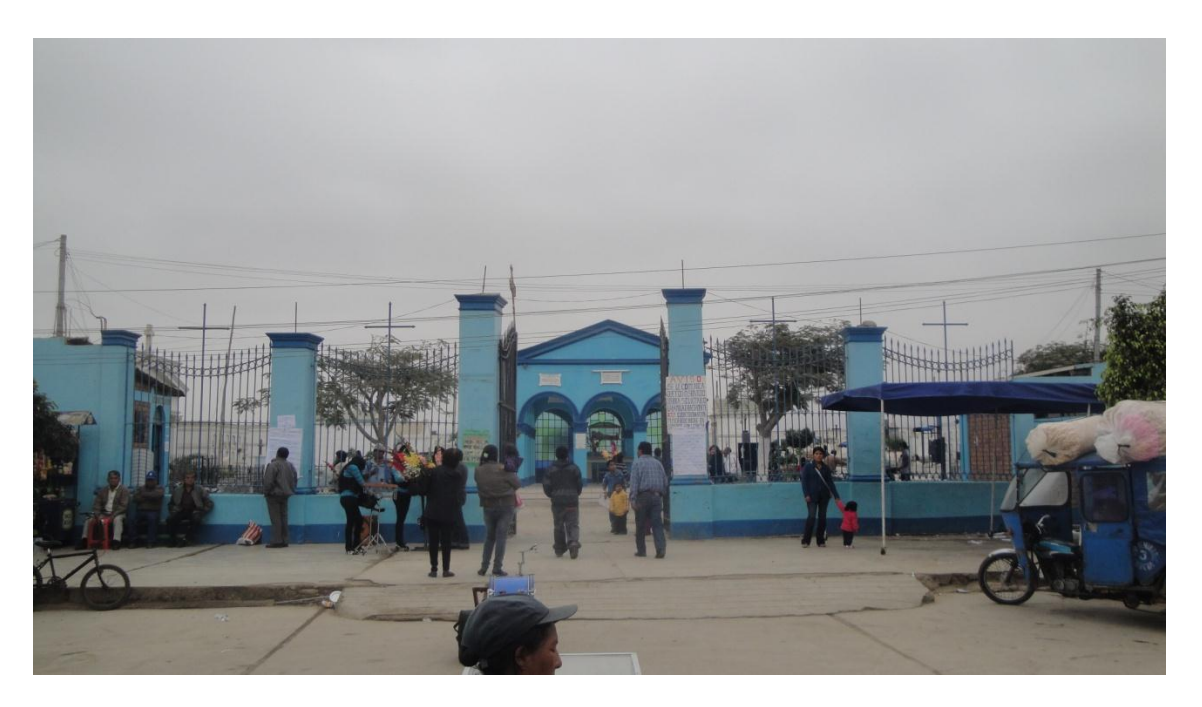

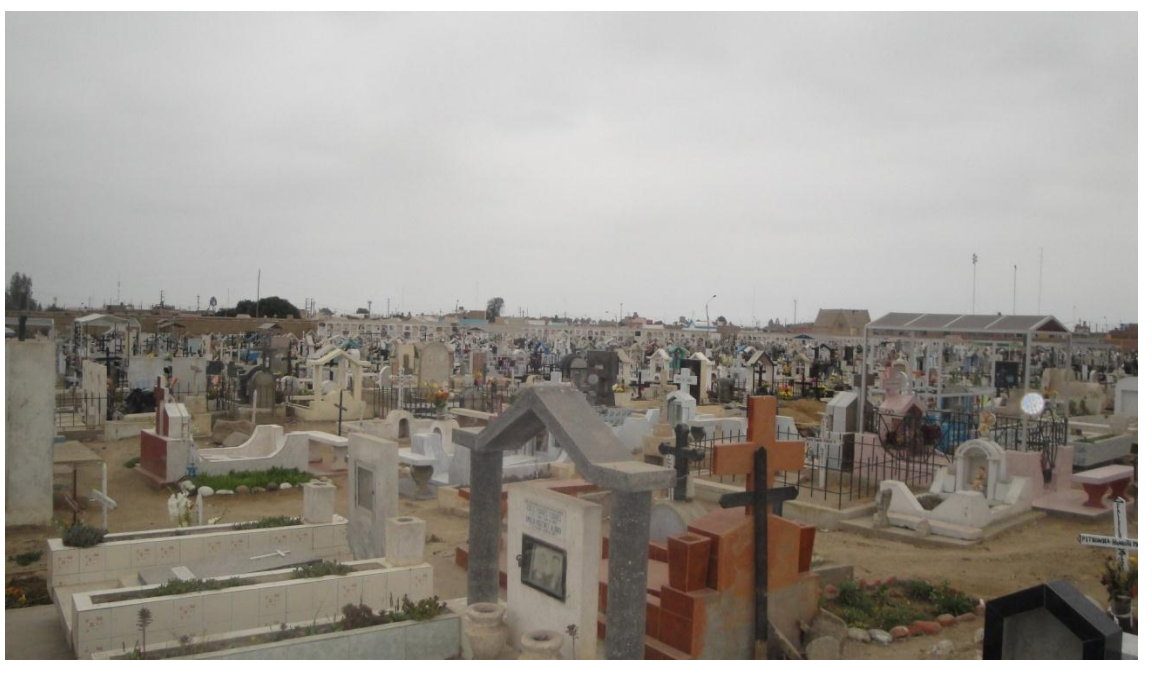

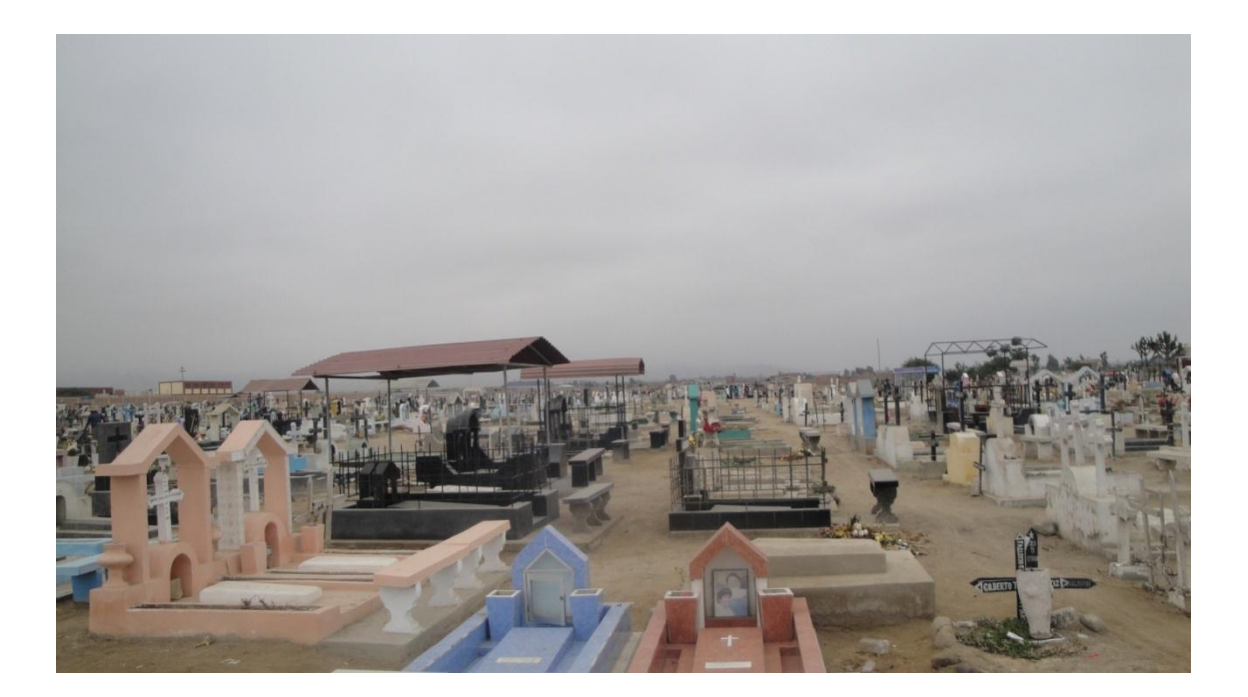

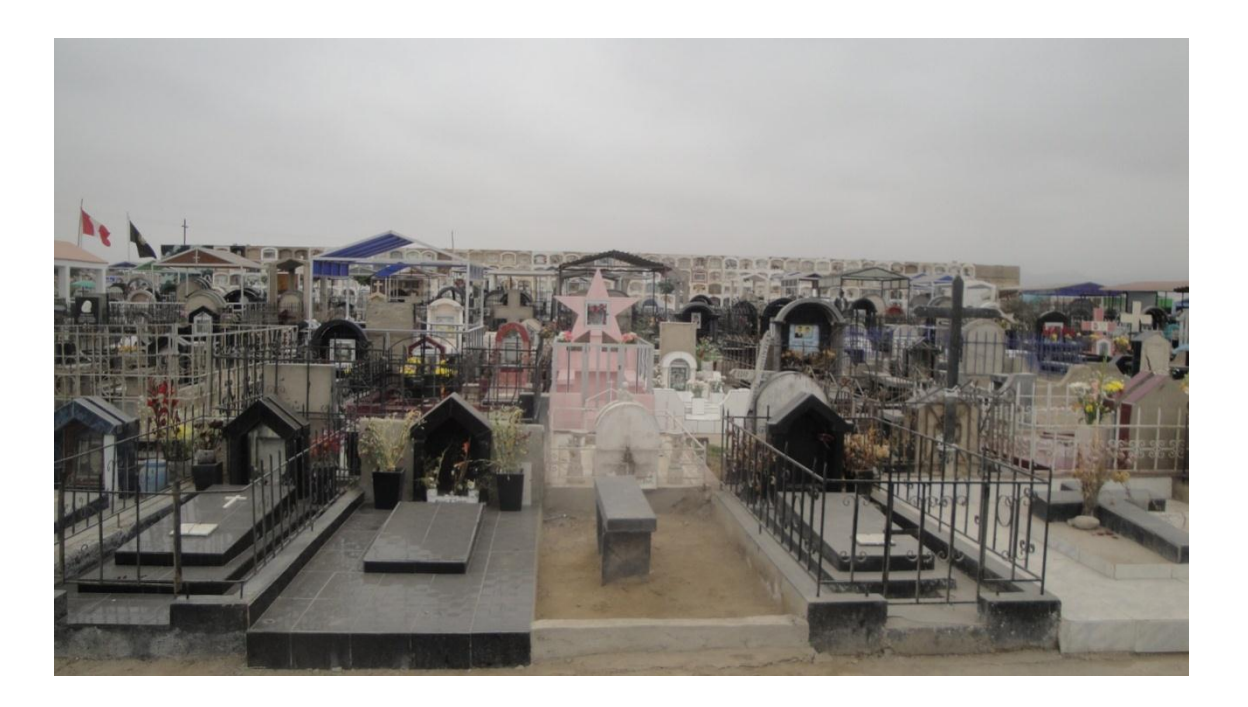

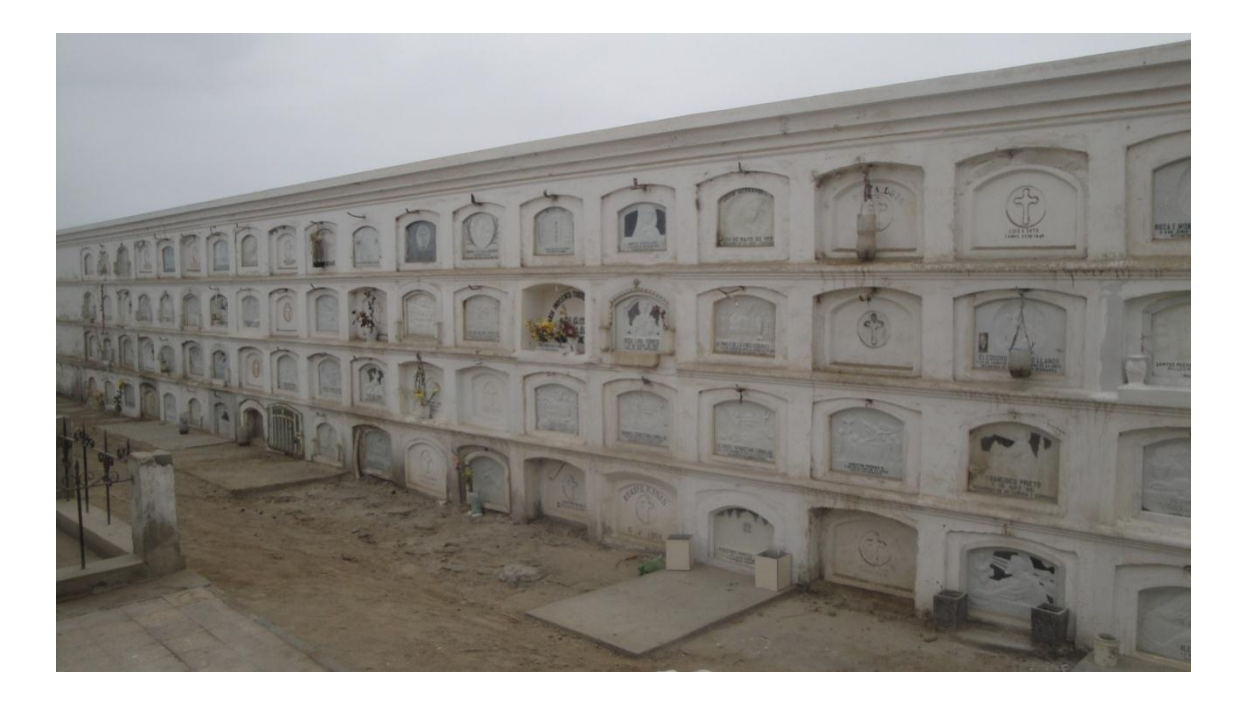

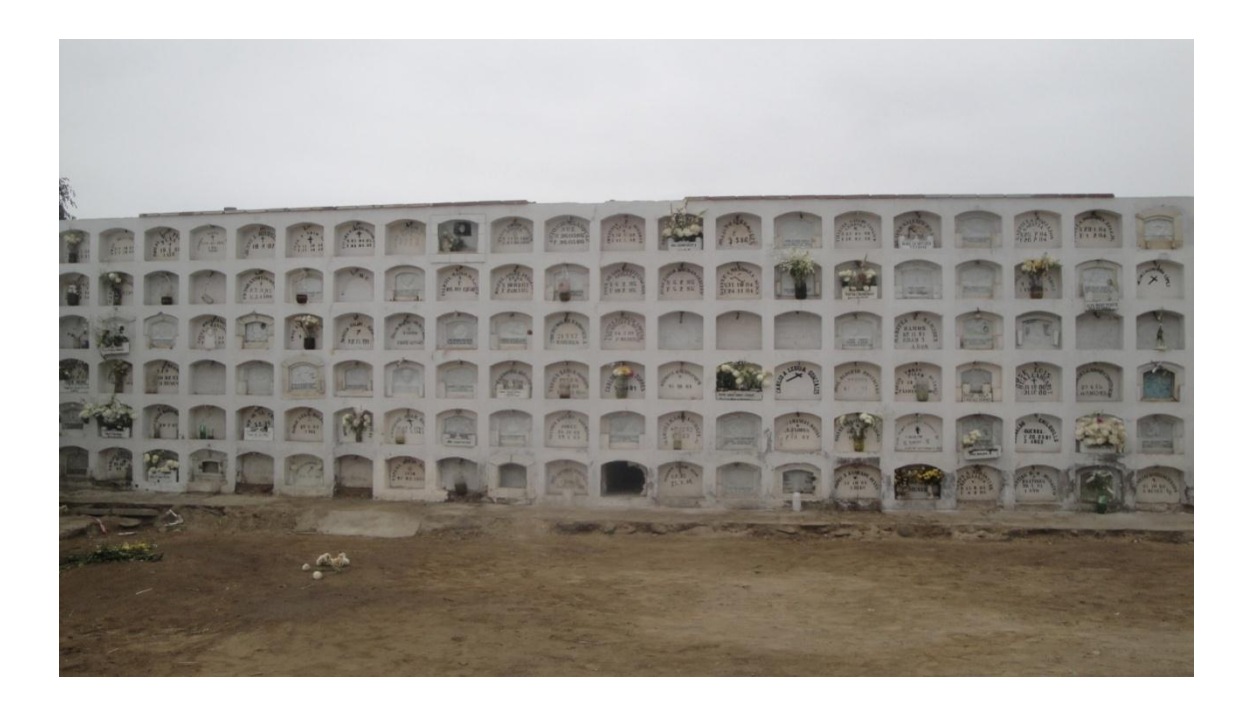

## **APROBACION DEL PORTAL WEB EN LA POBLACION**

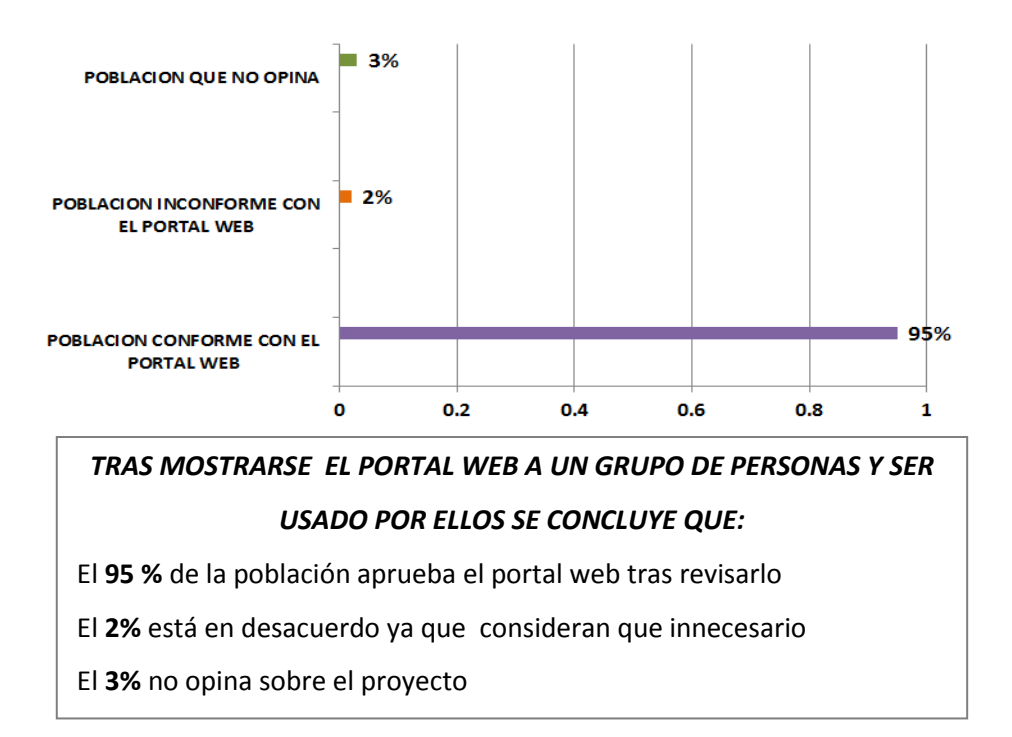

## **FACILIDAD DE USO DEL PORTAL WEB**

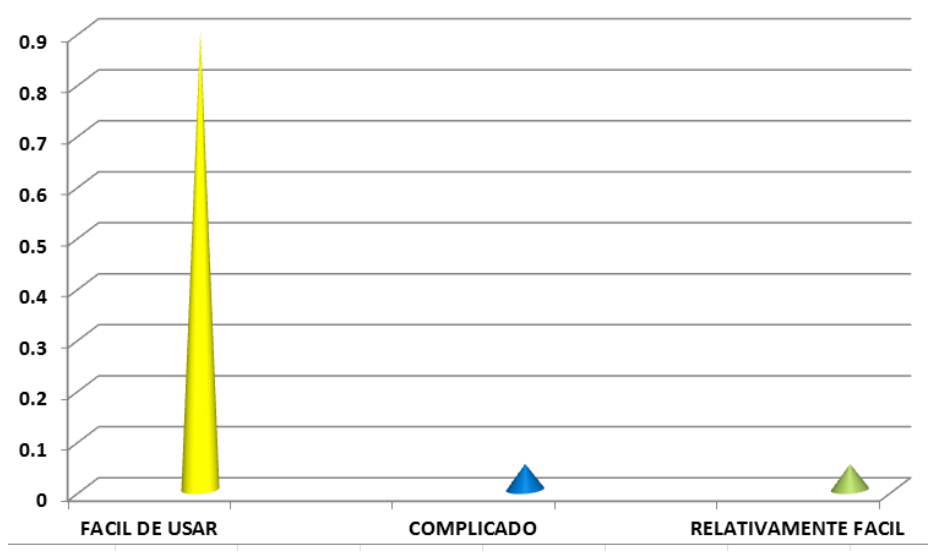

*LUEGO DE MOSTRARSE EL PORTAL WEB Y AL HABER SIDO UTILIZADO SE LES PREGUNTO SOBRE LA FACILIDAD DE USO DEL PORTAL WEB, A LO QUE SE CONCLUYO:* 

El **90 %** de la población considera que el portal web es fácil e interactivo para cualquier usuario

El **5%** considera complicado el manejo de algunas opciones del portal El **5%** considera que el portal web es relativamente fácil y que solo depende de la población el aprender sobre el uso del portal